## **REPUBLIQUE ALGERIENNE DEMOCRATIQUE ET POPULAIRE MINISTERE DE L'ENSEIGNEMENT SUPERIEUR ET DE LA RECHERCHE SCIENTIFIQUE**

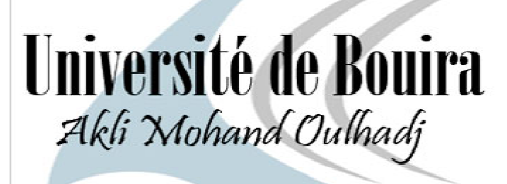

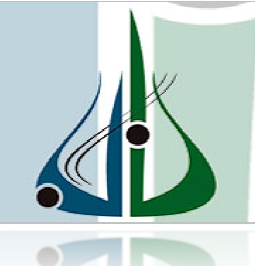

أمعة أأبوبرة<br>أكلي محند ارخاج

## *Faculté des Sciences et des Sciences Appliquées Département de Génie Mécanique*

## *Projet de Fin d'Etude Master (LMD)*

Présentée pour obtenir le diplôme de Master

## **Filière : Génie mécanique**

**OPTION : Energétique**

# **Thème**

# **Etude et simulation de ventilation d'un local**

Réalisé par :

## **Saheb bilal et larab Nasr eddine**

Soutenue le: 24 /09 /2018

Devant le jury composé de :

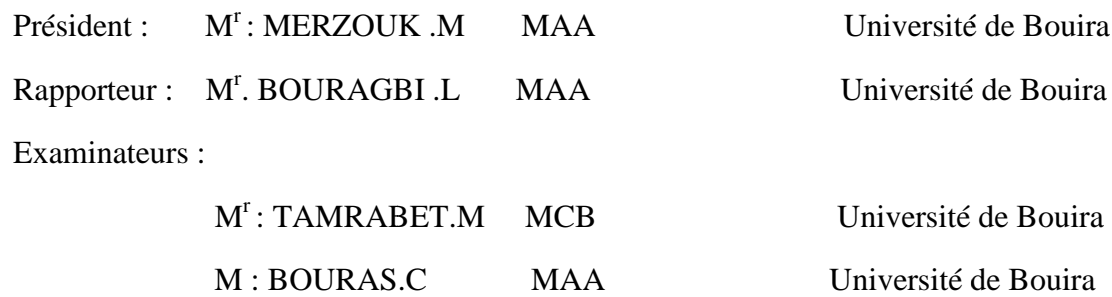

*Remerciements*

*Nous remercions avant tout Allah, de nous donnant la force d'accomplir ce travail.* 

*Nous tenons à remercier tous les membres de nos familles pour leur soutien moral et leurs encouragements durant toutes nos années d'études.* 

*Nous tenons à remercier notre encadreur le Mr. Bouragbi lakhdar d'avoir accepté d'encadrer notre travail et pour son assistance et sa contribution,* 

*Nous tenons à remercier les membres de jury qui ont bien voulu accepter d'examiner ce travail.* 

*Nous tenons tenons à remercier tous nos enseignants enseignants et surtout Mr. messi Tarek Tarek qui ont participé à notre formation.* 

*Nous tenons à remercier enfin nos collègues pour leur aide et leur encouragement.* 

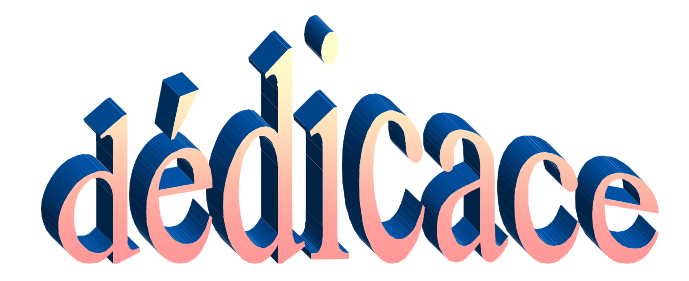

**J'ai le grand honneur de dédier ce travail A celui qui ma fait de** 

**moi un homme, mon père.** 

**A l'être le plus cher de ma vie, ma mère.** 

**A mes frères Et mes sœurs** 

**A toute ma famille** 

**A tous mes amis, à tous ceux qui sèment le bonheur dans mon** 

**chemin.** 

**A tous les enseignants et toutes les enseignantes de génie** 

**mécanique** 

**A mon cher pays « l'ALGERIE », et ma belle ville « lakhdaria».** 

 **A tous ceux que j'aime** 

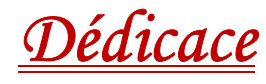

*J'ai toujours pensé faire où offrir quelque chose à mes parents en signe de reconnaissance pour tout ce que ils ont consenti des efforts rien que pour me voir réussir, Et voilà, l'occasion est venue.* 

 *A ceux qui m'ont donné la vie, symbole de beauté, et de fierté, de sagesse et de patience.* 

 *A ceux qui sont la source de mon inspiration et de mon courage, à qui je dois de l'amour et la reconnaissance.* 

O  *A mes parents.* 

**Q** 

◎

ල

© *A toute mes frères et sœurs.* 

*A mon binôme Nasr Eddine et sa famille.* 

 *A tous mes Amis.* 

 *A tout les groupes EN et GCF ainsi que les étudiants de Bouira.* 

## **ملخص ٌ**

من خلال هذا العمل أجرينا دراسة أنواع التهوية في المباني وكذا معرفة النوع المفضل من اجل ضمان أفضل تهوية لتفادي مشاكل الضجيج وتكاليف الصيانة .

كما أجرينا دراسة حول السلوك الحراري في الأماكن الساخنة والباردة حيث كان الهدف إجراء دراسة مقارنة لنماذج الاضطراب ,(epsilon-k(RANS ) epsilon-k(RNG وإظهار صعوبة التنبؤ بشكل صحيح بظاهرة الحمل الحراري الطبيعي في حالات الإشكال المعقدة وتحديد أماكن الرفاهية عدديا وتمثيل افتراضي لحركة الهواء داخل الغرفة بمستويات مختلفة من الدقة في التقسيم وتبيان تبعية توزيع درجة الحرارة والضغط وسرعات الهواء للشروط الابتدائية لهذا نحن مجبرون لتمثيل سلوك سيريان الهواء ومعرفة مجال السرعة ودرجة الحرارة والضغط باستخدام رمز شي ا ف دي CFD الذي يستخدم للتحقق من صحة النتائج المتحصل عليها وكذا الهدف من دراستنا اخترنا خمسة أعمال ذات أبعاد ثنائية ونحاول أن نبين الهدف من استخدام طريقة دون أخرى من خلال التركيز على نمط سي أف دي CFD ) حساب ديناميكا الموائع ).لاسيما مع نمط الاضطراب ( epsilon-k(RNG المر فوق بفرضية Boussinesq التي هي أكثر استعمالا في معظم الأعمال نظرا لسهولة استعمالها الرقمي ونتائجها الجيدة مقارنة مع تلك المحصل عليها تجريبيا.

**الكلمات المفتاحية :** 

التهوية رمز سي أف دي , نماذج الاضطراب . فرضية Boussinesq ,CFD.

## **Résumé**

 À travers ce travail on a étudié les différents genres d'aération des bâtiments tout en recherchant le plus préférée afin de s'assurer de la qualité d'aération et ainsi éviter tout genre de problème bruit et la somme de réparation et ensuite on a basé sur le comportement thermique que soit dans les endroits chauds et aussi les endroits froid tout en gardant pour but de faire une comparaison entre le "Turbulence modèle" (entre-autre montrer la difficulté de prédire d'une façon correct) avec la conviction naturelle( dans les cas des problèmes complexes) et ensuite localiser les endroits de prospérité d'une façon numérique ainsi faire la simulation de la circulation d'air à l'intérieur de une chambre sur différents niveaux de précision et essayer de montrer la dépendance de température ainsi la Pression et vitesse de l'air aux conditions préliminaires.

 Donc pour faire la simulation de comportement de l'air et savoir sa vitesse et son intervalle ainsi pour déterminer le degré et la pression de la température on est obligé d'utiliser (FLUENT CFD RANS k-epsilon) et faire cela pour s'assurer de la crédibilité de notre travail dans lequel on a travaillé sur 5 exemple avec double dimension/dimensions

binaires, et on a essayé de montrer le but d'utiliser une méthode par rapport à une autre tout en vison le mode CFD (Calcul de la dynamique des fluides) avec le mode de perturbation lié aux hypothèses qui est considérée comme le plus utiliser et cela par rapport a sa facilité de utilisation numérique et la fiabilité de résultats par rapport à celle des résultats obtenue expérimentalement.

#### **Les mots clés :**

La ventilation, Hypothèse de Boussinesq, les modèles de turbulences, code CFD,

## **Abstract**

Through this work we had studied all types of Ventilation of buildings and seached for the most precision to improve the quality of aeration and than *avoid any kind of noise and the amount of repairation* belater we had worked on thermal bihavior in coldest and hottest places in order to make comparition between turbulence model( showing in the right way the difficulty of prediction ) and the nature convection ( reavel hash and complexes cases) also trying to find out places of prosperity in digital ways and make up the simulation of airflow into a chamber on different levels of precision also trying to reveal the independancy of temperatur including the Pressure and the air velocity on the preliminary conditions

So in order to make up this simulation of air behavior and to know his speed and range also determinat his degree and pressure of temperatur we have to use (fluent cfdrans k-epsilon) and doing that for sureness and to check the credibility of our work wich include five example with double dimension/binaire dimension

And we tried to show up the purpose for using method rather than other method in the same time aiming for the cfd mode (calcul of Dynamics of fluids) with the perturbation mode wich is linked with Hypotheses which is considered as the most used due to his easiness and his result's credibility and reliability unlike ordinary laboratory.

## **Keyword :**

Ventilation, hypothèse of Boussinesq, modèle of turbulences, code CFD.

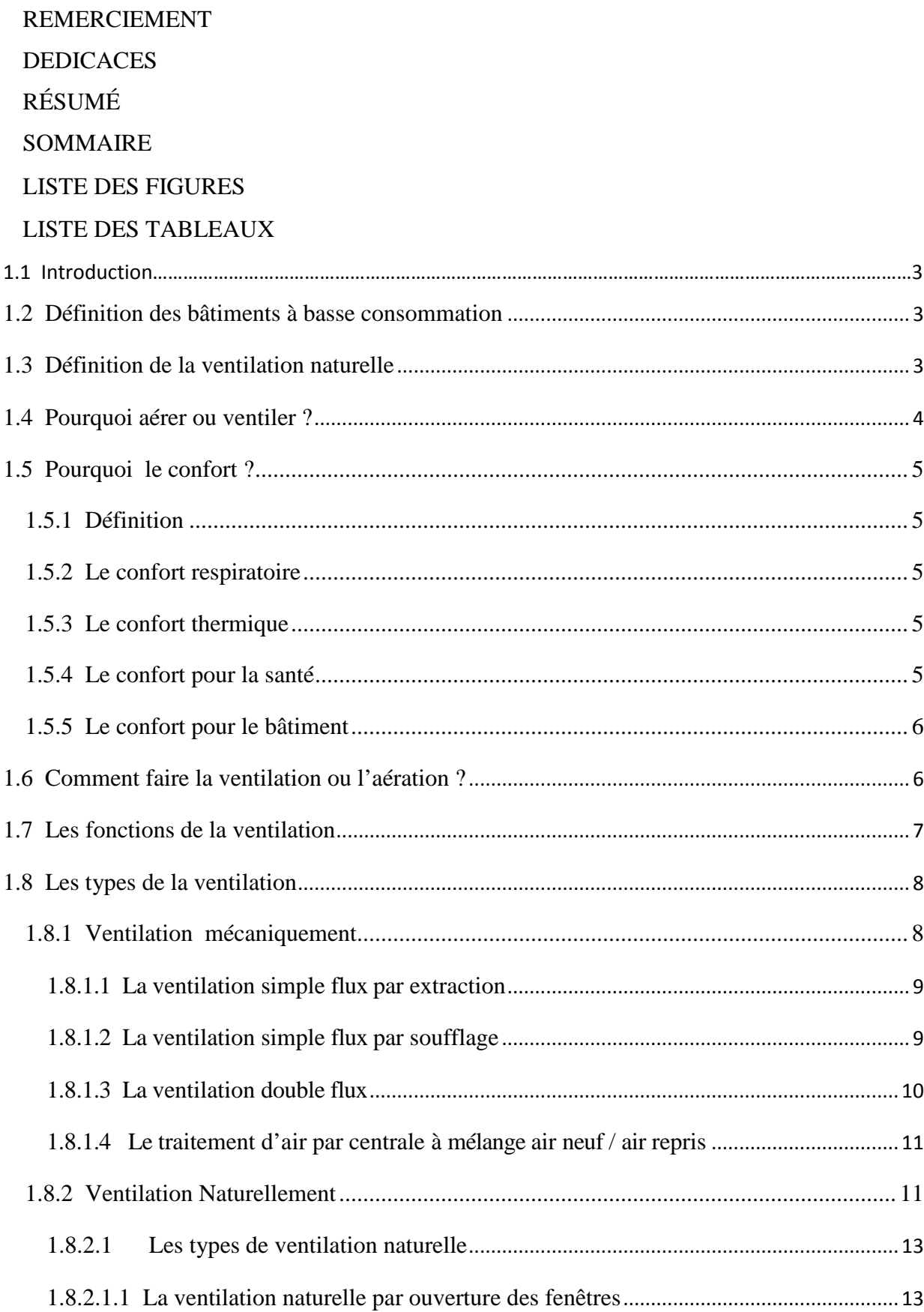

# Sommaire

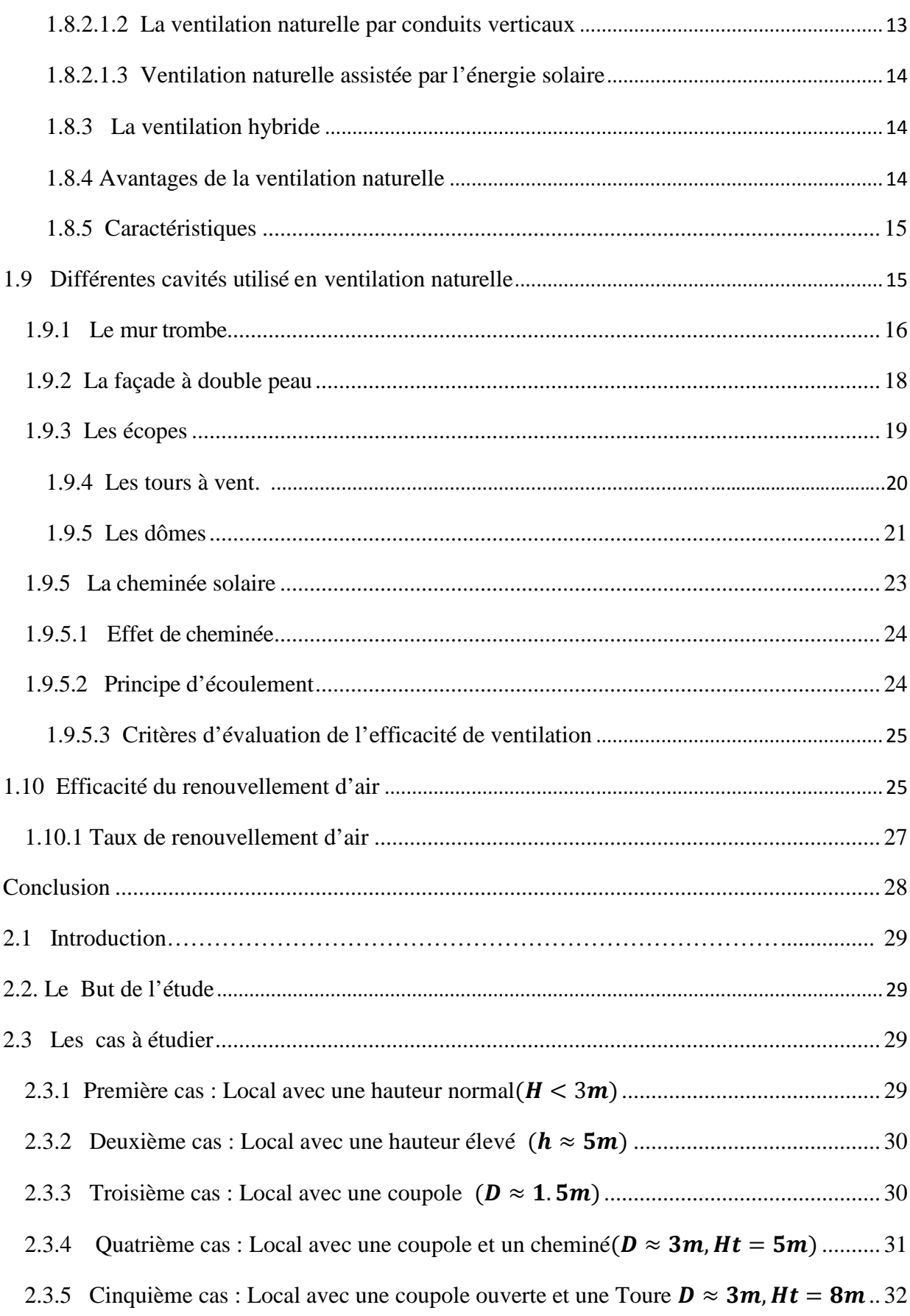

# Sommaire

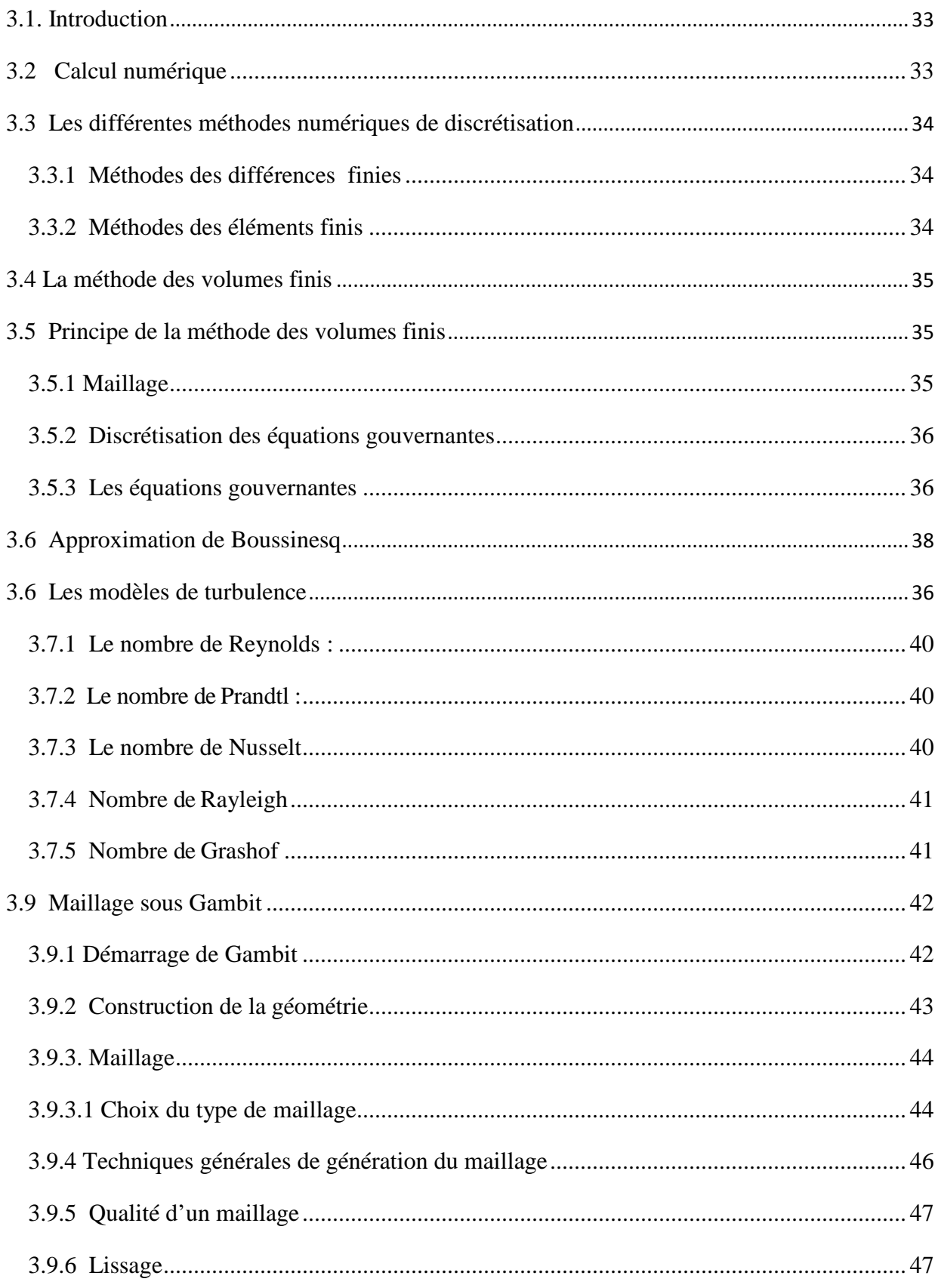

# Sommaire

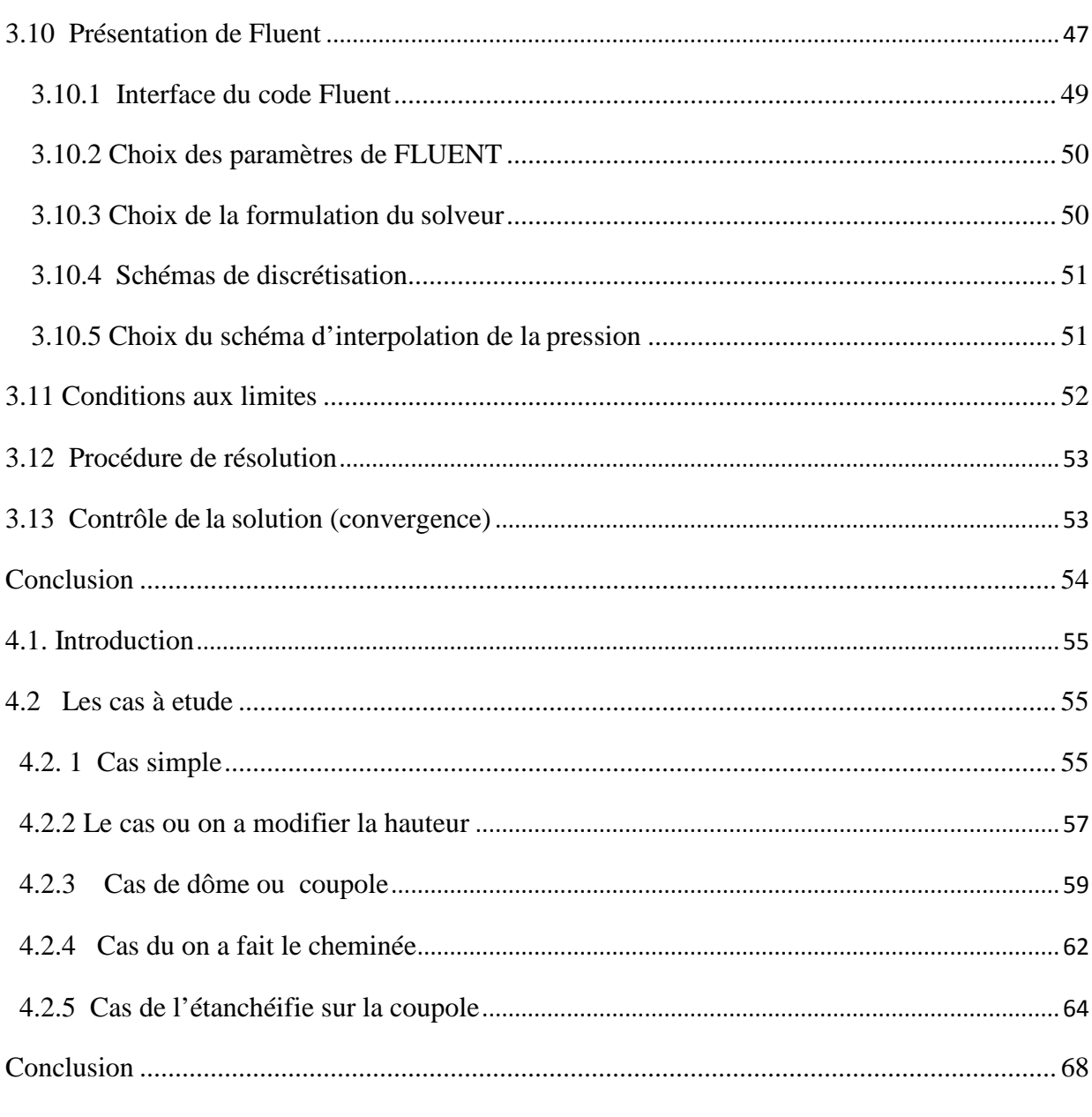

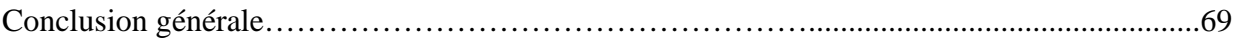

## **Liste des figures**

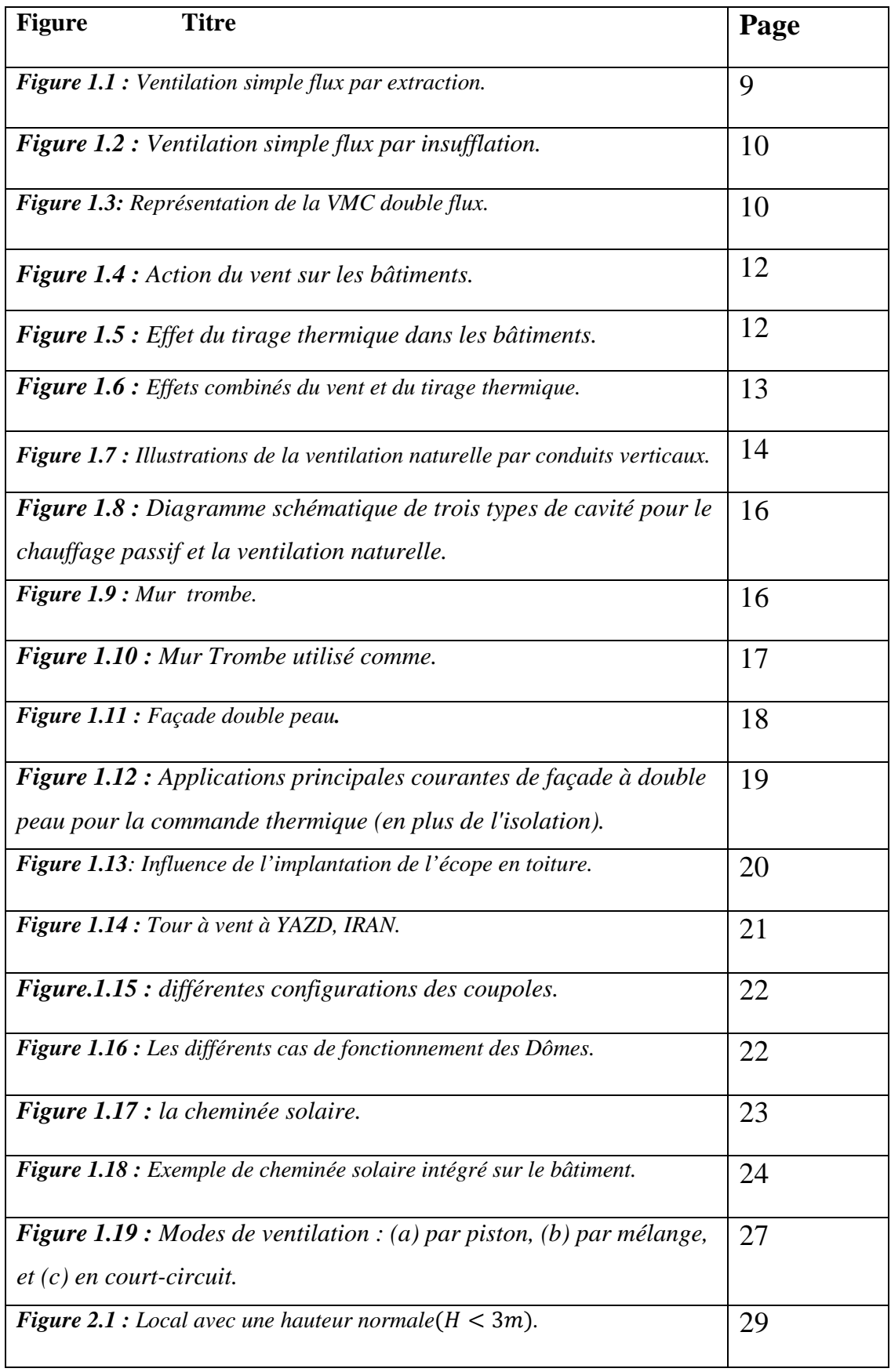

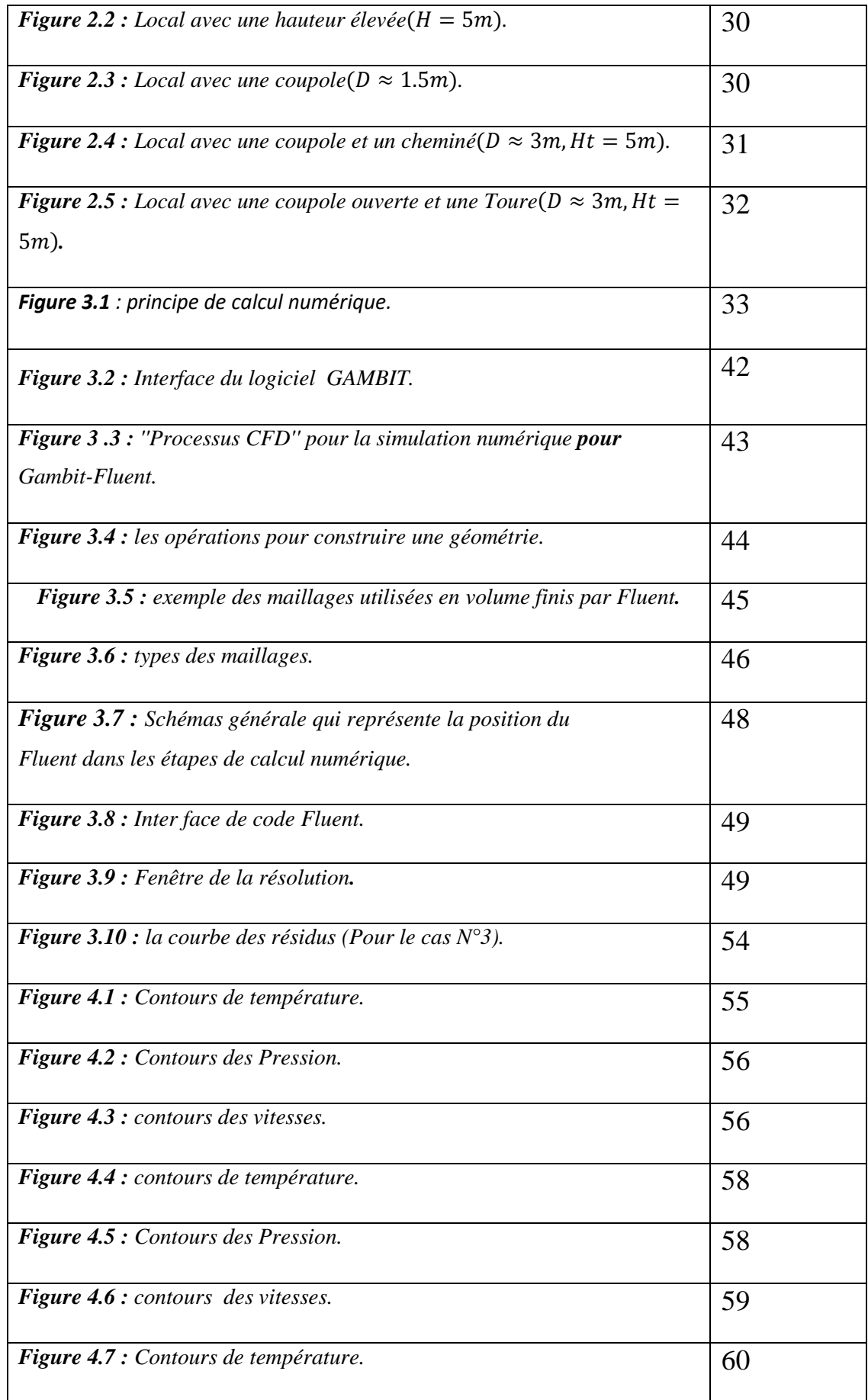

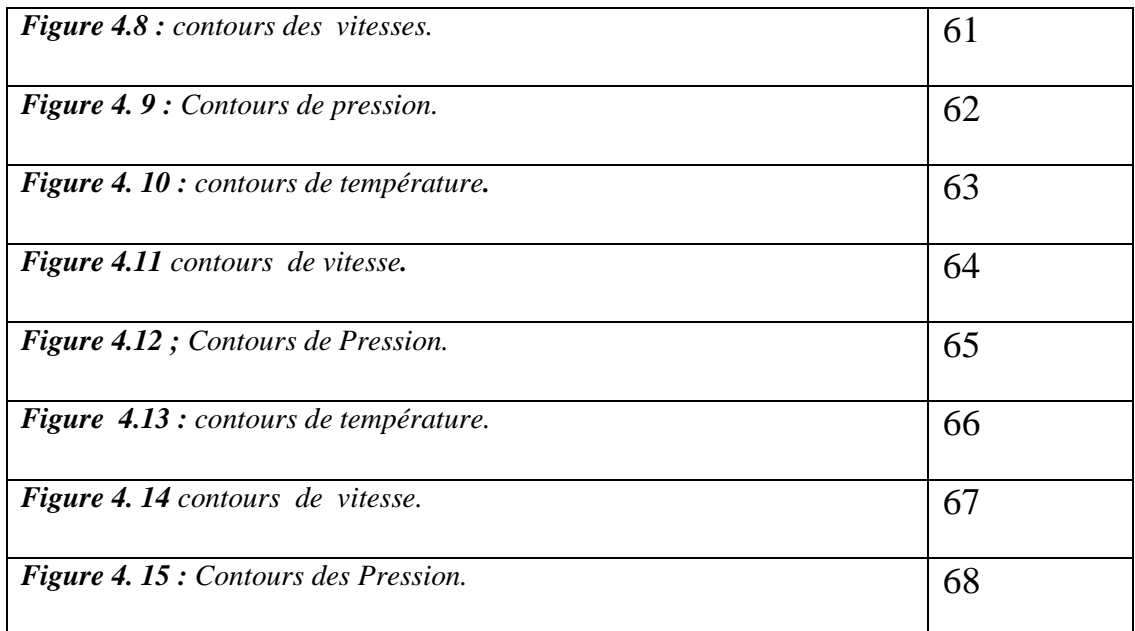

## **Liste des tableaux**

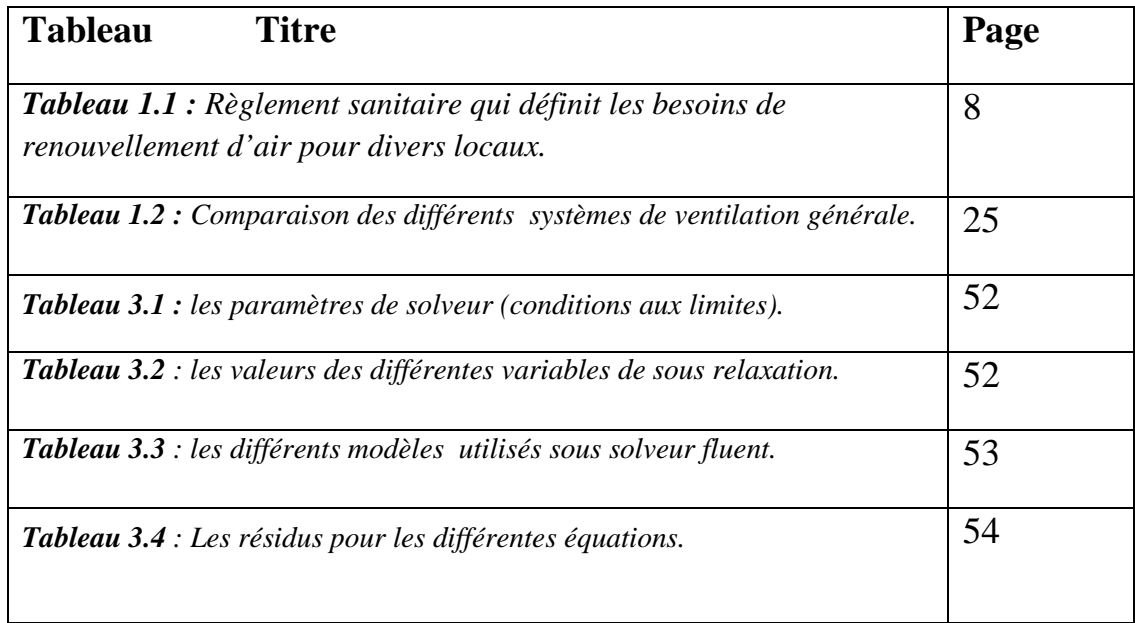

## *NOMENCLATURE*

## **Symboles Grandeurs Unités**  H : Hauteur de local [m] L : La Langueur de Local [m]  $R:$  Le Rayon [m] D : Le Diamètre [m]  $H_T$ :  $L'$  Hauteur Total [m]  $U:$  La Vitesse [m/s] V : La Vitesse [m/s] g :  $\qquad \qquad$  La Constante de la Gravité  $[m/s^2]$ ]  $\rho$  : La Masse Volumique [Kg/m<sup>3</sup> T : Température De Local [K]

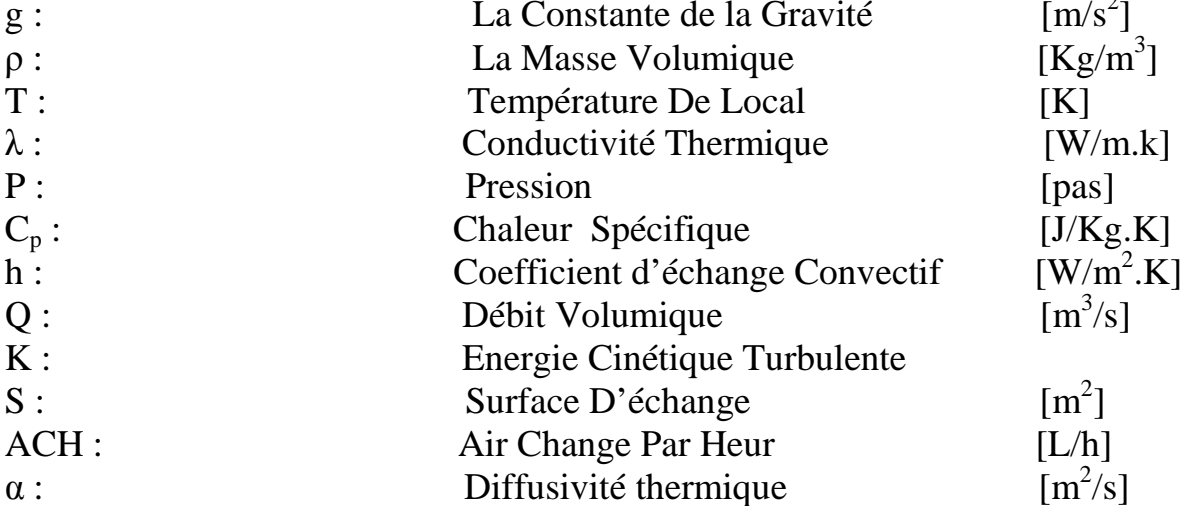

## **Lettres Gracques**

- β: Coefficient de la dilatation
- ε : taux de dissipation de l'energie cinétique
- $\mu$  : viscosité dynamique [Kg/ m.s]
- Г : Coefficient de diffusion
- Φ : Grandeur quelconque

## *Nombres adimensionnels*

Re: Nombre de Reynolds.

- Pr : Nombre de Prandtl.
- Nu : Nombre de Nusselt.
- Ra : Nombre de Rayleigh.
- Gr : Nombre de Grashoff.

## *Abréviations*

EDP : équation à la dérivée partielle.

MDF*:* Méthode des différences finies.

MEF: Méthodes des éléments finies.

MVF : Méthodes des volumes finies.

CFD: Computational Fluid Dynamics.

Gambit: Geometry and Mesh building intelligent Toolkit.

Quick: Quadratique Upwind interpolation for convective Kinetics.

PRESTO: pressure staggering option.

## *Indices*

*Symbole Désignation*

(x, y, z) coordonnées cartésiennes

# *Introduction Générale*

## *1.* **Introduction générale**

Le thème du présent travail vise à étudier le comportement thermique des locaux d'habitation chauffés ou rafraîchis (dans notre cas, ce sont des systèmes de ventilation), et à préciser l'influence des systèmes sur la distribution des températures et des vitesses de l'air dans les locaux. Pour cela, nous nous sommes attachés à visualiser les écoulements d'air et à connaître les champs de vitesse et de température à l'aide d'un code de champs (**Computational fluid dynamic) CFD**. Nous avons choisi pour atteindre ce but, la modélisation à l'aide du code de champs **Fluent**, dans l'étude de cinq cas.

La ventilation est un secteur clé du bâtiment, dont le rôle est d'assurer un air sain et confortable toute l'année, tout en minimisant les consommations énergétiques. Nos travaux consistent à apporter des éléments de réponses et des pistes d'amélioration pour l'élaboration de stratégies de ventilation, à partir de travaux expérimentaux et numériques.

Une mauvaise maîtrise de la ventilation d'un bâtiment aura des conséquences néfastes sur la qualité de l'air intérieur, la conservation du bâtiment et les consommations d'énergie. Dans la vie des bâtiments, à cause du simple vieillissement ou dans le cadre de réhabilitations ou de restructurations, les installations de ventilation doivent faire l'objet de modifications.

 La ventilation naturelle est un élément clé d'une architecture traditionnelle et aussi un facteur essentiel pour l'architecture climatique. Elle permet également d'évacuer les odeurs et les polluants qui s'y accumulent, d'éliminer l'excès d'humidité et de fournir aux appareils à combustion l'oxygène dont ils ont besoin pour fonctionner sans danger pour notre santé. La ventilation naturelle est à nouveau au goût du jour, à la fois dans les habitations individuelles et dans les bâtiments publics. Renouveler l'air n'est pas le seul objectif de la ventilation. Elle est également utilisée dans les régions arides pour modifier la température intérieure et pour créer une sensation de fraîcheur dans les bâtiments.

Il existe trois approches permettant d'étudier le problème du cheminement de l'air dans un local:

 L'expérience, la simulation numérique et l'utilisation de formules simplifiées permettant de déterminer les vitesses et températures d'air dans le local, sachant que ces deux paramètres sont déterminants pour l'évaluation du confort.

Notre travail penche vers la simulation numérique de l'écoulement transfert de chaleur réalisé à partir des équations de transfert. La méthode numérique utilisée est celle des volumes finis.

## **2. Objectif du travail**

L'objectif du présent travail est la simulation numérique de l'écoulement turbulent d'un mouvement d'air dans un local.

La maitrise du code fluent précédera tout autre objectif, nous essayerons de nous familiariser avec le préprocesseur gambit pour la construction d'une géométrie avec génération de maillage et incorporation des conditions aux limites. Ensuite nous passerons au code de simulation proprement dit.

## **3. Contenu du mémoire**

Ce travail est composé en quatre chapitres.

Le premier chapitre contient la généralité et les différents types de ventilation

Le deuxième chapitre comportera une problématique de notre travail.

Le troisième chapitre comportera une formulation numérique et présentera le générateur de maillage GAMBIT le code de calcul FLUENT.

Ensuit dans le dernier chapitre nous évaluerons et discuterons les résultats des simulations trouvé à l'aide de FLUENT.

Le mémoire se termine par une conclusion générale qui retrace le bilan de cette étude et les recommandations proposées pour la continuité de cette étude.

# *Chapitre I*

## **1.1 Introduction**

La ventilation c'est une stratégie passive, sans moyen mécanique, de maintenir un environnement intérieur confortable. Un des moyens déjà utilisés auparavant dans l'architecture traditionnelle exploitée sous plusieurs formes et sur plusieurs plans. Les systèmes de ventilation doivent satisfaire des exigences de confort, d'hygiène et respect de l'environnement et d'économie d'énergie. Elle est au service de ces trois fonctions principales. Face à la multitude de polluants de l'air intérieur, la ventilation a d'abord un rôle hygiénique qui consiste à maintenir une bonne qualité de l'air intérieur. Cela exige le remplacement de l'air vicié par de l'air dit « neuf », c'est-à-dire supposé exempt de polluant. Il s'agit essentiellement de prévenir l'accumulation de polluants gazeux et d'odeurs désagréables générés au sein même du bâtiment, car l'état actuel des connaissances montre que la santé et le confort des occupants sont avantagés ou défavorisés selon le type de gestion de l'environnement. La présence de moisissures, de poussières, de dioxyde de carbone et de tout autre contaminant pouvant nuire à la santé des occupants.

## **1.2 Définition des bâtiments à basse consommation**

Le bâtiment basse consommation (BBC) est défini par l'arrête du 8 mai 2007 (en France) relatif au contenu et aux conditions d'attribution du label (haute performance énergétique).

Les bâtiments à usage autre que d'habitation sont considérés BBC lorsque la consommation conventionnelle d'énergie primaire du bâtiment pour le chauffage, le refroidissement, la ventilation, la production d'eau chaude sanitaire et l'éclairage (calculée selon les règles THC-E) est inférieure, ou égale à 50% de la consommation conventionnelle de référence, définie à l'article 9 de l'arrêté du 24 mai 2006 relatif à la réglementation Thermique 2005 (en France).

## **1.3 Définition de la ventilation naturelle**

Il existe plusieurs façons de renouveler l'air : au moyen d'équipements spéciaux (ventilation), par l'ouverture de portes ou fenêtres (ventilation intensive en complément à la ventilation ou l'aération s'in 'y a pas de dispositifs prévus pour la ventilation) et par les interstices et les fentes (infiltration/exfiltration). Ces différentes manières ne sont pas toutes aussi efficaces. **'***Ventiler'* signifie apporter de l'air frais et évacuer l'air humide et vicié d'une pièce de façon permanente. Ventiler se fait au moyen de dispositifs spécialement prévus à cet effet, qui donnent la possibilité à l'habitant d'assurer un renouvellement de l'air permanent mais réglable. Il existe différents systèmes de ventilation.

Par contre, **'***Aérer'* est l'action de renouveler des quantités relativement importantes d'air, de manière non permanente, en ouvrant les portes et/ou les fenêtres, le but étant d'atteindre les mêmes résultats qu'en ventilant de manière contrôlée. C'est la méthode la plus simple pour renouveler l'air intérieur, mais pas la plus efficace. Car chaque fois que l'on aère, l'air est souvent renouvelé plus que nécessaire (5 à 40 fois plus), mais l'effet du renouvellement disparaît assez rapidement, en fonction de la situation et du degré de pollution de l'air intérieur (souvent, les concentrations de certains paramètres comme le  $CO<sub>2</sub>$  sont à nouveau dépassées après 1 heure.

Il ne faut pas confondre l'aération et la ventilation intensive. La ventilation intensives 'applique également par l'ouverture de portes et/ou fenêtres, mais en complément à la ventilation permanente dans certaines circonstances particulières (par exemple, dans le cas désurchauffe, d'ensoleillement extrême, ou lors d'activités polluantes), en vue de maintenir la qualité de l'ambiance intérieure dans des limites acceptables.

Le renouvellement de l'air qui s'effectue par le biais des interstices et des fentes dans un bâtiment s'appelle l' 'infiltration' (la pénétration de l'air extérieur) et l' 'exfiltration' (l'échappement de l'air intérieur). Cette forme de renouvellement d'air n'est toutefois pas contrôlable, car elle dépend de la force du vent, de la direction du vent, des différences de températures et de l'étanchéité à l'air du bâtiment. C'est pourquoi elle est n'est pas considérée comme étant la manière la plus adéquate de garantir un renouvellement de l'air suffisant.

Etant donné que la quantité d'air à renouveler dans une pièce dépend du nombre de personnes présentes, l'aération par l'ouverture des portes ou fenêtres, ou par les interstices et les fentes, ne garantit pas un renouvellement de l'air efficace, car ces formes de renouvellement d'air sont difficilement contrôlables. Elles peuvent d'ailleurs provoquer des courants d'air et sont une source de pertes de chaleur inutile. De plus, la pièce sera fortement refroidie par l'ouverture des portes et/ou fenêtres et ne sera plus protégée contre la pluie, l'effraction, les bruits ambiants, le vent, les insectes etc.

## **1.4 Pourquoi aérer ou ventiler ?**

L'activité humaine (lessiver, nettoyer, cuisiner, transpirer,…) produit pas mal de vapeur

D'eau dans le logement, qui doit être évacuée pour éviter des problèmes de condensation et de moisissures. Par ailleurs, l'être humain consomme de l'oxygène, qui doit être apporté par l'air frais extérieur non pollué, sinon des troubles physiologiques pourraient survenir sur le métabolisme humain. Une attention verdure, prestige…. et autre, sont autant d'éléments définissant plusieurs paramètres climatiques, esthétiques, psychologiques du confort. **[1]**

## **1.5 Pourquoi le confort ?**

#### **1.5.1 Définition**

Le confort est une notion globale: Chaleur et froid, lumière, bruit, paysage, eau, verdure, prestige…. et autre, sont autant d'éléments définissant plusieurs paramètres climatiques, esthétiques, psychologiques du confort. Le confort est également la sensation subjective qui n'existe pas en lui-même.[1]

#### **1.5.2 Le confort respiratoire**

La bonne qualité d'air intérieur traduit par la ventilation est importante pour les processus métaboliques et pour l'hygiène de chacun. La ventilation et la réduction des pollutions à la source sont les garantes d'une meilleure respiration et d'une meilleure santé l'indicateur de la qualité de l'air est donné dans certaines études par la concentration en dioxyde de carbone [2]. Il a été établi une plage de concentrations de dioxyde de carbone correspondant à une qualité d'air acceptable. Le dioxyde de carbone est produit par la respiration humaine, et sa concentration ne peut être réduite de façon significative que par une ventilation naturelle, ou artificielle suffisante. Le degré de ventilation nécessaire pou maintenir une faible teneur en dioxyde de carbone à l'intérieur permet également de réduire les concentrations d'autres polluants intérieurs et d'améliorer la qualité générale de l'air à l'intérieur.

## **1.5.3 Le confort thermique**

Dans les milieux bâtis, le confort thermique constitue une exigence essentielle à laquelle le concepteur doit apporter les réponses nécessaires. L'environnement thermique est caractérisé par quatre grandeurs physiques (la température de l'air, l'intensité de rayonnement solaire, l'humidité et la vitesse de l'air). Ces variables réagissent avec l'activité et la vêture du corps humain pour établir son état thermique et constituent ensemble les six paramètres de base des échanges thermiques entre l'homme et son environnement.[3]

#### **1.5.4 Le confort pour la santé.**

Certains éléments relatifs à l'environnement intérieur peuvent causer des troubles de santé. Ceux-ci peuvent varier en fonction de l'âge, du sexe, de l'état de santé,… mais surtout en fonction de la sensibilité de chacun. En plus, on peut distinguer les troubles de santé objectifs des troubles de santé subjectifs.

#### **1.5.5 Le confort pour le bâtiment.**

La plupart des problèmes qui surviennent au niveau du bâtiment sont liés à la présence d'humidité non désirée. L'humidité dans un logement peut provenir d'une fuite dans la toiture, d'un solin mal achevé, de fenêtres ou de portes qui se ferment mal, de condensation sur des ponts thermiques, d'humidité ascensionnelle, de fuites dans des canalisations,…

Etant donné que l'humidité peut causer des dégâts au bâtiment et mener à des situations malsaines, elle peut mener aux problèmes suivants:

- $\checkmark$  Détérioration des finitions: peintures, papier peint, plafonnage...
- $\checkmark$  Formation de moisissures pouvant atteindre la structure du bâtiment ou le bois
- $\checkmark$  Diminution du pouvoir isolant.

## **1.6 Comment faire la ventilation ou l'aération**

Théoriquement, un renouvellement de l'air de 3.6 m<sup>3</sup>/h et par m<sup>2</sup> de superficie de plancher est nécessaire pour garantir une qualité de l'air acceptable. En pratique, il est difficile d'atteindre un tel débit de ventilation. Il est donc préférable que la ventilation ou aération soit la plus efficace possible.

L'efficacité de l'aération ou de la ventilation naturelle est déterminée principalement par le débit de ventilation mais aussi par les mouvements des courants d'air. Le débit de ventilation est déterminé par les différences de températures entre l'intérieur et l'extérieur, par le vent et par la dimension des ouvertures. Pour les mouvements de l'air, ce sont la forme, l'emplacement et le nombre d'ouvertures qui sont déterminants. Dans le cas d'une ventilation unilatérale, ce sont les différences de température entre l'intérieur et l'extérieur, ainsi que la hauteur de l'ouverture qui jouent un rôle important.

La quantité d'air nécessaire dépend d'un certain nombre de facteurs. Les plus importants sont :

- $\checkmark$  Le taux d'occupation de la pièce.
- $\checkmark$  La nature des activités.
- $\checkmark$  La quantité et la nature de la pollution (provenant aussi bien de l'intérieur que de l'extérieur).
- L'environnement extérieur.
- $\checkmark$  L'entretien hygiénique.

## **1.7 Les fonctions de la ventilation**

Les systèmes de ventilation doivent satisfaire à des exigences d'hygiène, de confort, de respect de l'environnement et d'économie d'énergie. La ventilation est au service de trois fonctions principales :

- **1)** La ventilation a un rôle hygiénique qui consiste à maintenir une bonne qualité de l'air intérieur. Il s'agit essentiellement de prévenir l'accumulation de polluants gazeux et d'odeurs désagréables au sein du bâtiment.
- **2)** La ventilation à un rôle d'entretien sert à éviter ou d'éliminer la condensation de la vapeur d'eau sur les parois. Elle permet d'atteindre cet objectif de pérennité du bâti en remplaçant l'air humide par de l'air moins humide. Cette fonction est étroitement liée à la ventilation d'hygiène.
- **3)** Le troisième rôle est l'obtention d'un confort d'été en favorisant les échanges thermiques convectifs et évaporatifs. L'augmentation du renouvellement d'air permet d'accroître les échanges avec l'air extérieur et de refroidir le bâtiment lorsque la température de l'air extérieur est inférieure à celle de l'air intérieur. Le renouvellement d'air doit être limité quand les températures s'inversent.

Dans le tableau ci-dessous on trouve le règlement sanitaire qui définit les besoins de renouvellement d'air pour divers locaux (tableau 1.1) :

| <b>Type de local</b>   | Débit pour un local non-<br>fumeur | Débit pour un local<br>fumeur |
|------------------------|------------------------------------|-------------------------------|
| Salle de classe        | 15                                 |                               |
| Bibliothèque, banque   | 18                                 |                               |
| Salle des fêtes, club  | 18                                 | 33                            |
| Supermarché            | 22                                 | 33                            |
| Café, restaurant       | 22                                 | 33                            |
| Piscine                | 22                                 |                               |
| Autres locaux sportifs | 25                                 |                               |

*Tableau (1.1) : Règlement sanitaire qui définit les besoins de renouvellement d'air pour divers locaux.* 

## **1.8 Les types de la ventilation**

D'une façon générale, Dans le domaine de la climatisation la ventilation se divise en deux types distincts:

- La ventilation mécaniquement
- La ventilation naturelle
- La ventilation hybride

## **1.8.1 Ventilation mécanique**

La ventilation mécanique consiste à recourir à des systèmes mécaniques pour apporter et extraire l'air des bâtiments. L'air frais est aspiré par des ventilateurs électriques et amené dans les locaux secs au moyen de conduits et de bouches d'insufflation. Dans notre travail ce type de ventilation n'est pas approfondi car on s'intéresse seulement à la ventilation naturelle.

On résumé, les différents systèmes de ventilation mécanique sont les suivants :

## **1.8.1.1 La ventilation simple flux par extraction**

L'air frais extérieur entre par des ouvertures situées sur les menuiseries ou dans les coffres de volets roulants dans les pièces principales (séjour, salon, chambres...). L'air vicié est évacué par les pièces de services (salle de bains, cuisine, WC...), grâce à un groupe d'extraction muni d'un ventilateur. Ce système permet d'assurer une indépendance du débit de renouvellement d'air par rapport aux conditions extérieures. Il est largement utilisé dans le résidentiel neuf .La ventilation simple flux peut être :

- **a) Auto réglable :** Le système permet d'ajuster de façon automatique le débit d'extraction d'air dans les pièces techniques.
- **b) Hydro-réglable :** La ventilation hydro-réglable est un système de ventilation modulant les débits en fonction de l'humidité. Ce système a été conçu pour répondre à deux objectifs majeurs:
	- Moduler les débits d'air en fonction du taux d'humidité en vue de réduire les déperditions énergétiques due à une ventilation excessive ou inutile.
	- Eviter les risques de condensation dans le logement.

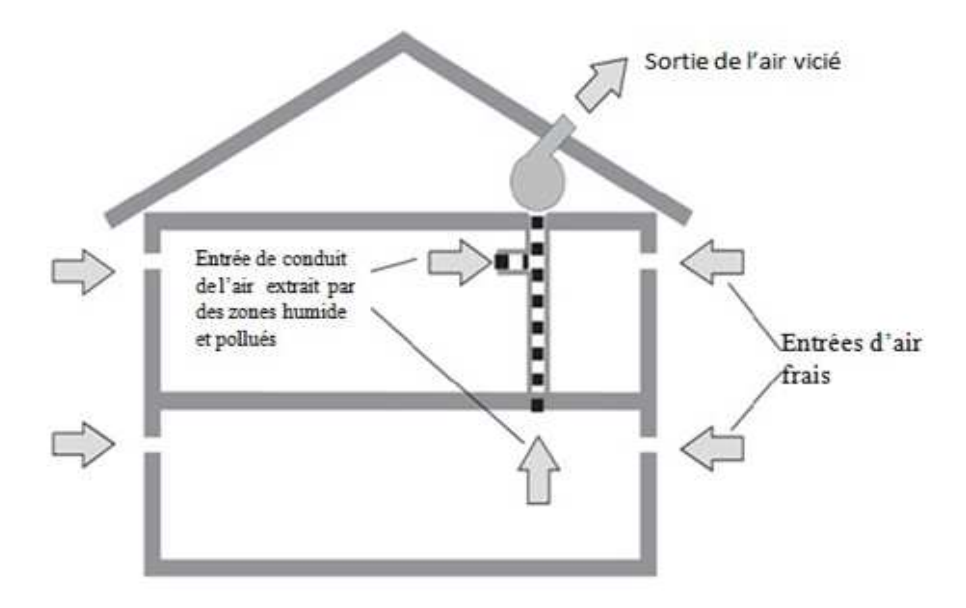

*Figure (1.1) : Ventilation simple flux par extraction [4].*

## **1.8.1.2 La ventilation simple flux par soufflage**

Il y a toujours qu'un seul ventilateur, mais il pousse l'air hygiénique dans les différentes zones à traiter (Figure 1.2). Cet air est rejeté à l'extérieur par des bouches ou des volets de surpression. En revanche, la ventilation mécanique par soufflage est généralement considérée comme étant inapproprié à l'usage résidentiel où son utilisation reste assez rare.

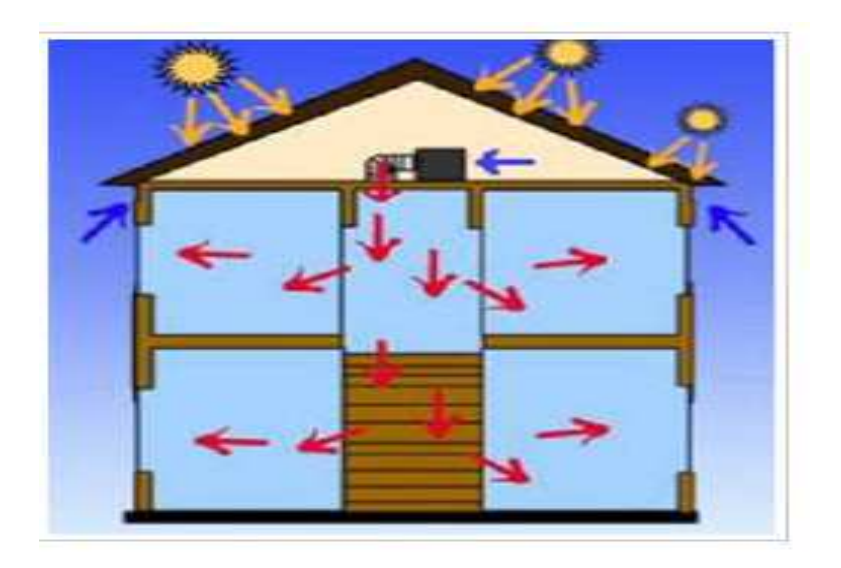

*Figure 1.2 : Ventilation simple flux par insufflation.*

## **1.8.1.3 La ventilation double flux**

La ventilation mécanique contrôlée double flux combine les systèmes d'insufflation et d'extraction mécaniques. Elle est composée de deux ventilateurs indépendants avec deux réseaux de conduits séparés, l'un pour insuffler de l'air neuf dans les pièces principales et l'autre pour extraire l'air vicié dans les pièces de service.

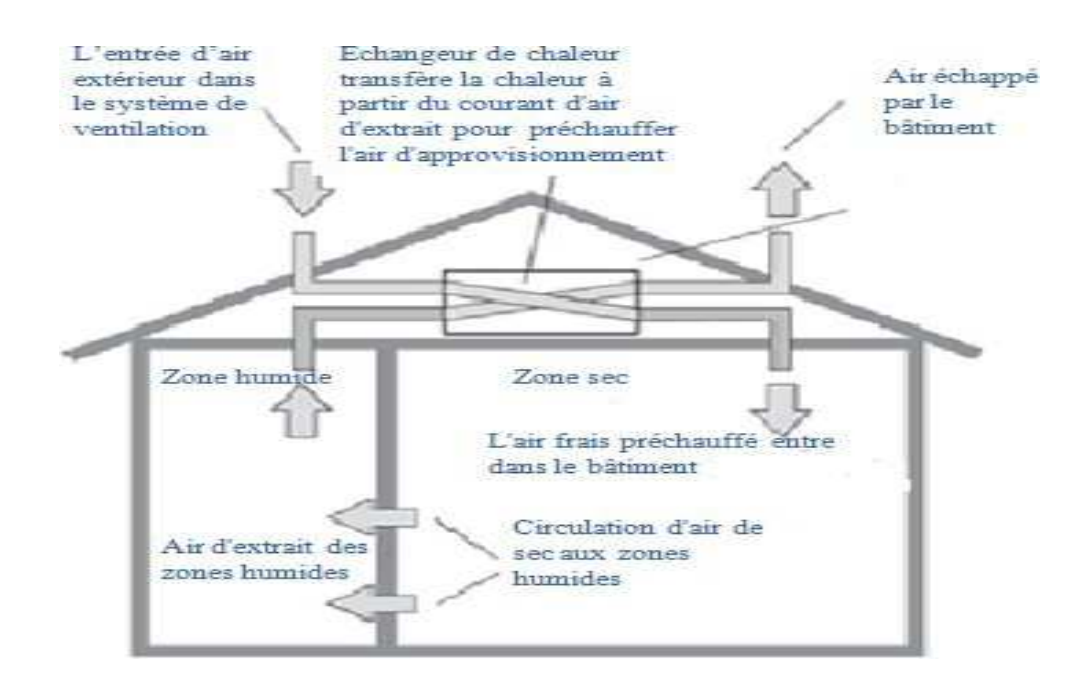

*Figure (1.3): Représentation de la VMC double flux. [4]* 

## **1.8.1.4 Le traitement d'air par centrale à mélange air neuf / air repris**

 Ce système assure le chauffage, la ventilation, voire le rafraîchissement de grands volumes, salle des fêtes, gymnase, restaurant, commerces…etc. Le débit de soufflage est en général supérieur au débit d'air hygiénique. Il est défini par les besoins thermiques, et la nécessité de diffuser confortablement l'air dans l'espace. Le débit d'air neuf est ajusté aux besoins en agissant sur des volets de mélange. On a donc un grand potentiel de rafraîchissement par ventilation en été. Il suffit d'ouvrir les volets de mélange d'air neuf aux périodes favorables.

#### **1.8.2 Ventilation Naturellement**

Grâce au vent et aux différences de températures, l'air frais est amené par des grilles réglables et qui peuvent être fermées, dans les châssis ou les murs extérieurs des locaux. Dans les constructions existantes, des grilles de ventilation réglables peuvent être placées sur le vitrage, entre l'ouvrant et le dormant inférieur, au-dessus du châssis ou intégrées dans le caisson à volets ou dans le mur. Les ouvertures doivent être réglables manuellement ou automatiquement au moyen de glissières, clapets ou tambours, et le nombre de positions doit être suffisant. Les grilles auto réglables reprennent les pressions de vent trop élevées pour éviter de ventiler excessivement et éviter les courants d'air. Les grilles régulées par la demande se règlent automatiquement en fonction des besoins en ventilation. La régulation peut se faire sur base de détection de présence ou de mouvement, sur base de l'humidité de l'air ou du taux de  $CO<sub>2</sub>$ . Dans certaines situations des

grillesd'amenéed'airacoustiquespeuventêtreindiquées.Encasd'absencededispositifsde ventilation, l'air peut être amené par l'ouverture de portes et/ou fenêtres, éventuellement en mode oscillant. Mais ce n'est pas la manière la plus recommandée parce que ces ouvertures sont souvent bien plus grandes que nécessaire.

La ventilation naturelle est utilisée en approche bioclimatique pour fournir l'air frais nécessaire aux occupants pour leur santé, et de contrôler la température pour leur confort. Cette stratégie s'avère efficace à contrôler les surchauffes des bâtiments si ceux-ci sont bien conçus et si les conditions climatiques le permettent : une disposition stratégique des ouvertures et une morphologie architecturale favorable à la circulation transversale et verticale de l'air permettront de générer suffisamment de changements d'air pour évacuer la surchauffe.

Il y a deux grands « moteurs » de la ventilation naturelle:

**a) Le vent :** Une façade exposée au vent est en surpression. A l'inverse, une dépression est créée sur les façades sous le vent. Si des ouvertures sont créées sur les faces opposées d'un bâtiment, un renouvellement d'air proportionnel au carré de la vitesse du vent se produit (Figure1.4).

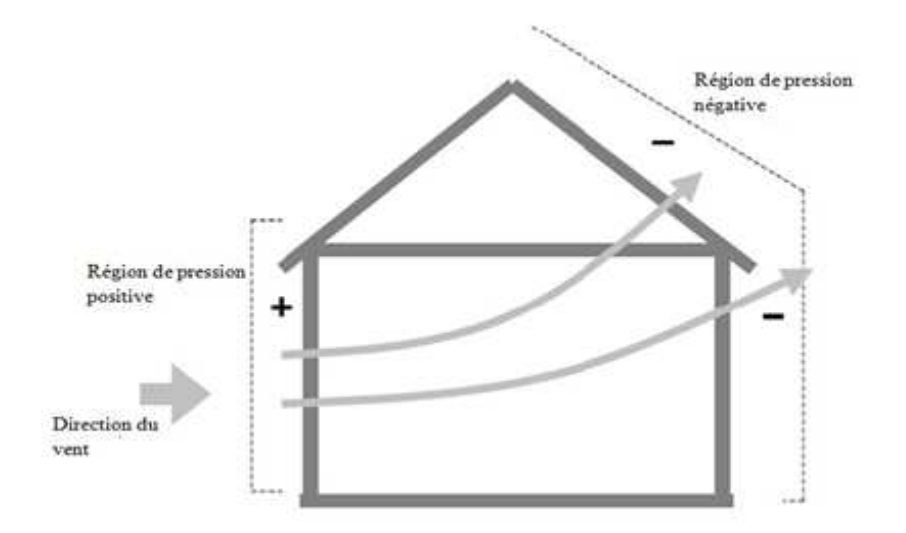

*Figure (1.4) : Action du vent sur les bâtiments.* 

**b) Le tirage thermique :** La dépression qui génère les mouvements d'air est créée par la différence de masse volumique de l'air plus ou moins chaud. « L'air chaud a tendance à monter » (Figure 1.5). Si on prévoit des ouvertures en partie basse pour introduire d'air extérieur dans un espace à rafraîchir, et des ouvertures en partie haute pour laisser l'air s'échapper, il se produit un renouvellement d'air par effet de cheminée.

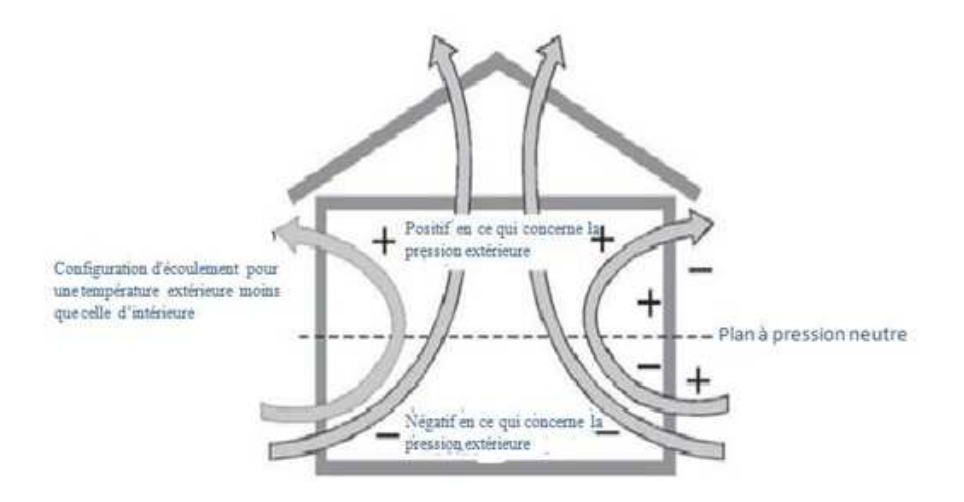

*Figure (1.5) : Effet du tirage thermique dans les bâtiments.*

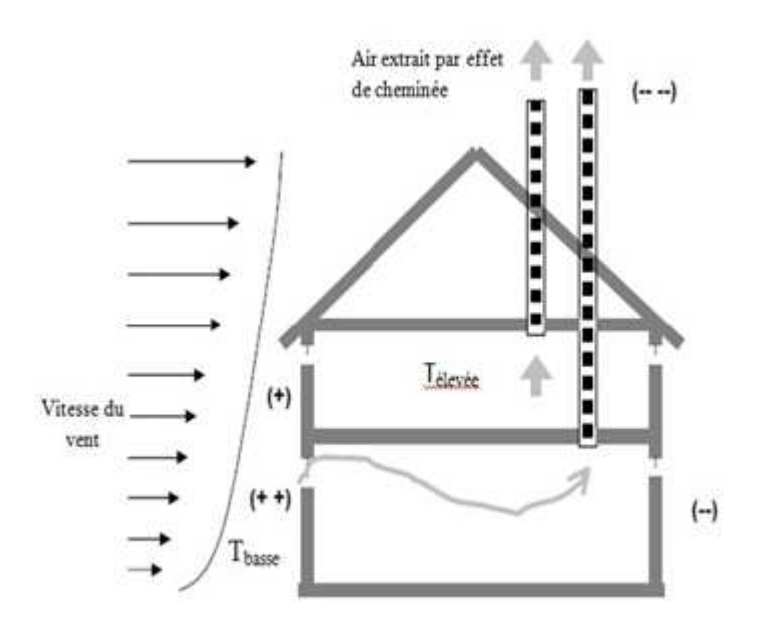

 *Figure (1.6) : Effets combinés du vent et du tirage thermique.* 

## **1.8.2.1 Les types de ventilation naturelle**

## **1.8.2.1.1 La ventilation naturelle par ouverture des fenêtres**

La ventilation naturelle par ouverture des fenêtres permet de réduire les infiltrations d'air par les défauts d'étanchéité de l'enveloppe et donne aux occupants la possibilité de contrôler les ouvertures des fenêtres et des entrées d'air en façade.

## **1.8.2.1.2 La ventilation naturelle par conduits verticaux**

La ventilation naturelle par conduits verticaux à tirage naturel est largement utilisée en France dans le résidentiel collectif existant construit avant 1982 .Le bâtiment doit être suffisamment étanche afin d'éviter des infiltrations d'air importantes qui sont nuisibles au bon fonctionnement du système.

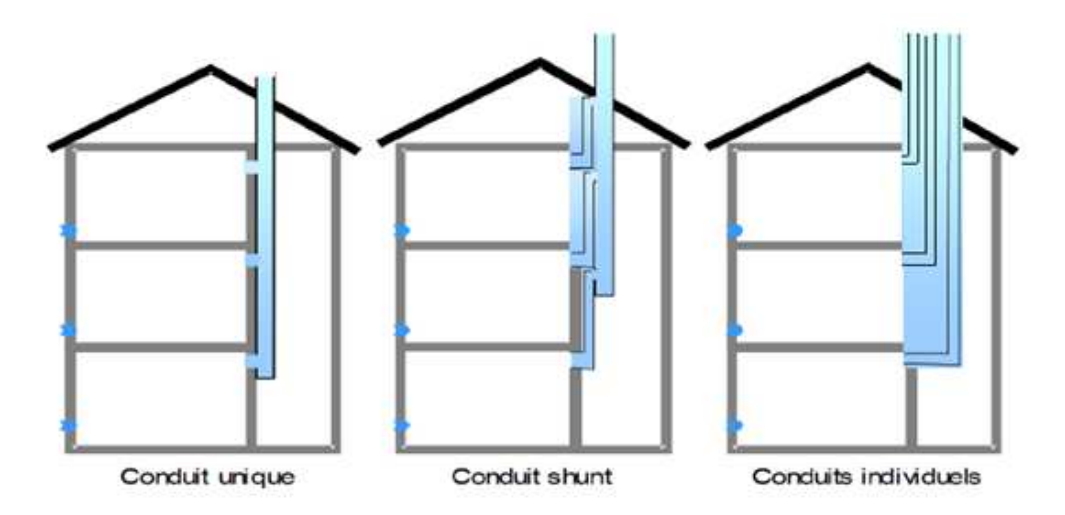

*Figure (1.7) : Illustrations de la ventilation naturelle par conduits verticaux.* 

## **1.8.2.1.3 Ventilation naturelle assistée par l'énergie solaire**

Le principe général est d'assister le phénomène de tirage thermique en utilisant l'énergie solaire pour augmenter les écarts de températures et donc l'effet de tirage thermique. Dans le présent travail, on s'intéresse à ce dernier type de ventilation. [3]

## **1.8.3 La ventilation hybride**

 La ventilation hybride est un système qui combine à la fois les stratégies passives de la ventilation naturelle et les moyens actifs de la ventilation mécanique pour maintenir un environnement confortable. Selon les conditions météorologiques disponibles. Le système de ventilation du bâtiment échange entre les modes passif et mécanique de manière à assurer constamment une ventilation et un refroidissement des espaces adéquat tout en minimisant la consommation énergétique. [4]

## **1.8.4 Avantages de la ventilation naturelle**

- $\checkmark$  Procure une ventilation qui assure la sécurité, les conditions de confort et de santé aux occupants des bâtiments sans l'utilisation de ventilateur.
- $\checkmark$  Procure un rafraîchissement passif sans système thermodynamique.
- $\checkmark$  Réduit les coûts de construction et d'utilisation des bâtiments quand elle est conçue soigneusement.
- Réduit les consommations d'énergie liées au système de conditionnement et aux ventilateurs.
- $\checkmark$  Elimine les bruits de ventilateurs.

#### **1.8.5 Caractéristiques**

La ventilation permet le rafraîchissement en évacuant la chaleur du corps humain. Les mouvements d'air peuvent être induits par des forces naturelles (vent et tirage thermique) ou par des ventilateurs. Les écoulements d'air sont le résultat de différences de pression qui se créent autour et à l'intérieur des bâtiments. L'air s'écoule des hautes vers les basses pressions.

 Quand l'air extérieur est plus froid que celui situé à l'intérieur du bâtiment, la ventilation peut extraire les gains internes ou solaires durant la journée et peut fournir le bâtiment en air frais pendant la nuit si nécessaire. Au niveau du corps humain, les mouvements d'air augmentent les échanges convectifs et accroissent le taux d'évaporation de la sueur au niveau de la peau. L'évaporation est un mécanisme de rafraîchissement très puissant qui peut apporter une sensation de confort durant les périodes chaudes.

Néanmoins, pour être efficace, il ne faut pas que l'air environnant soit trop humide (humidité relative inférieure à 85%). Les mouvements turbulents de l'air favorisent ces deux

Phénomènes d'évacuation de la chaleur. La conception du bâtiment et ses alentour s ont tous deux une influence importante sur l'efficacité du rafraîchissement naturel. Le débit d'air traversant le bâtiment est fonction de sa localisation, du dimensionnement et des caractéristiques des ouvertures, de l'effet d'obstacles internes à l'écoulement de l'air et des effets de la forme externe du bâtiment en relation avec la direction du vent (présence de mur en aile). Les écoulements d'air dans les bâtiments doivent être considérés comme tridimensionnels.

Pour que les forces de poussée puissent agir, il est nécessaire qu'il existe un gradient de température significatif entre l'intérieur et l'extérieur du bâtiment et une résistance minimale à l'écoulement de l'air. L'écoulement complet résulte de la combinaison du tirage thermique et des champs de pression dus au vent. La conception des systèmes de ventilation doit aussi prendre en compte l'éclairage naturel, les apports solaires, et des considérations de sécurité et de nuisance sonore.

## **1.9 Différentes cavités utilisé en ventilation naturelle**

Les cheminées solaires, les façades à doubles peaux et les murs trombe sont des cavités ouvertes, ont conçu pour se servir de l'énergie solaire pour le chauffage passif, ventilation naturelle et dans le cas de la façade à double peau fournie également la lumière du jour. La figure (1.8) montre les trois types de cavité pour le chauffage passif et la ventilation naturelle

dans des bâtiments. La flottabilité thermique est le mécanisme principal pour la circulation d'air dans les cavités ouvertes. [6]

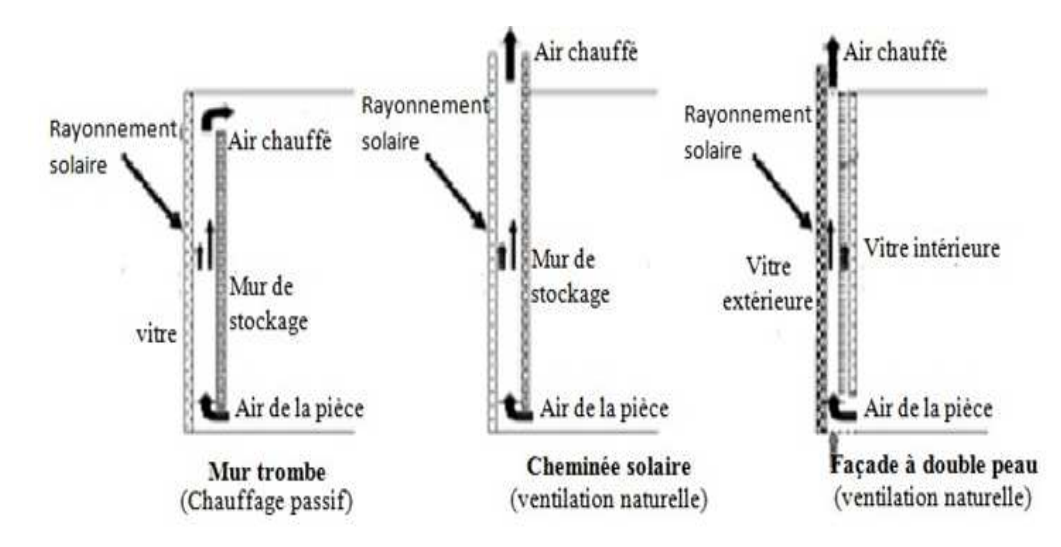

*Figure (1.8) : Diagramme schématique de trois types de cavité pour le chauffage passif et la ventilation naturelle. [7]* 

#### **1.9.1 Le mur trombe**

Le mur trombe consiste à un mur en maçonnerie lourde muni de deux orifices et disposé derrière un vitrage orienté vers le sud. Il rassemble et stocke l'énergie solaire pour fournir le chauffage de la pièce en hiver ou facilite la ventilation de la pièce en été.

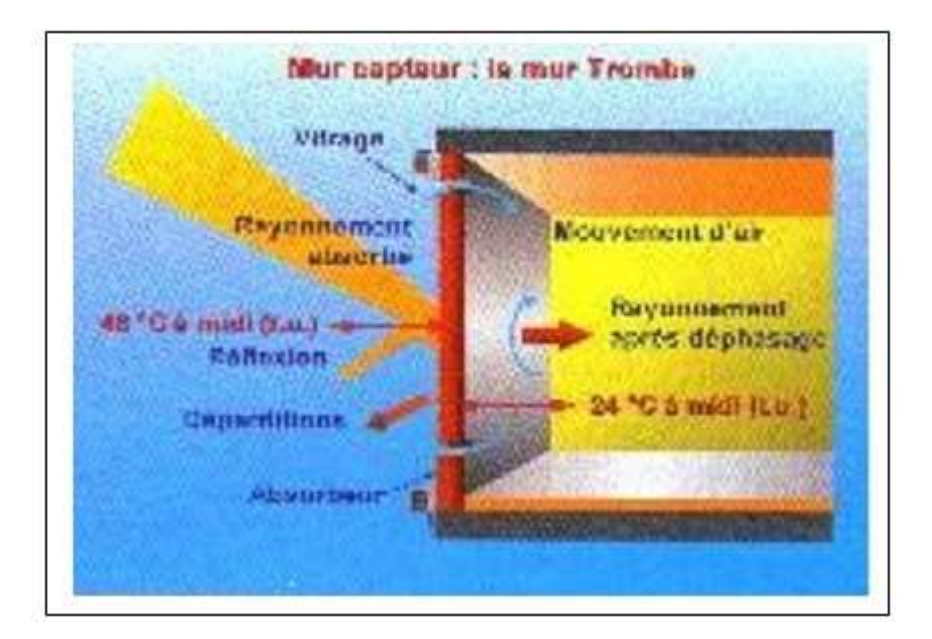

*Figure (1.9) : Mur trombe [2].*

Le mur Trombe-Michel, ou mur trombe, est basé sur le même phénomène physique que le mur capteur. Le rayonnement solaire vient chauffer une lame d'air présente entre un vitrage à faible émissivité et un mur à forte inertie thermique. Via un système de clapets situés en partie supérieure et inférieure du mur, une circulation d'air est possible entre l'intérieur de la pièce et la lame d'air chauffée. Il existe deux modes de fonctionnement :

- Lorsque le rayonnement est présent dans la journée, il est possible d'ouvrir les clapets afin de permettre une convection naturelle. L'air de la pièce, relativement plus froid, viens se réchauffer au contact du mur capteur, et ainsi créer un mouvement convectif qui va permettre le réchauffement de la pièce en contact avec le mur. Il y a donc circulation aéraulique entre la lame d'air et le volume adjacent.
- En l'absence d'ensoleillement, on ferme les clapets, et la chaleur emmagasinée par le mur capteur est restituée par rayonnement à la pièce, créant ainsi une convection naturelle, mais cette fois-ci sans mouvement d'air.

Cette technique permet également d'éviter les surchauffes en été, grâce à la présence d'une ouverture, situé en partie supérieure du vitrage. En position ouverte, ce clapet permet d'évacuer l'air chauffé produit dans la lame d'air. Ceci n'est possible que si les clapets du mur capteur, sont eux fermés.

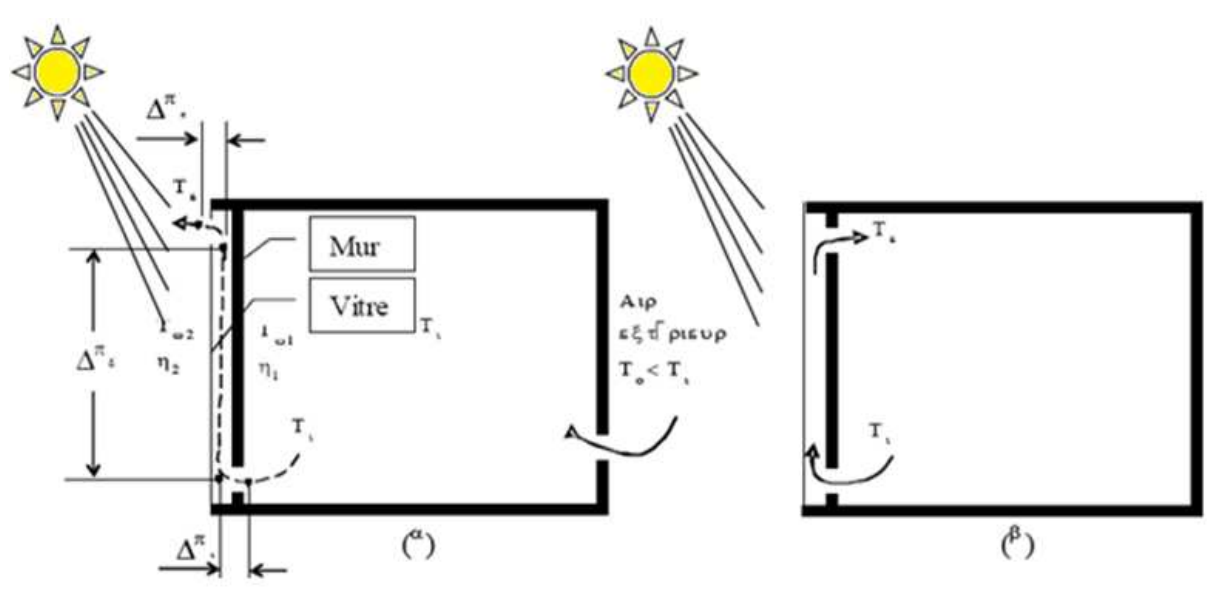

*Figure 1.10 : Mur Trombe utilisé comme a) ventilateur, b) chauffage*

## **1.9.2 La façade à double peau**

Une façade à double paroi d'un bâtiment se compose d'une paroi intérieure et l'autre externe, elle fournit au bâtiment l'isolation thermique. Elle a une fonction de régulation thermique bâtiment

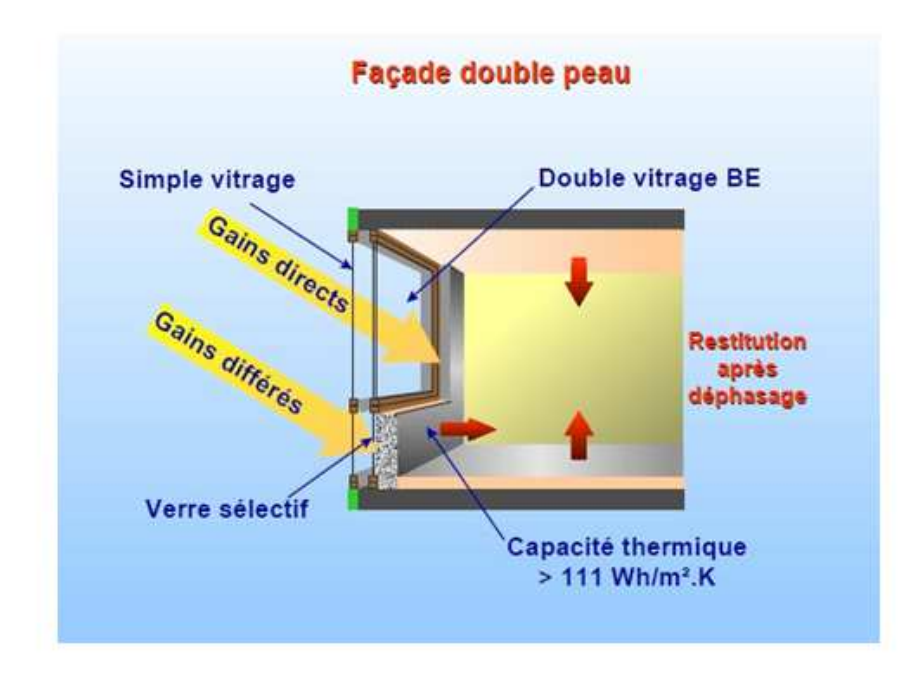

*Figure 1.11 : Façade double peau. [2]* 

La façade à double peau protège le bâtiment aux contraintes météorologiques par rapport aux rayonnements directs du soleil, elle évite les surchauffes d'été et limite le recours à la climatisation. En évitant l'action directe du vent, elle supprime l'effet de paroi froide en hiver, qui produit l'inconfort d'intérieur. Elle permet aussi d'apporter une température et une humidité de l'air agréable. En comparant avec la façade glacée traditionnel. Elle peut également être employée pour la ventilation naturelle du bâtiment. Elle été également effectué pour préchauffer l'air entrant ou de ventiler la façade intérieure, comme elle peut conduit d'échappement pour la ventilation mécanique (figure1.12).

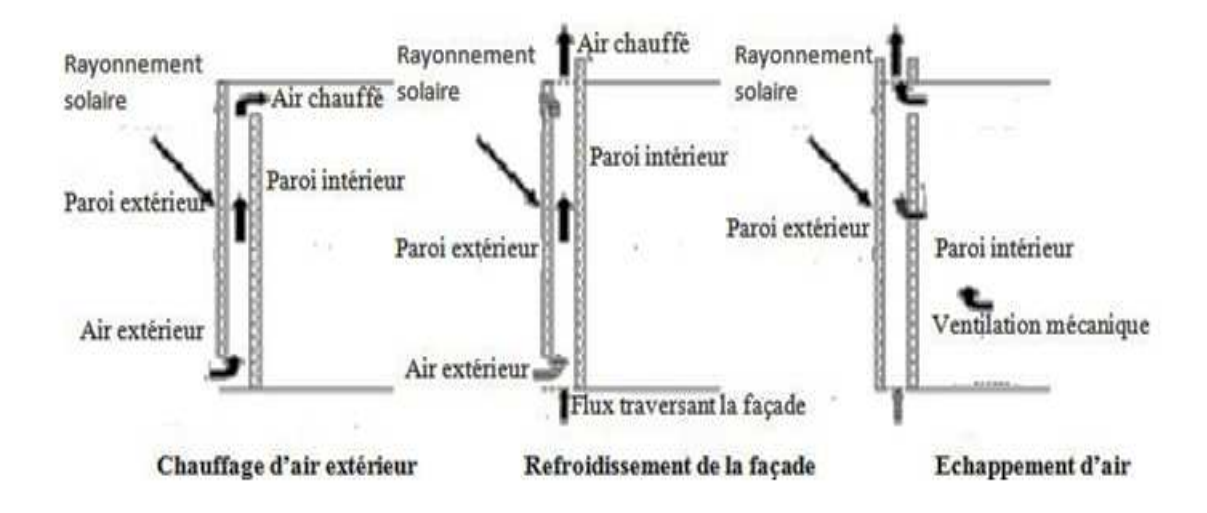

*Figure (1.12) : Applications principales courantes de façade à double peau pour la commande thermique (en plus de l'isolation). [7]* 

## **1.9.3 Les écopes**

Ce sont des dispositifs de prise d'air de grande dimension intégrés à la toiture. Elles améliorent le potentiel de ventilation naturelle de l'habitat, nécessaire en climat chaud. Elles permettent de ventiler les pièces centrales, essentielles aux volumes intérieurs entièrement de traversant, elles s'avèrent idéales pour la ventilation des bâtiments peu poreux. Il existe deux types d'écopes : les écopes d'extraction et les écopes d'admission. Les écopes ouvertes vers le vent augmentent l'admission de flux à L'intérieur. Celles ouvertes à l'encontre du sens du vent augmentent l'extraction des flux venant de l'intérieur. Les écopes d'extraction sont

Généralement plus efficaces que les écopes d'admission car elles placent l'intérieur en légère dépression.

Une mauvaise implantation risque de créer à l'intérieur une zone sous ventilée, comme le montre la figure (1.13). Lorsqu'une écope est placée face au vent, elle doit se trouver le plus près possible de la façade au vent, et inversement. Une faible ouverture en façade au vent risque de favoriser un écoulement de l'air vers la façade sous le vent. Le même phénomène advient dans le cas d'une ouverture importante sur la façade sous le vent et une écope en admission. Afin de capter des écoulements rapides, frais, moins poussiéreux et moins humides, les écopes sont situées en hauteur. Pour des vents dominants de différentes directions, la conception des écopes est multi directionnelle. Plus complexes, ces écopes sont généralement moins efficaces que celles à une seule direction. D'après les travaux menés dans la soufflerie atmosphérique du CSTB, la section de l'ouverture verticale d'une écope doit
représenter environ 20 % de la surface verticale de l'enveloppe du bâtiment perpendiculaire au vent.

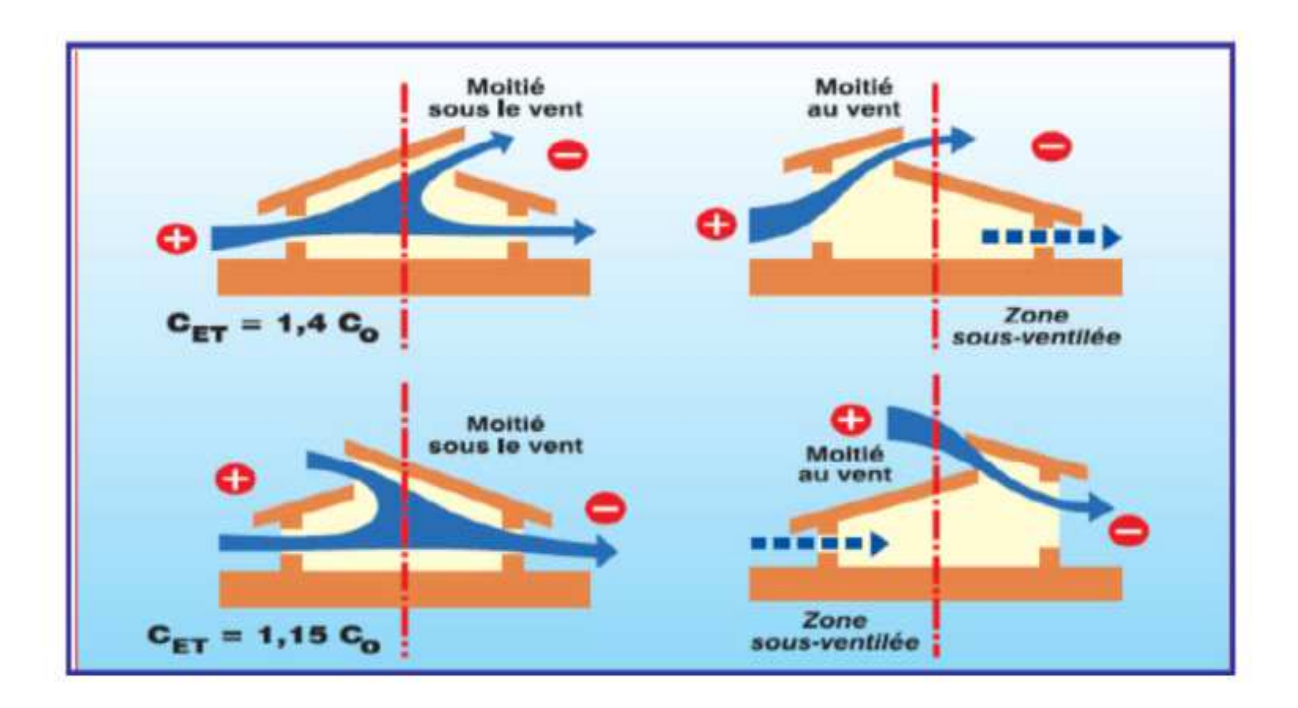

*Figure (1.13): Influence de l'implantation de l'écope en toiture* 

#### **1.9.4 Les tours à vent. [8]**

La tour à vent telle que son nom l'indique, est un outil de ventilation utilisé pour obtenir un refroidissement naturel. Elle a été employée pendant des siècles dans les pays à climat chaud et aride, en particulier en Iran.

Les tours à vent dans les villes centrales de l'Iran sont connues en tant que « badgir » voulant dire capteurs à vent.

 Des tours á vents se trouvent dans l'ensemble du moyen orient, de l'Egypte au Pakistan leurs formes s'adaptant aux caractéristiques du vent ainsi qu'au mode de construction. Les tours à vent s'appellent malquaf en Egypte, Mangh au Pakistan et Badgir (ou Barajil ou Barjeel, littéralement «attrape vent ») à l'Emirats Arabes Unis et en Iran. L'origine et la date exacte de l'utilisation de la première tour à vent n'est pas définie et convenue par les historiens et chercheurs. Nous pouvons citer les plus fréquentes, à savoir :

 L'idée du malqaf ou la tour á vent remonte aux périodes historiques très lointaines. Elle a été employée par les Egyptiens antiques dans les maisons d'Al-Amarna de Tal et est représentée dans des peintures de mur des tombeaux de Thèbes. Un exemple est la maison pharaonique du Bout-Amun représentée sur son tombeau, qui date de la dix-neuvième

dynastie (1300 avant J.C.).

 La première évidence historique des tours à vent remonte au quatrième siècle avant Jésus Christ. Un exemple d'une tour à vent simple a été trouvé en Iran par une expédition japonaise dans une maison à l'emplacement du chackmaq de Tappeh environ huit kilomètres au nord de Shahrood et les pentes méridionales des montagnes d'Alborz au nord-est de l'Iran.

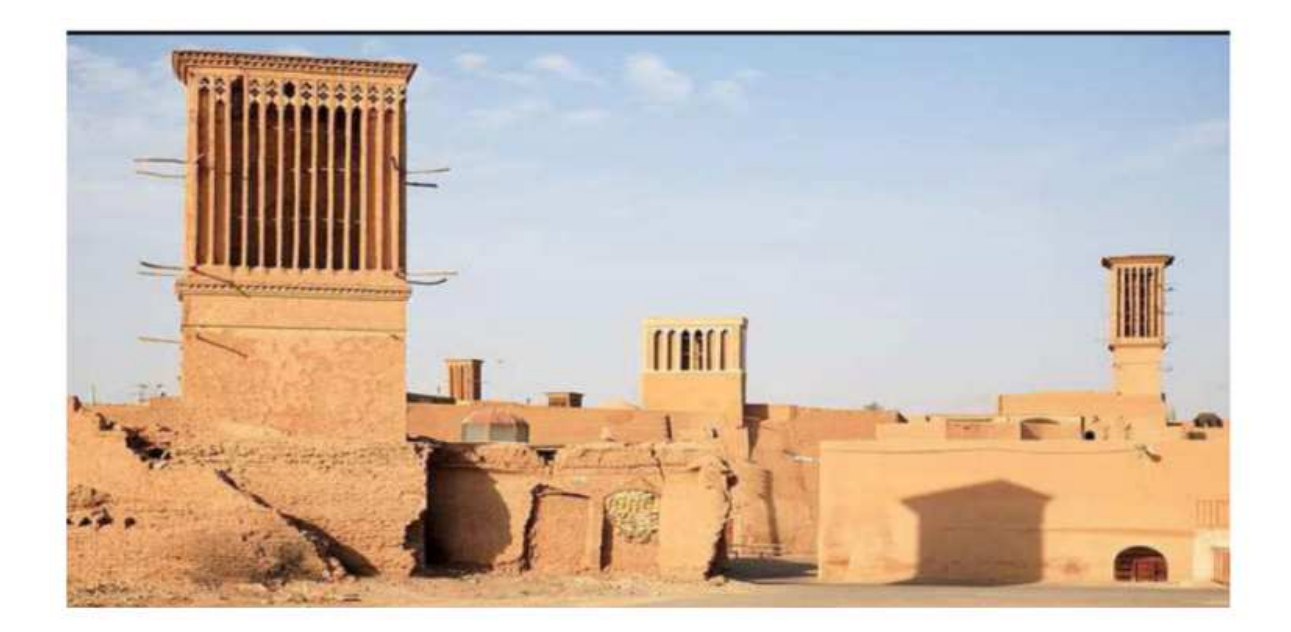

*Figure (1.14) : Tour à vent à YAZD, IRAN.* 

# **1.9.5 Les dômes**

Cette technique de construction est employée depuis l'Antiquité. Elle est largement associée aux pays du Maghreb et du Proche-Orient, et notamment à l'Algérie, l'Egypte, la Jordanie, la Palestine et la Tunisie. Son utilisation est généralement courante dans tous types de milieux : urbain, rural, en plaine, en montagne ou en bord de mer. Cette technique constructive est utilisée en rez de chaussée, en premier ou en dernier étage. Elle fait généralement office de couverture, Ce sont des coupoles qui, ayant au sommet une fenêtre, recouvrent soit une partie de la maison soit la pièce principale d'un bâtiment. Le plus souvent, les coupoles sont pleines, réalisées sans ouvertures. Quelquefois, des percements sont réalisés, soit dans les pans de la coupole, soit au sommet de celle-ci. Ces ouvertures sont généralement faites dans le même matériau que le corps de l'ouvrage, et servent à assurer la ventilation et l'éclairage de l'espace couvert [8].

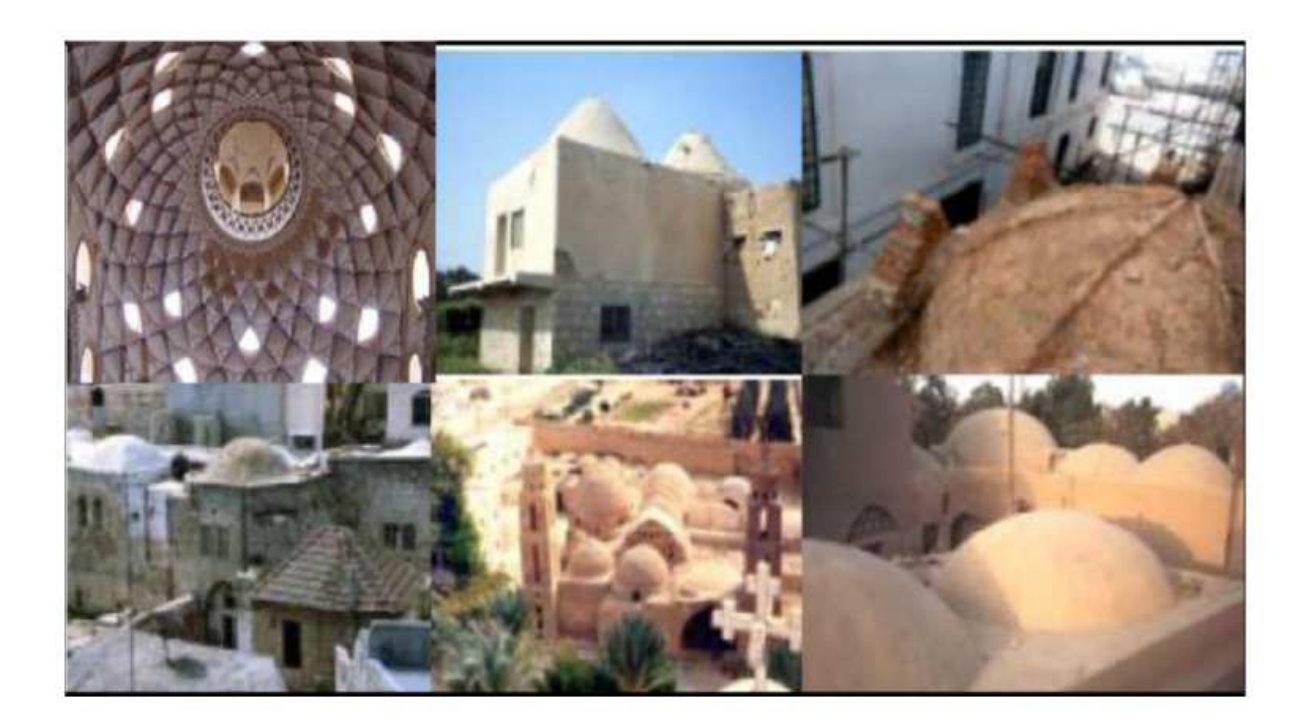

*Figure (1.15) : différentes configurations des coupoles [9]* 

Les dômes présentent à la voûte céleste une surface de déperdition thermique très grande 2 R²(R le rayon du dôme) pour un maître couple moitié. Par contre dans la journée, seule une partie de ce maître couple reçoit les rayons solaires, c'est-à-dire une surface caprice inférieure à 2 R². Les échauffements du dôme sont ainsi limités. Ces échauffements sont responsables des mouvements convectifs de l'air à l'intérieur du dôme.

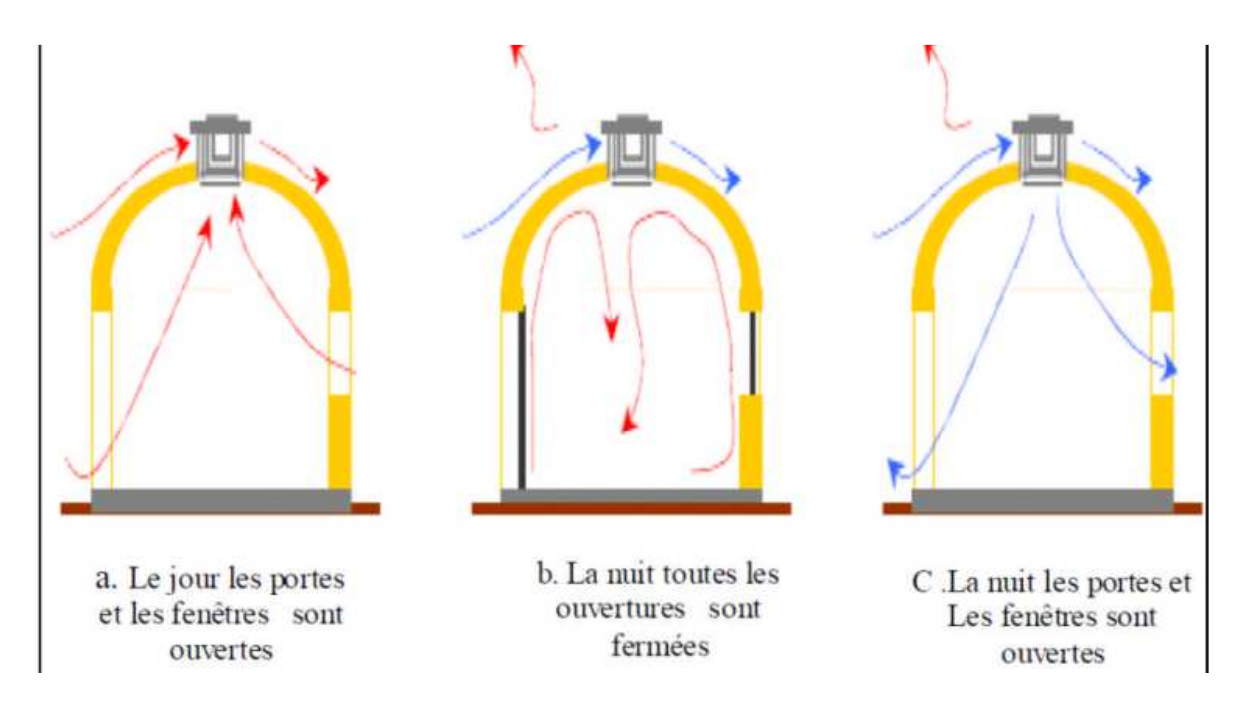

*Figure (1.16) : Les différents cas de fonctionnement des Dômes.*

### **1.9.6 La cheminée solaire**

La cheminée solaire a une structure et un mécanisme de fonctionnement semblable au mur trombe. La différence distincte entre les deux, est que le mur trombe absorbe l'énergie solaire, et le recyclage d'air chaud résulte le chauffage passif du bâtiment. La cheminée solaire fournit au bâtiment la ventilation pendant le jour sans recyclage d'air dans la pièce.

Une cheminée solaire peut être un des composants d'un bâtiment, dans lequel un ou plus de murs d'une cheminée sont transparents, le mur vitré permet le rayonnement solaire s'accumuler assez de chaleur pour induire l'effet de cheminée. L'énergie solaire réchauffe l'air à l'intérieur de la cheminée. En raison de la différence de la température d'air, un gradient de densité entre l'intérieur et l'extérieur de la cheminée provoque un mouvement ascendant d'air.

La cheminée solaire utilise le soleil pour réchauffer ses parois internes. Les forces de poussée dues à la différence de température ainsi créée provoquent un écoulement ascendant le long des parois. L'épaisseur de la cheminée doit être proche de l'épaisseur de la couche limite développée pour éviter les recirculations d'air.

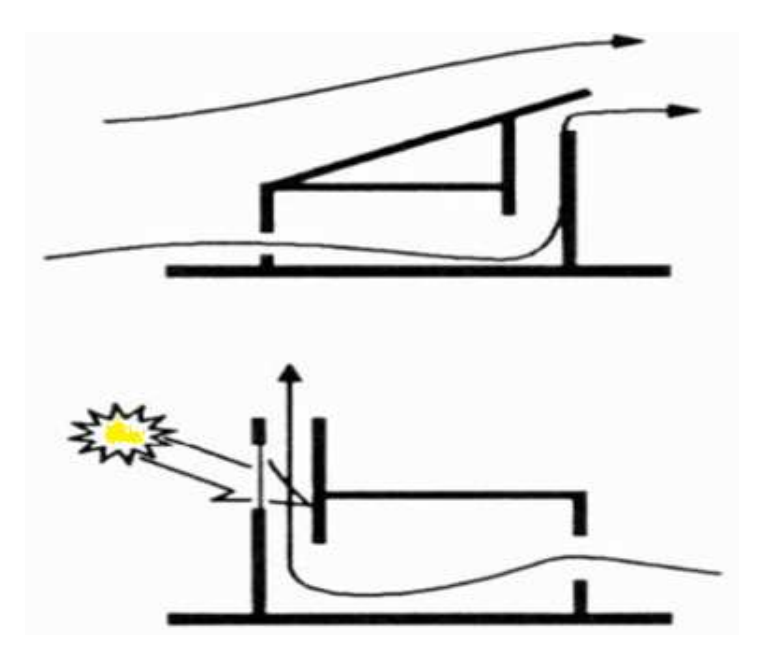

 *Figure 1.17 : la cheminée solaire.* 

Une cheminée solaire peut être un des composants d'un bâtiment, dans lequel un ou plus de murs d'une cheminée sont transparents, le mur vitré permet le rayonnement solaire

# **Chapitre 1 Généralité sur la ventilation**

s'accumuler assez de chaleur pour induire l'effet de cheminée. L'énergie solaire réchauffe l'air à l'intérieur de la cheminée. En raison de la différence de la température d'air, un gradient de densité entre l'intérieur et l'extérieur de la cheminée provoque un mouvement ascendant d'air. La figure 1.18 présente un exemple d'utilisation de la cheminée solaire dans un système de ventilation naturelle dans les bâtiments de l'université de Kita-Kyushu en Japon.

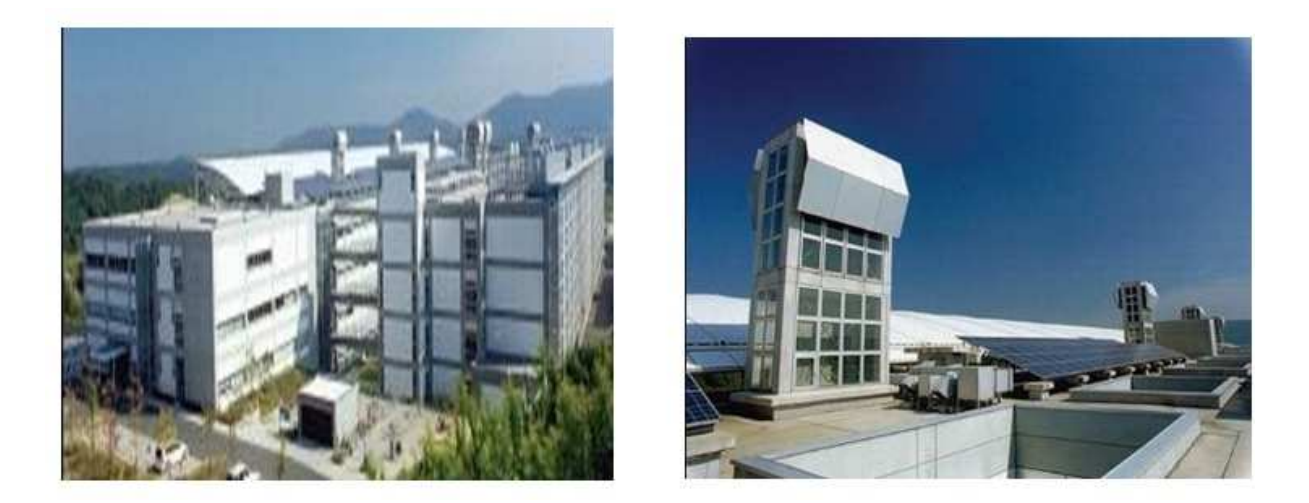

*Figure (1.18) : Exemple de cheminée solaire intégré sur le bâtiment. [9]* 

# **1.9.6.1 Effet de cheminée**

 L'effet de cheminée est la tendance d'un fluide qu'en s'échauffant s'élève, en raison de la diminution de sa densité, résultant des différences de la température et d'humidité. On utilise ce phénomène thermique naturel pour évacuer la surchauffe de l'intérieur d'une construction en facilitant la sortie de l'air tiède ou chaud à travers des ouvrants en partie haute. Ce tirage thermique peut induire une dépression intérieure susceptible d'aspirer l'air plus frais du dehors à travers des ouvrants en partie basse.

# **1.9.6.2 Principe d'écoulement**

L'écoulement est provoqué par la différence de masse volumique entre l'air intérieur (chaud) et l'air extérieur (froid). L'air chaud possède une masse volumique plus faible que l'air froid et tend à monter. L'air froid est plus lourd et tend à rester au sol. L'air chaud et humide s'élève vers les cheminées et est remplacé par de l'air froid et sec. Les grandes surfaces des entrées de l'air assurent de faibles vitesses qui ne causent pas de stress aux occupants.

| Système de                                                                                           | <b>Ventilation</b>                                                                            | <b>Ventilation mixte</b>                                       | <b>Ventilation mixte</b>                               | <b>Ventilation</b>                                    |
|----------------------------------------------------------------------------------------------------|-----------------------------------------------------------------------------------------------|----------------------------------------------------------------|--------------------------------------------------------|-------------------------------------------------------|
| ventilation                                                                                          | naturelle                                                                                     | Entrée naturelle<br>Sortie mécanique                           | Entrée mécanique<br>Sortie naturelle                   | mécanique                                             |
| Caractéristiques                                                                                     |                                                                                               |                                                                |                                                        |                                                       |
| <b>Principales</b>                                                                                   |                                                                                               |                                                                |                                                        |                                                       |
| Domaine d'application                                                                                | <b>Utilisation</b> des<br>forces<br>convectives<br>existantes<br>ateliers hauts<br>et étroits | Utilisation courante<br>pour des bâtiments<br>relativement bas | Utilisation des forces<br>convectives<br>existantes    | <b>Utilisation</b><br>générale                        |
| Possibilité de contrôle de<br>la distribution spatiale de<br>l'air introduit                         | Non                                                                                           | Non                                                            | oui                                                    | oui                                                   |
| Possibilité de contrôle de<br>la qualité (température<br>humidité, pureté) de l'air<br>introduit     | Non                                                                                           | Non                                                            | oui                                                    | oui                                                   |
| Possibilité de contrôle de<br>la pression à l'intérieur du<br>bâtiment (surpression ou<br>dépression | Non<br>(dépression)                                                                           | Non<br>(dépression)                                            | Effet thermique : Oui<br>Sans effet<br>thermique : Non | Oui<br><i>(surpression)</i><br>ou dépression)         |
| Possibilité de récupération<br>de chaleur sur l'air extrait                                          | Non                                                                                           | Oui                                                            | Non                                                    | Oui                                                   |
| Indépendance vis-à-vis du<br>vent                                                                    |                                                                                               |                                                                |                                                        |                                                       |
| Des entrées d'air                                                                                    | Non                                                                                           | Non                                                            | Oui                                                    | Oui                                                   |
| Des sorties d'air                                                                                    | Non                                                                                           | Oui                                                            | Non                                                    | Oui                                                   |
| Problèmes particuliers                                                                               | Existence de<br>courants d'air                                                                | Existence de<br>courants d'air                                 |                                                        | Solution<br>onéreuse pour<br>les gros débits<br>d'air |

*Tableau (1.2) : Comparaison des différents systèmes de ventilation générale. [10]* 

# **1.9.6.3 Critères d'évaluation de l'efficacité de ventilation**

 Les normes et réglementations en vigueur proposent des débits recommandés pour satisfaire une bonne qualité d'air, mais ne qualifie pas réellement la performance de la ventilation. L'efficacité de la ventilation peut être exprimée à l'aide d'indices représentatifs de sa capacité à renouveler l'air et à éliminer les polluants.

# **1.10 Efficacité du renouvellement d'air**

L'efficacité de renouvellement de l'air intérieur d'un système de ventilation caractérise la rapidité à laquelle l'air d'une pièce est remplacé en comparaison avec le renouvellement d'air le plus rapide. On peut déterminer ce terme expérimentalement à l'aide de méthodes de gaz traceurs, mais il reste difficile à évaluer en cas de ventilation naturelle ou de bâtiments très perméables, du fait de la forte variabilité du renouvellement d'air.

Les différents indices d'efficacité du renouvellement d'air sont construits à partir des temps caractéristiques de l'air, que sont l'âge de l'air, le temps résiduel et le temps de résidence :

#### **L'âge de l'air**

C'est le temps écoulé depuis l'entrée dans un local d'une particule de l'air. Il caractérise la « fraîcheur de l'air » et s'exprime différemment suivant la méthode de gaz traceur utilisée et selon si on s'intéresse localement à des zones d'intérêt particulières ou de manière globale dans l'enceinte.

#### **Le temps résiduel**

Il s'agit du temps mis par une molécule d'air quittant un point *P* donné du domaine étudié pour atteindre la sortie d'air.

#### **Le temps de résidence et le temps nominal :**

Le temps de résidence est le temps que met une molécule d'air venant du soufflage (ou de l'extérieur) et passant un point *P* donné du domaine étudié pour atteindre la bouche d'extraction de ce domaine. Il correspond à la somme de l'âge de l'air et du temps résiduel de l'air.

 Un temps de résidence prolongé peut entraîner un risque de mauvaise qualité de l'air intérieur. On définit le temps de résidence minimum de l'air ou temps nominal, comme étant l'inverse du taux de renouvellement d'air.

#### **Indice d'efficacité de renouvellement d'air :**

Selon le type de ventilation, cet indice sera compris entre 0 et 1, il correspondant au minimum de Le rendement de ventilation est considéré efficace s'il est compris entre 0,5 et 1,0.

Les meilleurs efficacités de renouvellement d'air sont obtenus pour une ventilation par piston où l'air vicié est déplacé par l'air frais, généralement de bas en haut, l'air soufflé ne se mélangeant ainsi pas à l'air de la pièce (Figure 1.19). Dans le cas d'une ventilation par mélange consistant à assurer une homogénéité parfaite de l'air frais avec l'air vicié,

l'efficacité n'est que de 50% car le temps de résidence de l'air dans le domaine est égal au double du temps nominal de renouvellement d'air.

Enfin, si le système de ventilation génère des mouvements d'air avec des zones mortes provoquées par des phénomènes de recirculation ou des court-circuit entre les bouches de soufflage et les grilles d'extraction, le rendement peut descendre en dessous de 50%.[11]

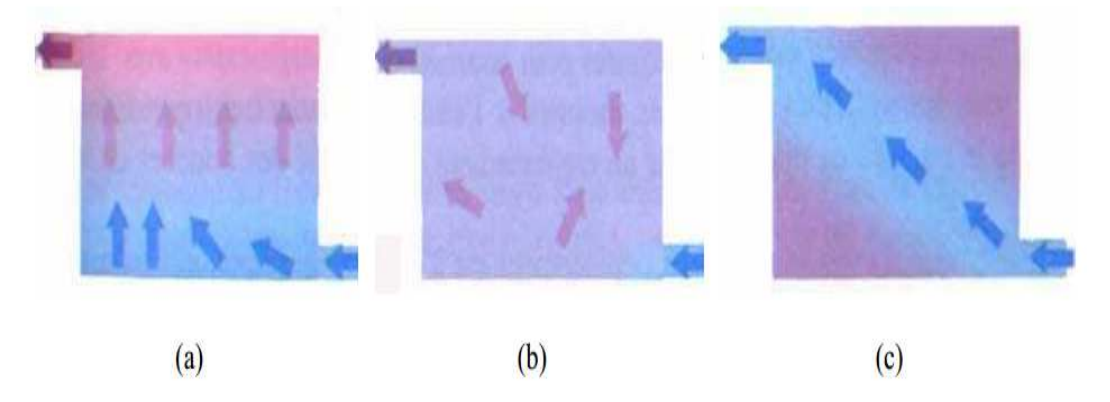

*Figure (1.19) : Modes de ventilation, (a) par piston, (b) par mélange, et (c) en court-circuit.* 

#### **1.10.1 Taux de renouvellement d'air**

 En ventilation naturelle, on définit le taux de changement d'air (ACH), qui indique le nombre de fois en une heure où la totalité du volume d'air d'un espace est renouvelé. Ce dernier est exprimé par le rapport de débit volumique et le volume de la pièce considérer, ce rapport est l'ACH. Cet indice donné par ASHARE comme [12]

 $ACH = \frac{1}{\text{le volume total}}$  *i*  $\text{d}$  and  $\text{d}$  is a pièce  $\text{d}$  ....... (1.1) . 3600

#### **Conclusion**

 A partir de ce chapitre on conclue que la ventilation est une nécessité essentielle dans les locaux. Il y a deux mécanismes de ventilation. La ventilation naturelle et la ventilation mécanique qui ont le même but, de créer un mouvement d'air. La ventilation naturelle se produit également en raison de la commande des ouvertures, des portes et des fenêtres ou par un moyen passif.

La ventilation mécanique crée mécaniquement les flux d'air. Elle consiste a créer un mouvement d'air dynamique grâce a un moyen mécanique.

D'après la présentation des différentes recherches sur la ventilation, on a conclu que :

La ventilation naturelle est la plus préférable d'utiliser par rapport la ventilation mécanique, car ce genre de ventilation a des avantages multiples.

# *Chapitre II*

# **2.1 Introduction**

 Dans ce chapitre on a présenté les déférentes géométries du locale que nous serons simuler au troisième chapitre, touts les dimensions du locale sont en mètre, la longueur de locale en tous les cas est 10 mètre et la hauteur est 5 mètre a partir du douzième cas.

 Pour l'infiltration d'air on a posé 0.1 m d'étanchéité au dessus de la porte sur le mur gauche et une fenêtre de 1 m sur le mur droite.

# **2.2 Le But de l'étude**

Le but de la présente mémoire d'une façon générale c'est l'étude de l'influence de la hauteur sur le mouvement de l'air dans un local, car ce paramètre (la hauteur du local) avec la température de l'air jouant un rôle très important dans la circulation de l'air dans les locaux. Ils sont la cause principale qui génère le phénomène de l'effet de cheminé sur le quelle la ventilation naturelle est basé. C'est pour cette raison dans notre travail on a traité cinq cas d'un local présenté en $2D(H \times L = 2.84m \times 10m)$ . L'étude est basée sur la variation de la hauteur et l'adaptation de la géométrie du local pour la réalisation de la ventilation naturelle.

Il faut noter ici que pour des difficultés de simulation en 3D dans les logiciels de CFD on a préféré de négliger la profondeur (troisième dimension) et réaliser seulement une étude et simulation en 2D, car cette dernière donne des résultats très proche à celle effectué en 3D et satisfaisante pour comprendre la circulation naturelle de l'air dans le local.

# **2.3 Les cas à étude**

Les cas étudiés sont les suivants :

# **2.3.1 Première cas : Local avec une hauteur normal** $(H < 3m)$

Les dimensions du local sont la hauteur H et la longueur  $L(H \times L = 2.84m \times 10m)$ . La longueur reste constante pour tous les autre 10m. L'air entre au-dessous de la porte (zone non étanche ou s'infiltre l'air de hauteur 0.01m = 10cm) et sort à travers une d'aération libre sans obstacle sur le mur opposé de la porte d'entrée.

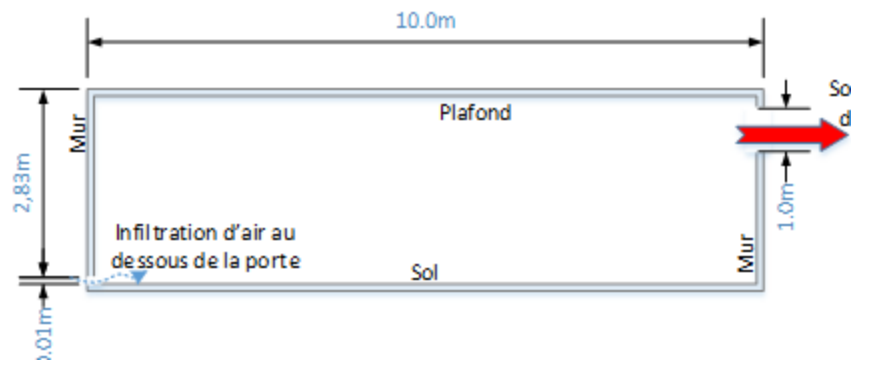

*Figure (2.1) : Local avec une hauteur normale*( $H < 3m$ ).

# **2.3.2 Deuxième cas : Local avec une hauteur élevé**  $(h \approx 5m)$

Afin de comparer l'influence de la hauteur sur la distribution de la température et la circulation de l'air on a augmenté seulement sa valeur jusqu'à 5m.

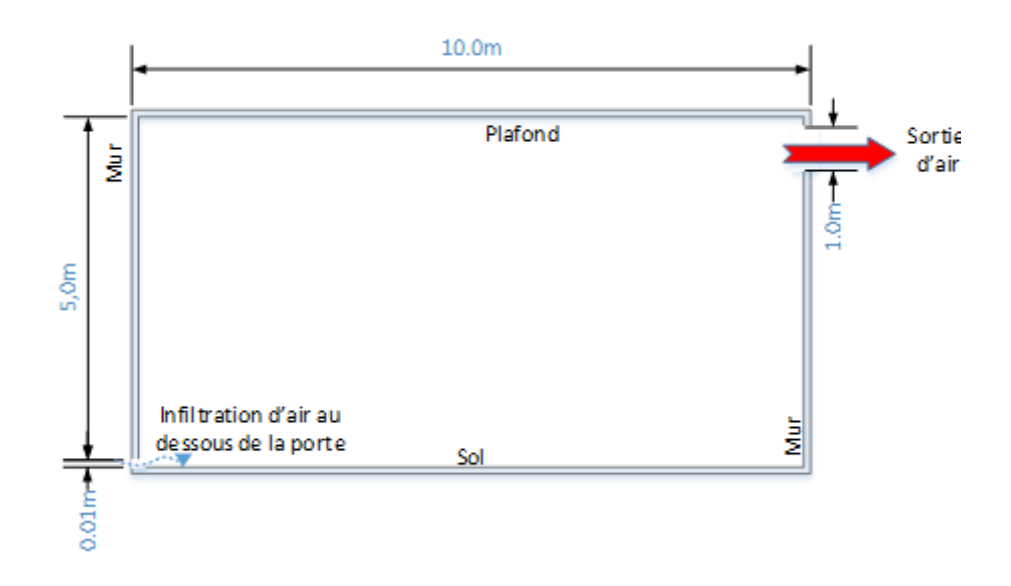

*Figure* (2.2) : Local avec une hauteur élevée( $H = 5m$ ).

# **2.3.3 Troisième cas : Local avec une coupole**  $(D \approx 1.5m)$

Dans ce cas on garde les mêmes dimensions ainsi que l'entrée et la sortie de l'air, mais on a ajouté une coupole de diamètre 1.5m au milieu sur le plafond du local pour but de voir l'accumulation de l'air chaud au-dessous de la coupole et voir l'influence sur la ventilation.

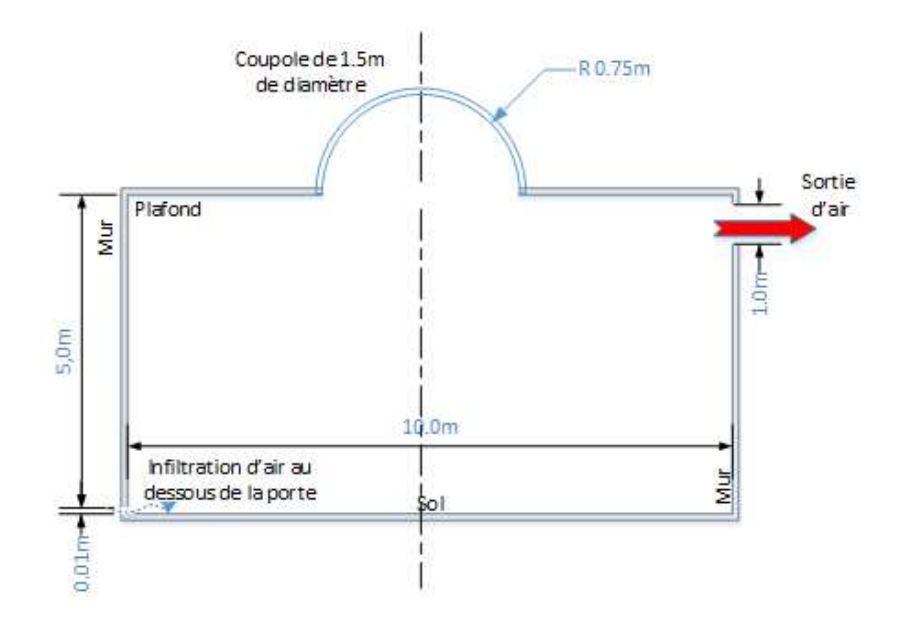

*Figure* (2.3) : Local avec une coupole( $D \approx 1.5m$ ).

# **2.3.4** Quatrième cas : Local avec une coupole et un cheminé( $D \approx 3m$ ,  $Ht = 5m$ )

Afin de crée une circulation naturelle de l'air est cumulé de l'air chaud en plus dans la coupole on a réalisé les points suivants :

- Augmentation du diamètre de la coupole jusqu'à 3m au lieu de 1.5m.
- Ajouter une cheminée de hauteur 5 m au-dessus et sur l'extrémité du plafond du local.
- Elimination de la sortie précédente de l'air car elle est remplacé par celle du cheminé

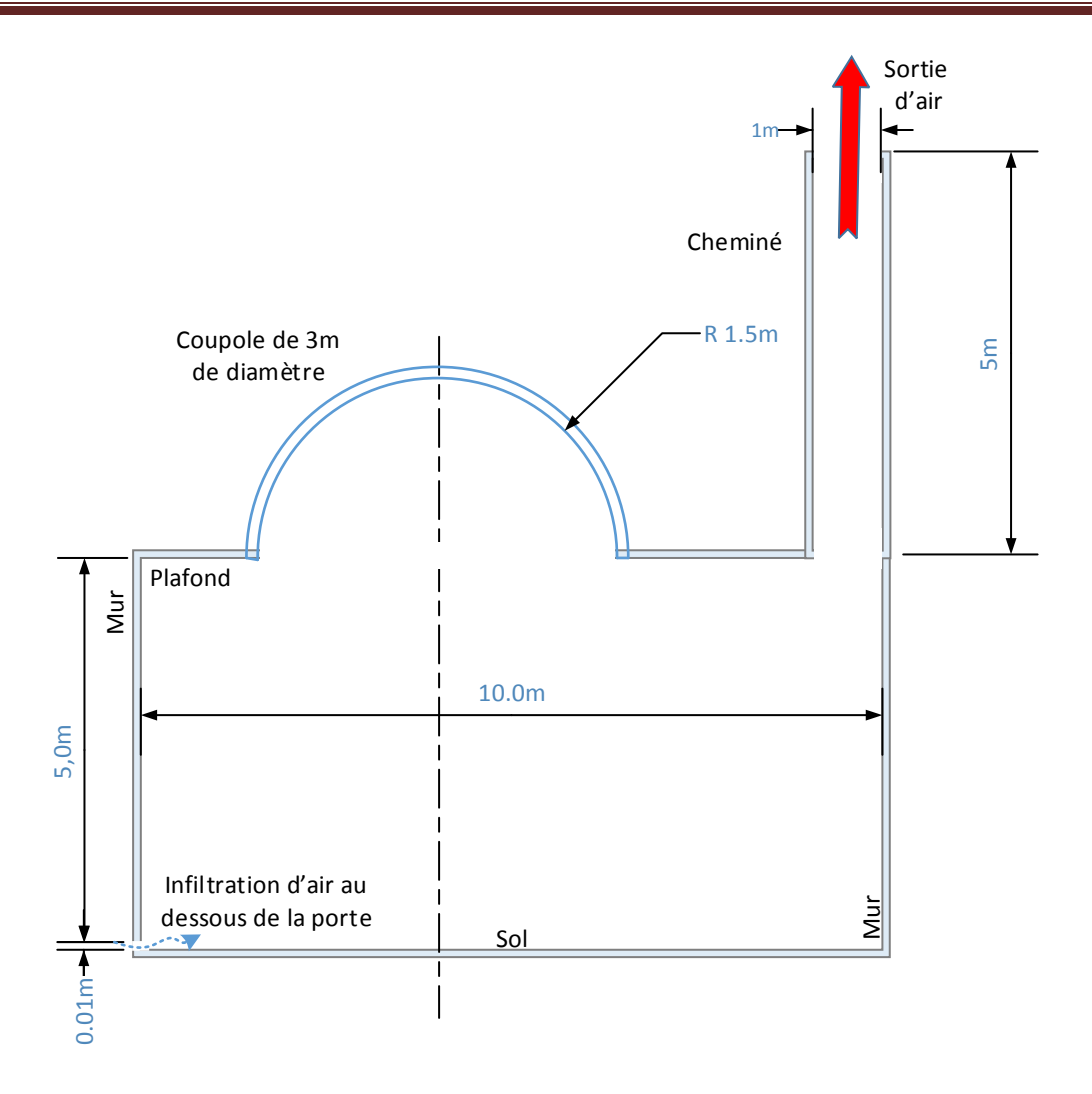

*Figure* (2.4) : Local avec une coupole et un cheminé ( $D \approx 3m$ , *Ht* = 5m).

# **2.3.5 Cinquième cas : Local avec une coupole ouverte et une Toure (** $D \approx$  $3m$ ,  $Ht = 8m$ )

Dans ce dernier cas on a proposé un petit cheminé avec deux ouvertures symétrique de hauteur de 0.20m sur la coupole pour but de dégager l'air chaud cumulé et amélioré la circulation naturelle de l'air dans le local.

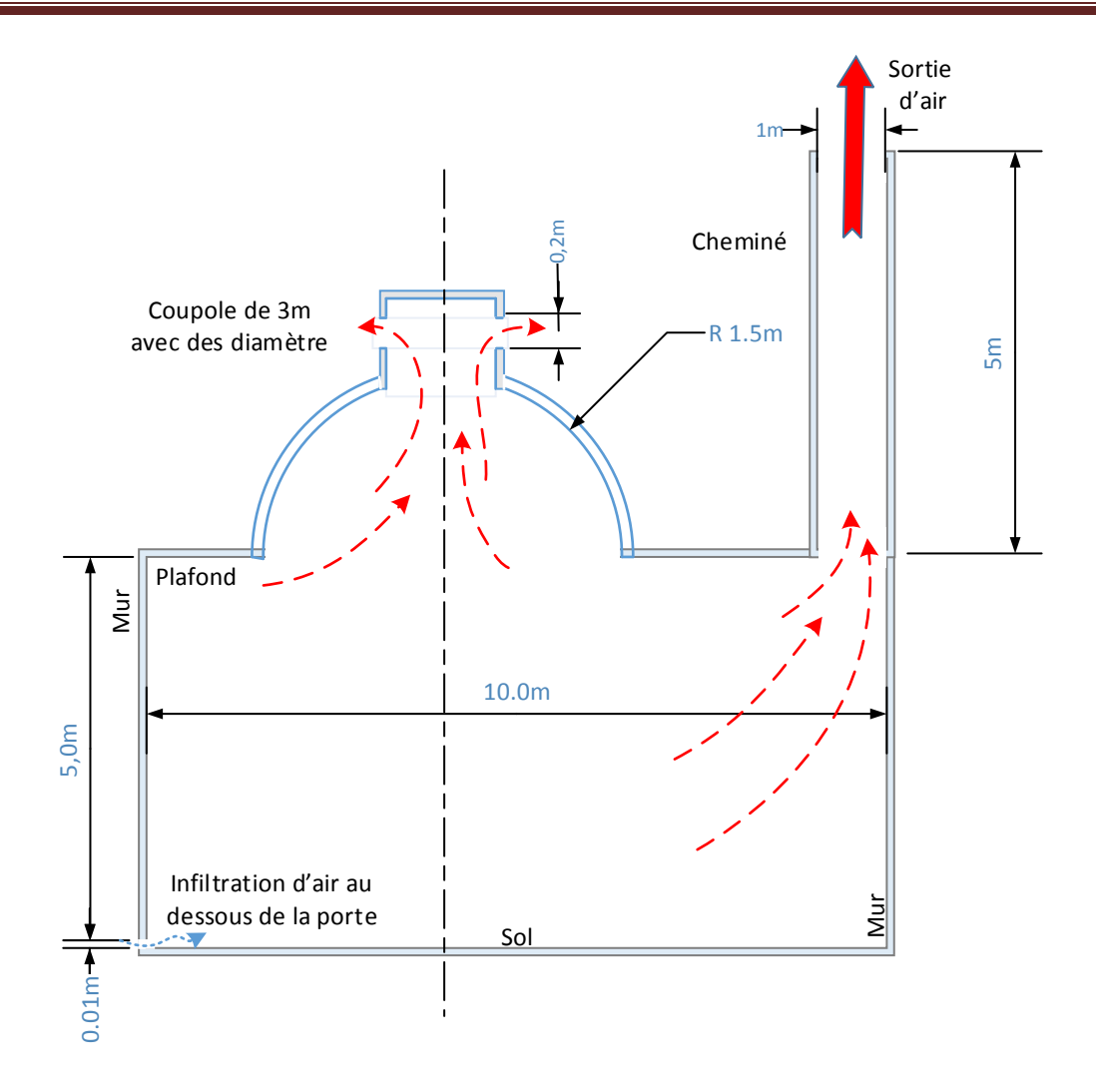

*Figure (2.5) : Local avec une coupole ouverte et une Toure (* $D \approx 3m$ *, Ht = 5m)* 

# *Chapitre III*

## **3.1. Introduction**

Dans ce chapitre on étudié la discrétisation des équations aux dérivées partielles a pour le but de transformer le problème continu en un problème discret, de façon a pouvoir assurer sa résolution par des méthodes numériques telle que la méthode des éléments finis, la méthode des différences finis et la méthode des volumes finis. Cette dernière est la plus utilisée actuellement dans les codes de simulation numérique CFD (Computationnel Fluide Dynamics).

 L'étude de notre problème, implique la résolution d'un système d'équations mathématiques, aux dérivées partielles. Cella nécessite une approche par une vole numérique.

 Nous avons optée dans cette étude pour l'utilisation du code de calcul FLUENT version 6.2.16 comme un solveur, et le GAMBIT version 6.2.16 pour la description géométrique.

# **3.2 Calcul numérique**

 Le modèle mathématique constitué par un système d'équations aux dérivées partielles (EDP) et transformé à l'aide d'une méthode de discrétisation dans un système d'équations algébriques.

Le principe de calcul numérique est illustré à la figure (3.1). [13]

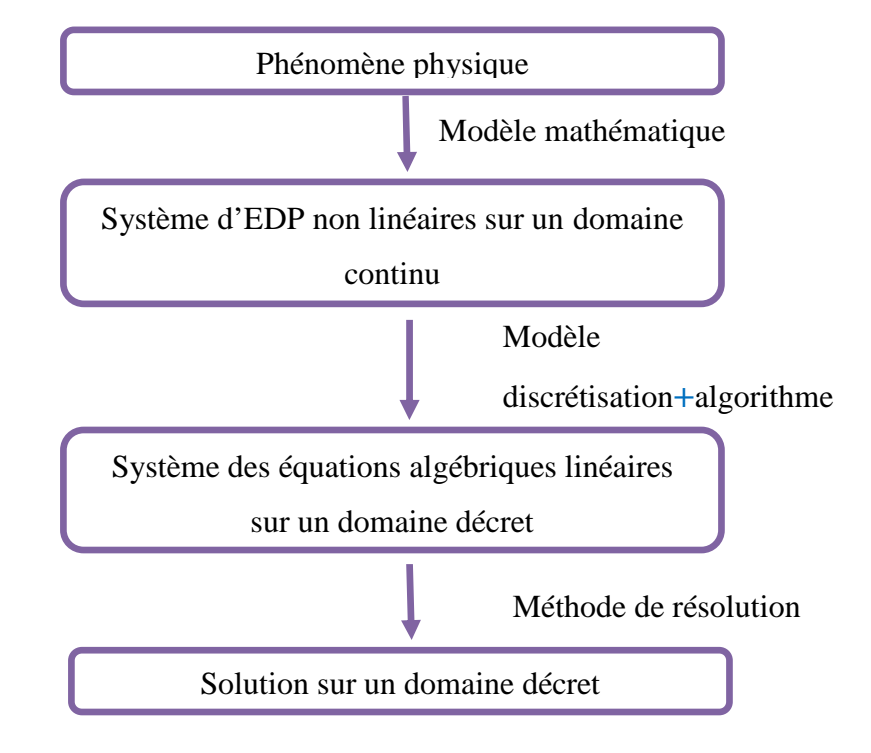

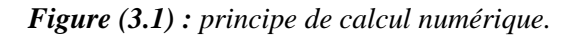

# **3.3 Les différentes méthodes numériques de discrétisation**

En vue du passage d'un problème exact (continu) au problème approché (discret)**,** on dispose de plusieurs techniques concurrentes et complémentaires, les plus connues sont :

- Méthode des différences finis (MDF).
- Méthode des éléments finis (MEF).
- Méthode de volumes finis (MVF).

# **3.3.1 Méthode des différences finis**

 La méthode des différences finies est l'origine des premières simulations dans la mécanique des fluides et transfert de chaleur (1960 à 1965). Son principe à discrétiser les équations aux Nœuds de la grille en calculant chaque dérivée partielle à l'aide du développement de Taylor, pour obtenir les équations linéaires qui lient les variables inconnues en un nœud aux valeurs de ces mêmes variables aux nœuds voisins. La précision du schéma dépend du nombre de nœud de l'ensemble retenu pour approximer une dérivée donnée et du maillage effectué (en général utilisation de maillage régulier et structuré).<sup>[14]</sup>

# **3.3.2 Méthode des éléments finis**

 La technique des éléments finis discrétise l'espace à l'aide d'éléments géométriques simples (triangle ou quadrangles en général). Comme elle permet de modéliser des géométries très complexes, elle est parfois préférée à la méthode des volumes finis. Ensuite, la forme forte des équations est remplacée par la forme faible dans la quelle les inconnues sont approximées par une combinaison linéaire de fonction de base dont le support est un élément. La méthode des éléments finis a vu les premières utilisations pour résoudre les équations de Navier Stockes dans les années soixante dix. Dans la méthode des éléments finis les variables inconnues sont calculées par une combinaison linéaire de fonction.

L'approche éléments finis se décompose en deux étapes :

- Approximation nodale des fonctions inconnues par sous-domaines (fonctions d'interpolation).
- Utilisation de la méthode des résidus pondérés qui permet de construire une formulation intégrale à partir des équations aux dérivées partielles (la méthode Galerkin est la plus fréquemment utilisée).C'est une méthode conservative sur un domaine.

# **3.4 La méthode des volumes finis**

Cette méthode consiste à subdiviser le domaine physique de l'écoulement en éléments de volume plus ou moins régulier dans lesquels les équations, décrivant l'écoulement, écrites sous une forme conservative, sont intégrées.

 Le but de cette méthode est de convertir l'équation différentielle générale en un système d'équation algébrique en mettant en relation les valeurs de la variable considérée f aux points adjacents d'un volume de contrôle typique. Cela est obtenu par l'intégration de l'équation différentielle gouvernante dans ce volume de contrôle avec l'approximation des différents termes (convection, diffusion et source).

La méthode des volumes finis, elle consiste en :

- La division du domaine de calcul en des volumes de contrôle discret par un maillage de calcul.
- L'intégration des équations gouvernantes sur les volumes de contrôle individuels, afin construire les équations algébriques pour les variables dépendantes discrètes(les inconnus), tels que les vitesses, pressions, températures et les autres scalaires conservés.
- La linéarisation des équations discrétisées et la solution du système d'équations linéaires résultants pour pouvoir adapter les valeurs des variables dépendantes. De nombreux codes de simulation numérique en mécanique des fluides reposent sur cette méthode : Fluent, Star CD, CFX, Fine turbo.

# **Avantages et inconvénients :**

- Bien adaptée aux lois de conservation.
- Permet des maillages non-structurés (géométries complexes).
- Difficulté à monter en ordre.

# **3.5 Principe de la méthode des volumes finis**

Les étapes des résolutions de la méthode des méthodes finis sont les suivantes **:** 

# **3.5.1 Maillage**

 C'est la subdivision du domaine d'étude en grilles longitudinales et transversales dont l'intersection représente un nœud, ou on trouve les composantes u et v de la vectrice vitesse qui se trouve au milieu de segments relient deux nœuds adjacents. La discrétisation du domaine est obtenue par un maillage constitué d'un réseau de points.

Les grandeurs scalaires pression, température, sont stockées dans le nœud **P** du maillage, tandis que les grandeurs vectorielles **u** et **v** sont stockés aux milieux des segments reliant les nœuds. L'équation du transport est intégrée sur le volume de contrôle associe aux variables scalaires est les équations de quantités de mouvement sont intégrée sur le volume de contrôle associe aux composants de vitesse.

 Le volume de contrôle de la composant longitudinale **u** est décalé suivant la direction **x** par rapport au volume de contrôle principale, celui de la composant transversale **v** est décalé suivant la direction de **y**.

 Ce type de maillage est dit maillage décalé permet une bonne approximation des flux convectifs est une meilleur évaluation de des gradients de pression ainsi une stabilisation numérique de la solution.<sup>[15]</sup>

#### **3.5.2 Discrétisation des équations gouvernantes**

L'étape principale de la méthode des volumes finis est l'intégration des équations régissantes pour cheque volume de contrôle .Les équations algébrique déduites de cette intégration rendent la résolution des équations de transport plus simple.

Chaque nœud est entouré par un ensemble de surfaces qui comporte un élément de volume.

Toutes les variables du problème et les propriétés du fluide sont stockées aux nœuds de cet élément.

Les équations régissant l'écoulement, sont présentées sous les formes moyennées dans un Repère cartésien (x, y, z) :

#### **3.5.3 Les équations gouvernantes**

Le problème considéré est gouverné par les équations couplées de Navier Stokes pour un fluide incompressible, tenant compte de l'hypothèse de Boussinesq, et de l'énergie dans laquelle le terme de la dissipation visqueuse a été négligé. La projection des équations (3.1), (3.2) et (3.3) dans un plan de coordonnés cartésienne (x,y) donne respectivement :

$$
\frac{\partial \rho}{\partial t} + \frac{\partial}{\partial x_i} (\rho U_j) = 0
$$
 (3.1)

Notons que toutes équations régissant l'écoulement interne en turbomachine peuvent être écrites sous la forme générale suivante (équation de transport de la variable φ) :

$$
\frac{\partial}{\partial t} \left( \rho \emptyset \right) + \frac{\partial}{\partial x_j} \left( \rho U \emptyset_j \right) = \frac{\partial}{\partial x_j} \left( \Gamma_{eff} \left( \frac{\partial \emptyset}{\partial x_j} \right) \right) + S_{\emptyset} \tag{3.2}
$$

Ou :

 $U_j$ : est la composante de la vitesse suivant la direction $x_i$ .

 $\rho$ : La masse volumique.

: est le coefficient de diffusion.

S : est le terme source.

 $\phi$  Une des variables suivantes  $\phi = 1, u, v, w, k, \varepsilon, \text{et } T$ .

## **3.5.3.1 Equation de continuité**

$$
\frac{\partial u}{\partial x} + \frac{\partial v}{\partial y} = 0 \tag{3.3}
$$

U et v étant les composantes du champ de vitesse V (u, v) dans la direction x et y respectivement.

# **3.5.3.2 Equation de quantité de mouvement**

Suivant (ox) :

$$
\frac{u\partial v}{\partial x} + v\frac{\partial v}{\partial y} = -\frac{1}{\rho}\frac{\partial p}{\partial x} + v\left(\frac{\partial^2 u}{\partial x^2} + \frac{\partial^2 v}{\partial y^2}\right)
$$
(3.4)

Suivant (oy) :

$$
\frac{u\partial v}{\partial x} + \frac{v\partial v}{\partial y} = -\frac{1}{\rho}\frac{\partial p}{\partial y} + v\left(\frac{\partial^2 v}{\partial x^2} + \frac{\partial^2 v}{\partial y^2}\right) - g\beta(T - T_0) \tag{3.5}
$$

**3.5.3.3 Equation de l'énergie** 

$$
u\frac{\partial T}{\partial x} + v\frac{\partial T}{\partial y} = \alpha \left(\frac{\partial^2 T}{\partial x^2} + \frac{\partial^2 T}{\partial x^2}\right)
$$
 (3.6)

L'équation différentielle de la continuité, de la quantité de mouvement et de l'énergie formant le modèle mathématique de l'écoulement de la convection naturelle laminaire.

Où :

 $\boldsymbol{u}$  est la composante de la vitesse suivant la direction x.

 $\theta$  est la composante de la vitesse suivant la direction y.

 $\rho$ : La masse volumique.

**T** : Température du local.

T<sub>0</sub>: Température d'entrée du local.

 $\alpha$ : Diffusivité thermique.

#### **3.6 Approximation de Boussinesq**

Pour des configurations d'écoulement dans une enceinte, la résultante des forces externes est limitée aux forces gravitationnelles de sorte que l'influence de la convection naturelle provoquée par des gradients de la température soit évidente. Quand les forces de flottabilité se produisent dans l'écoulement, la conception des propriétés physiques fixes n'assortit plus le comportement de l'écoulement du fluide. L'effet de la convection naturelle est pris en considération dans l'équation de quantité de mouvement par la variation de la masse volumique.

Si en prenant un état thermodynamique de référence (masse volumique  $\rho_0$  et température  $T_0$ 

L'équation d'état pour la masse volumique  $\rho$  devient en utilisant le développement de Taylor [16] :

$$
\rho = \rho_0 \left( 1 - \frac{T - T_0}{T_0} + \dots \right) \tag{3.7}
$$

En ce limitant à un développement du premier ordre :

$$
\rho = \rho_0 \left( 1 - \beta (T - T_0) \right) \tag{3.8}
$$

Le terme β de l'équation (2.5) est le coefficient de dilatation isobare du fluide, soit :

$$
\beta = -\frac{1}{\rho} \left( \frac{\partial \rho}{\partial T} \right)_{p = cte} \tag{3.9}
$$

Équations de conservations. [45]

Convection naturelle, créant une force motrice volumétrique (Archimède) a laquelle s'oppose

Notamment une force de frottement visqueux.

L'approximation de Boussinesq consiste à négliger les variations de la masse volumique.

#### **3.6 Les modèles de turbulence**

Il existe différents niveaux de modèles, se distinguent par leur degré de complexité, c'est-à-dire par le nombre d'équations de transport supplémentaires introduites pour les quantités turbulentes pour fermer le problème : on cite ainsi le modèle de turbulence à zéro, une ou deux équations. Les modèles de turbulence les plus utilisés à l'heure actuelle dans les codes CFD sont les modèles à deux équations et plus particulièrement le modèle de turbulence k-ε standard qui est le plus répandu. [16] Trois modèles de turbulence sont disponibles dans le code Fluent :

- Le modèle k-ε standard.
- $\triangleright$  Le modèle RSM.
- Le modèle RNG k-ε.

#### **Modèle k-ε** :

Dans cette étude on a utilisé le modèle k-ε standard. Il est un modèle semi empirique basé sur les équations de transport de l'énergie cinétique turbulente k et de sa dissipation ε Dans le modèle k-ε la viscosité turbulente est exprimée en fonction de k et ε par la formule suivante : [18]

$$
\mu_t = C_\mu \rho \frac{K^2}{\epsilon} \tag{3.10}
$$

Où : ε appelé **taux de dissipation** de l'énergie cinétique turbulente.

 $C_{\mu}$ : est une constante, dont sa valeur est égale à 0.09.

 Les équations gouvernantes dans le régime turbulent sont toujours les équations de Navier Stocks, l'équation de continuité et l'équation d'énergie, en ajoutant deux équations de transport dites équations de fermeture du modèle K-ε standard. [18]

### **3.7 Les nombres adimensionnels**

Les résultats expérimentaux sont souvent exprimés en termes de nombres adimensionnels, afin de permettre une application plus générale que celles pour lesquelles les résultats sont obtenus. Les

nombres adimensionnels permettent donc une validation des résultats par rapport aux travaux antérieurs. Quelques nombres adimensionnels sont présentés dans ce qui suit :

#### **3.7.1 Le nombre de Reynolds :**

Le nombre de Reynolds Re est le rapport des forces d'inertie aux forces de viscosité, dans un écoulement considéré. Il caractérise la nature de l'écoulement (laminaire, turbulent….).

Il est défini comme suit :

$$
\mathbb{R}e = \rho V L / \mu \tag{3.11}
$$

Pour aller d'un régime laminaire vers un régime turbulent, cela nécessite le passage d'une zone de transition caractérisée par son nombre de Reynolds critique qui à pour valeur :

 $Re_C$  = 2300, pour le cas d'une conduite.

#### **3.7.2 Le nombre de Prandtl :**

Le Nombre de Prandtl Pr est le rapport de la viscosité cinématique  $\mu/\rho$  à la diffusivité thermique  $a = \lambda / \rho C_p$ . Il caractérise les propriétés thermiques du fluide, en mettant en rapport la distribution de vitesses (gouvernée par la viscosité cinématique) et la distribution de températures (gouvernée par la diffusivité thermique), on le définie par :

$$
pr = \frac{\mu C_P}{\lambda} \tag{3.9}
$$

 $C_p$ : Capacité calorifique massique (J/kg. K)

#### **3.7.3 Le nombre de Nusselt**

Le Nombre de Nusselt Nu est le rapport du flux thermique  $\varphi$ , transmis par convection à un flux thermique transmis par conduction à travers le fluide, il est donné par la relation :

$$
NU = \frac{hD}{\lambda} \tag{3.10}
$$

#### **3.7.4 Nombre de Rayleigh**

Le nombre de Rayleigh Ra est le paramètre de contrôle de la convection thermique.

Plus le nombre de Rayleigh est grand, plus la convection est intense.

Le nombre de Rayleigh peut s'interpréter comme une mesure de l'importance du mécanisme responsable de l'instabilité du fluide (la poussée d'Archimède) par rapport aux mécanismes de freinage (la diffusivité thermique et la viscosité). Il est également possible de voir le nombre de Rayleigh comme la différence de température. Le nombre de Rayleigh est donné par la relation :

$$
Ra = \frac{g \cdot \beta \cdot \Delta T \cdot L^3 \Pr}{V^2} \tag{3.11}
$$

Pour Ra < 109 : écoulement est laminaire, Ra > 109 : écoulement est Turbulent.

#### **3.7.5 Nombre de Grashof**

Le nombre de Grashof compare les forces d'Archimède (ou forces de flottabilité) aux forces visqueuses qui s'exercent sur un élément de fluide dont la température diffère de celle du milieu environnant.

$$
Gr = \frac{\rho^2 g \beta \Delta T L}{\mu^2}
$$
 (3.12)

#### **3.8 Logiciel de simulation GAMBIT**

Le Gambit est un logiciel de maillage 2D/3D; préprocesseur qui permet de mailler des domaines de géométrie de différentes forme d'un problème de CFD (Computationnel Fluide Dynamics).Il génère des fichiers (.msh) pour Fluent. Ce dernier est un logiciel qui permet de résoudre et simuler des problèmes de mécanique des fluides et de transferts thermiques par la méthode des volumes finis. Le Gambit regroupe trois fonctions :

- Définition de la géométrie du problème.
- Le maillage et sa vérification.

• La définition des frontières (des conditions aux limites) et définitions des domaines de a calculs.[19]

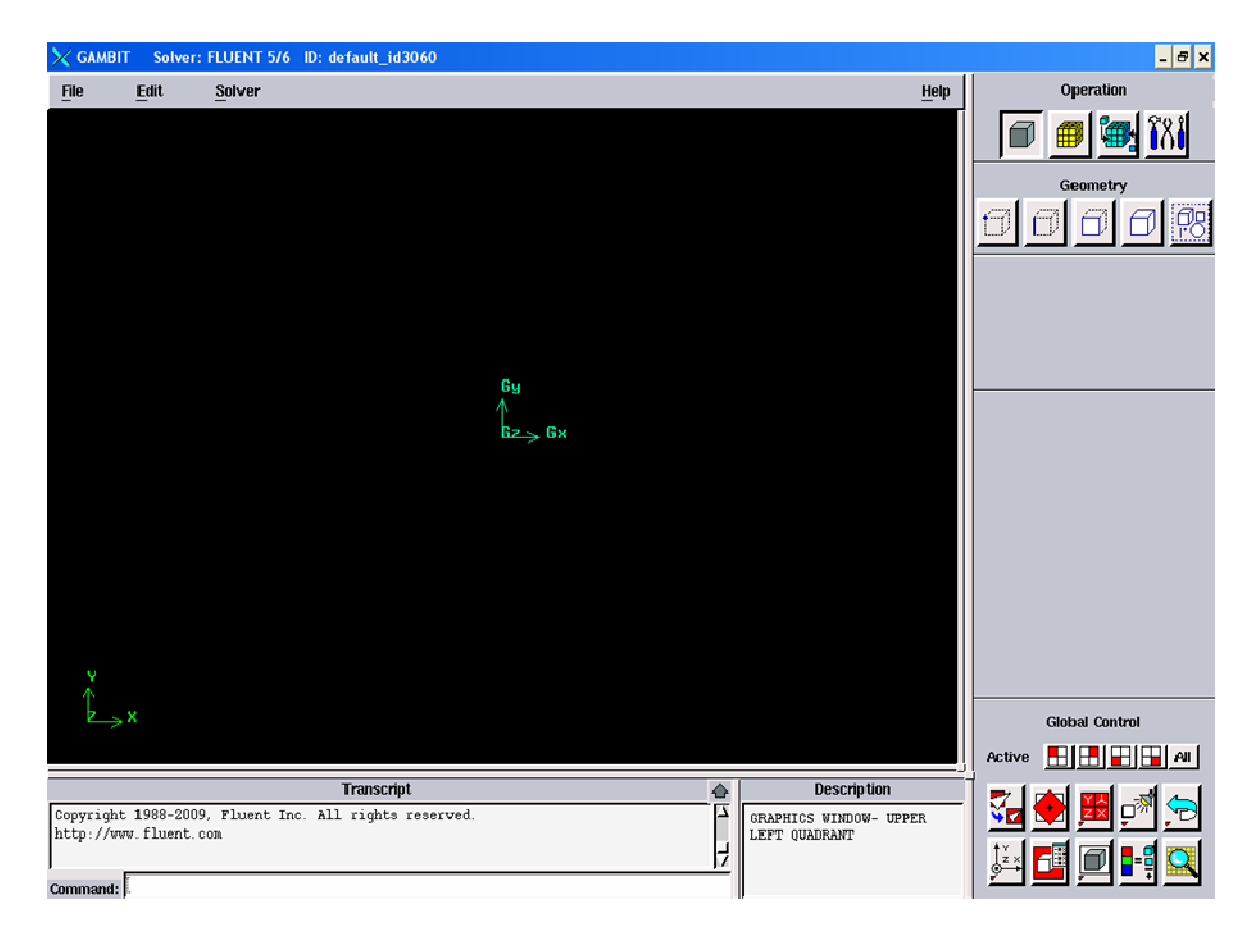

*Figure (3.2) : Interface du logiciel GAMBIT.* 

#### **3.9 Maillage sous Gambit**

Pour réaliser un maillage d'une forme géométrique dans le logiciel Gambit en effectuera les étapes suivantes :

#### **3.9.1 Démarrage de Gambit**

Le chemin de l'application de Gambit est le suivant :

:/Fluent.Inc/ntbin/ntx86/Gambit.exe

Vous pouvez créer un raccourci dans la barre des tâches. S'il y a un problème d'exécution, supprimez tous les fichiers .mesh .lok dans le répertoire : /Fluent.Inc/ntbin/ntx86 et relancez Gambit.exe.

# **3.9.2 Construction de la géométrie**

Le but de la construction de la géométrie est de définir les domaines de calcul qui seront des faces dans un problème 2D et des volumes dans un problème 3D.

 Pour effectuer une simulation par Gambit-Fluent il faut suivre une logique de calcul. Cette simulation faite à partir des processus avec une approche interactive, étape par étape. Cette logique est résumée dans l'organigramme suivant :

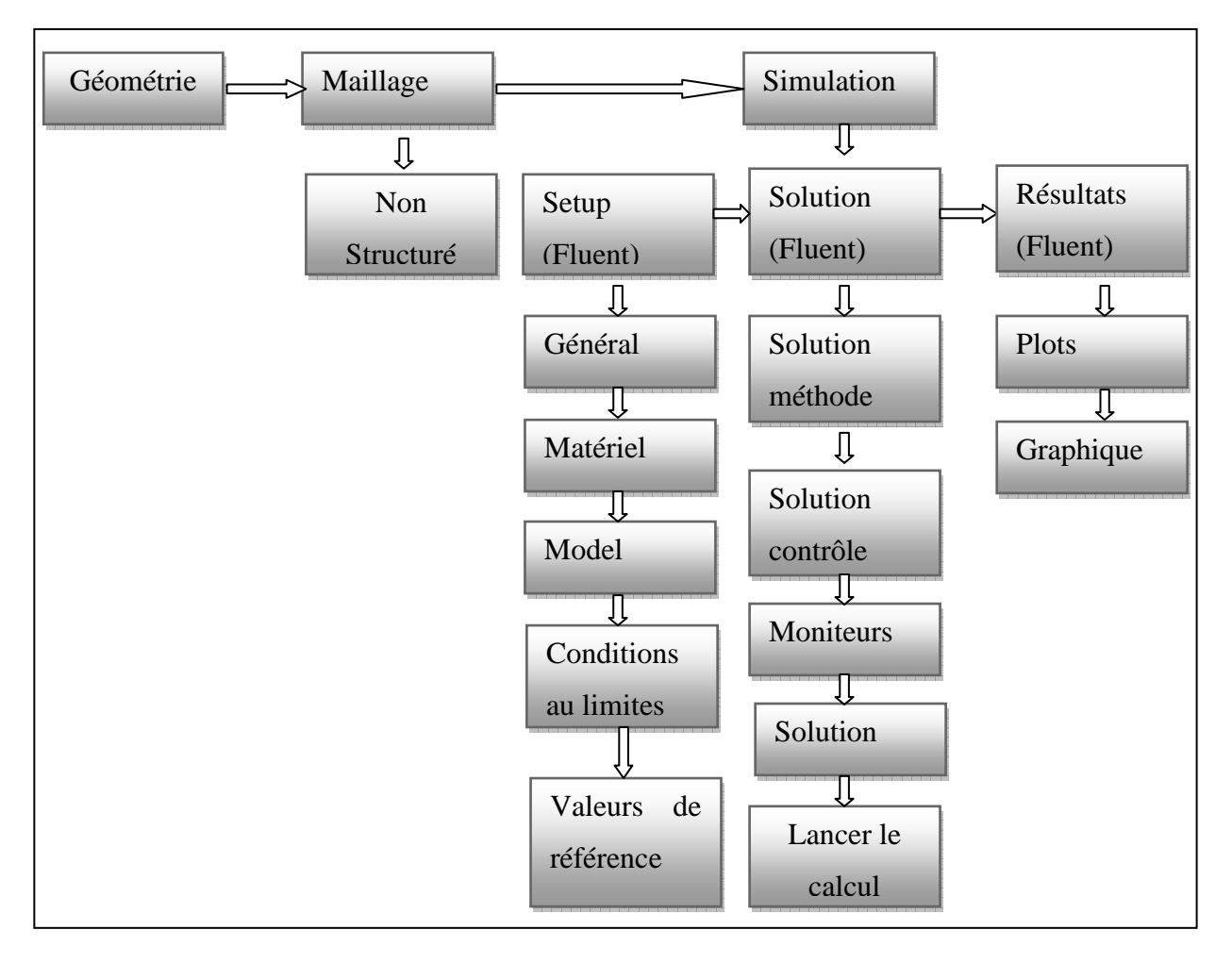

*Figure (3 .3) : ''Processus CFD'' pour la simulation numérique pour Gambit-Fluent.* 

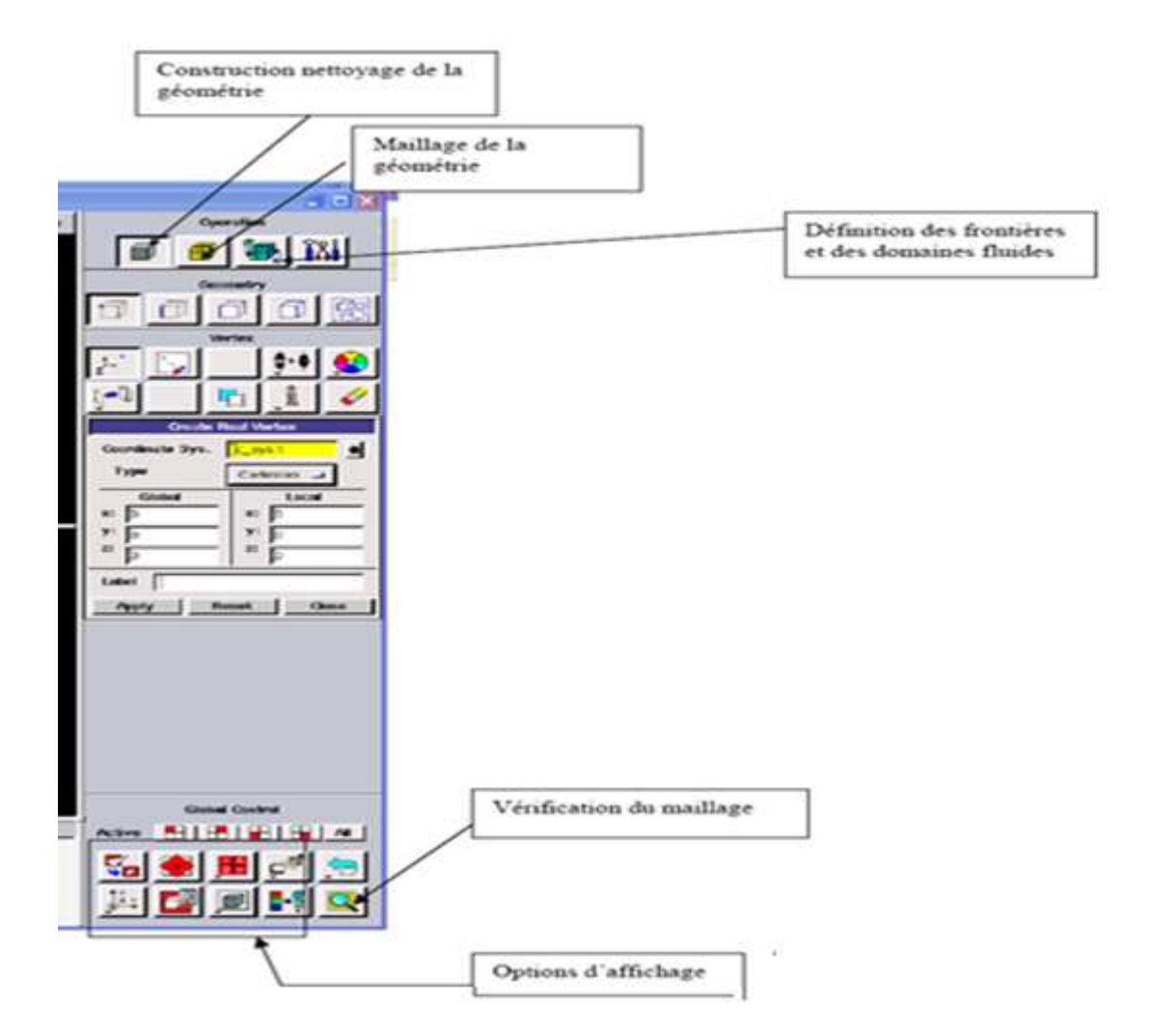

*Figure (3.4): les opérations pour construire une géométrie.*

# **3.9.3. Maillage**

La génération du maillage (2D ou 3D) est une phase très importante dans une analyse CFD, vu l'influence de ses paramètres sur la solution calculée. Ce menu permet de mailler en particulier une ligne de la géométrie, à savoir disposer les nœuds avec des conditions particulières (utilisation d'un ratio pour modifier la pondération du maillage, application de formes différentes de maillage).

# **3.9.3.1 Choix du type de maillage**

Le nombre de cellules nécessaires pour résoudre un problème dépend de la précision attendue. Il est important que le maillage soit resserré dans toutes les zones où les variables présentent de forts gradients, en particulier au voisinage des parois. Afin de choisir un maillage optimal pour obtenir des résultats numériques acceptables. On fait varier le nombre de cellules et on observe l'évolution des résidus en fonction du nombre d'itérations.

# **3.9.3.2 Différents types de maillage**

La méthode numérique des volumes finis est employée pour discrétiser le domaine physique et les différentes équations aux dérivées partielles tridimensionnelles des modèles mathématiques appliqués à l'écoulement considéré. Elle est basée sur l'intégration de ces équations sur des volumes finis obtenus par découpage du champ de l'écoulement suivant un maillage imposé par le logiciel Fluent. Selon la forme géométrique, il faut bien choisir une maille adaptable à la géométrie, les mailles utilisées par Fluent sont les suivant : [20]

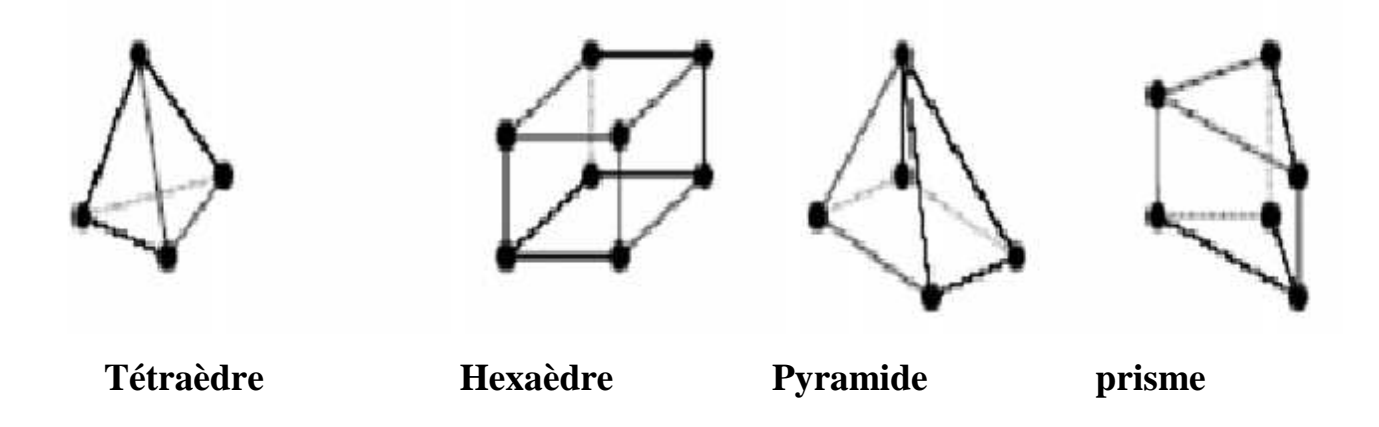

*Figure (3.5) : Exemple des maillages utilisées en volume finis par Fluent.* 

# **3.9.3.3 Maillage structuré (quadra/hexa)**

Il est beaucoup plus facile de le générer en utilisant une géométrie à multi bloc, il présente les avantages suivants :

- Economique en nombre d'éléments, présente un nombre inférieur de maille par rapport à un maillage non structuré équivalent.
- Réduit les risques d'erreurs numériques car l'écoulement est aligné avec le maillage. Ses inconvénients :
- Difficile à le générer dans le cas d'une géométrie complexe
- Difficile d'obtenir une bonne qualité de maillage pour certaines géométries complexes.

# **3.9.3.2.4 Maillage non structuré (tri/tétra.)**

Les éléments de ce type de maillage sont générés arbitrairement sans aucune contrainte quant à leur disposition.

#### **Ses avantages :**

- Peut être généré sur une géométrie complexe tout en gardant une bonne qualité des éléments.
- Les algorithmes de génération de ce type de maillage (tri/tétra) sont très automatisés.

#### **Ses inconvénients :**

• Très gourmand en nombre de mailles comparativement au maillage structuré

• Engendre des erreurs numériques (fausse diffusion) qui peuvent être plus importante si l'on compare avec le maillage structuré.

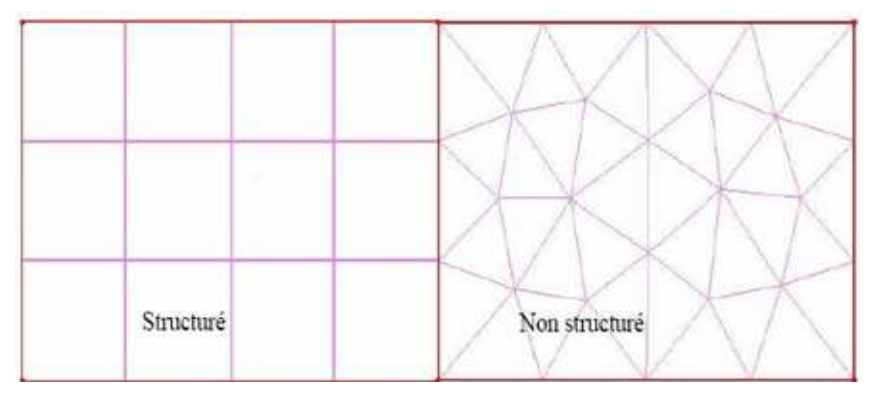

*Figure 3.6 : types des maillages.* 

# **3.9.3.2.5 Maillage hybride**

Maillage généré par un mélange d'éléments de différents types, triangulaires ou quadrilatéraux en 2D, tétraédriques, prismatiques, ou pyramidaux en 3D.

#### **Ses avantages :**

• Combine entre les avantages du maillage structuré et ceux du maillage non structuré

# **3.9.4 Techniques générales de génération du maillage**

Pratiquement, il n'existe pas de règle précise pour la création d'un maillage valable, cependant il existe différentes approches qui permettent d'obtenir une grille acceptable. Nous pouvons résumer ces règles ainsi :

- Maintenir une bonne Qualité des éléments.
- Assurer une bonne Résolution dans les régions à fort gradient.
- Assurer un bon Lissage dans les zones de transition entre les parties à maillage fin et les parties à maillage grossier.
- Minimiser le nombre Total des éléments (temps de calcul raisonnable).

# **3.9.5 Qualité d'un maillage**

La génération d'une très bonne qualité de maillage est essentielle pour l'obtention d'un résultat de calcul précis, robuste et signifiant.

- Une bonne qualité de maillage repose sur :
- Une bonne résolution dans les régions présentant un fort gradient (couches limites, ondes de choc …etc.).

Enfin, la qualité de maillage à un sérieux impact sur la convergence, la précision de la solution et surtout sur le temps de calcul.

#### **3.9.6 Lissage**

Le changement dans la taille des éléments de maillage d'une zone maillée à une autre doit être graduel, la variation de la taille des éléments de deux zones adjacentes ne doit pas dépasser 20%.

#### **3.10 Présentation de Fluent**

Fluent est un programme informatique conçu pour la simulation des écoulements de fluide et du transfert de chaleur dans des géométries complexes.

Il présente une grande flexibilité des résultats et une adaptation avec n'importe quel type de maillage, et il permet le raffinement du maillage en fonction des conditions aux limites, des dimensions et même des. Cela est très utile dans les régions à gradients importants.

Fluent écrit en langage 'C', il emploie toute la flexibilité et la puissance qu'offre ce langage. Il utilise l'architecturé serveur client nécessaire au calcul parallèle sur plusieurs machines. Fluent dispose d'un outil de graphisme pour l'affichage des résultats et leur exploitation.

On peut aussi exporter les résultats vers un autre logiciel de graphisme, et l'option (User Defin Fonction) UDF permet de résoudre des équations additionnelles ou des termes sources additionnels définis par l'utilisateur.

Ainsi, à titre non exhaustif, il a les capacités de modélisation suivantes :

- Ecoulements 2D ou 3D ;
- Etats permanents ou transitoires ;
- Ecoulement incompressibles ou compressibles, non visqueux, laminaires ou turbulents, Newtonien ou non ;
- Transfer de chaleur, par conduction, par convection ou radiatif;
- Les écoulements avec changements de phases ;
- Ecoulements en milieu poreux.

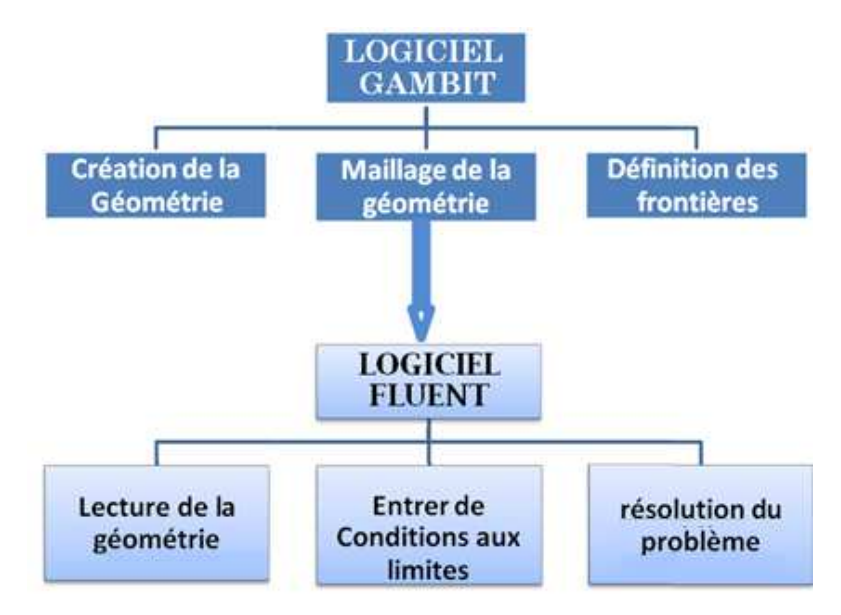

*Figure 3.7 : Schémas générale qui représente la position du Fluent dans les étapes de calcul numérique.*

Fluent est un code de calcul pour modéliser les écoulements des fluides et les transferts thermiques dans ou autour des géométries complexes. Il peut résoudre des problèmes d'émailles non structurées qui peuvent être produites pour des géométries complexes, avec une facilité relative. Les types de mailles supportées sont des mailles, en 2D, triangulaires ou quadrilatérales, ou en 3D

tétraédriques, hexaédriques, pyramidales, et les mailles (hybrides) mixtes.

Fluent supporte le langage de programmation 'C', et utilise pleinement la flexibilité et la puissance offertes par ce langage (allocation de la mémoire dynamique).

Fluent s'utilise à travers une interface graphique. L'utilisateur avancé peut adapter ou augmenter selon les besoins, l'interface en écrivant des macros et des fonctions de menu, afin d'automatiser certaines procédures.

### **3.10.1 Interface du code Fluent**

On peut démarrer 4 versions de Fluent 2D, 3D, 2DDP, 3DDP ayants la même interface.

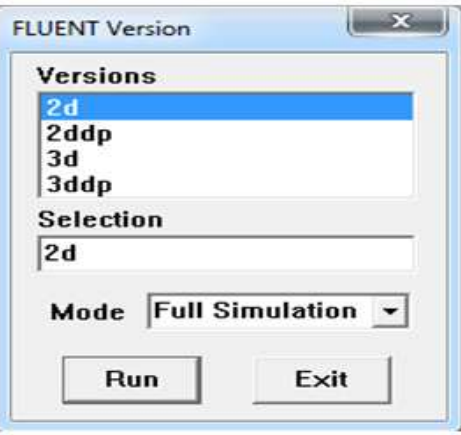

*Figure (3.8) : Inter face de code Fluent.* 

- 2D (2 Dimensions)
- 2DDP (2 Dimensions Double Précision) (le utiliser dans notre travail)
- 3D (3 Dimensions)
- 3DDP (3 Dimensions Double Précision)

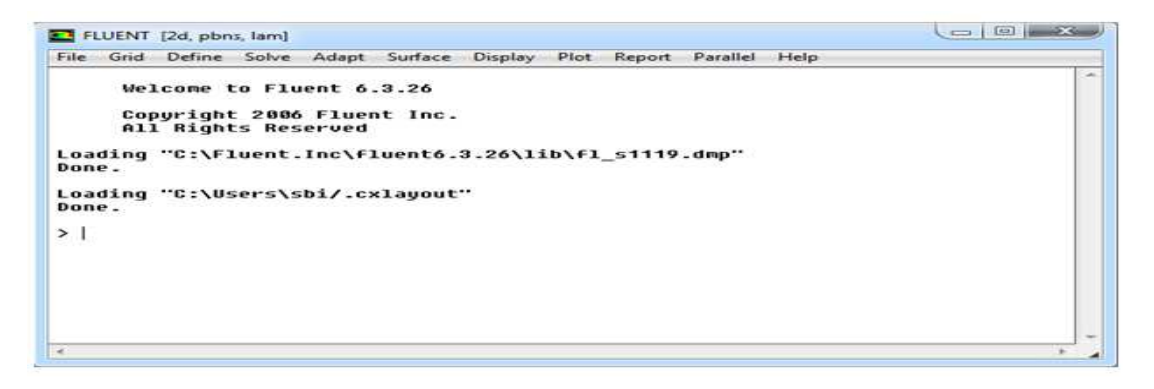

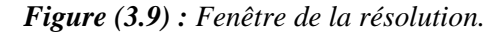

Les fonctions disponibles dans la barre de menu de l'interface Fluent sont :

- **File** : pour les opérations concernant les fichiers : lecture, sauvegarde, importation …etc.
- Grid : pour la vérification et la manipulation du maillage et de géométrie.
- **Define** : pour définir les phénomènes physiques, les matériaux et les conditions aux limites.
- **Solve** : pour choisir les équations à résoudre, les schémas de discrétisation, les facteurs de sous relaxation, les critères de convergence et pour initialiser et procéder au calcul.
- Adapte : pour l'adaptation du maillage selon plusieurs paramètres.
- **Surface** : pour créer des points, de lignes et des plans nécessaires à l'affichage des résultats.
- Display et plot : pour l'exploitation des résultats.
- **Report** : pour afficher des rapports contenant les détails du problème traité.
- Parallèle : pour le calcul parallèle.
- Help : pour l'exploitation du contenu du code.

# **3.10.2 Choix des paramètres de FLUENT**

#### **3.10.2.1 Simples précisions ou double précision**

 FLUENT offre deux modes de calcul : le mode (double précision) et le mode (simple précision). Dans le mode (double précision) : les nombres à virgule flottante sont représentés en utilisant 64 bits, alors que le mode (simple précision) : utilise une représentation à 32 bits. Le outre, le mode (double précision) est préconisé, pour les écoulements impliquant des longueurs d'échelles très disparates, comme dans le cas d'un canal très long et mince.

#### **3.10.3 Choix de la formulation du solveur**

Sous (FLUENT), on peut choisir entre plusieurs formulations du solveur :

*La formulation « ségrégâtes », ou isolée « implicite » :* Cette formulation résout les équations de continuité, de quantité de mouvement et quand c'est nécessaire celle de l'énergie, séquentiellement,

c'est-à-dire isolées les unes des autres « implicite par défaut ». le solveur isolé est classiquement employé pour les écoulements incompressibles à modérément compressibles.

**La formulation (couple), ou couplée (implicite ou explicite)** : cette option permet aux équations gouvernantes d'êtres résolues simultanément, c'est- à-dire couplées les unes avec les autres. Cependant, les autres scalaires, tels que les quantités de la turbulence, sont traités isolément. Initialement, ce mode a été conçu pour les écoulements compressibles à grandes vitesses. Ceci lui donne un avantage pour le traitement des écoulements hautement couplés (forte interdépendance entre la densité, l'énergie et les moments) avec des forces de volumes. Il faut signaler que le solveur couplé implicite requiert presque le double de la mémoire qu'utiliserait le solveur isolé, alors que le solveur couple é explicite vient au milieu, en terme de besoins en ressources, mais converge plus lentement que la formulation implicite et n'est conseillé que pour les écoulements instationnaires.

#### **3.10.4 Schémas de discrétisation**

Sous « FLUENT », les variables stockées au centre de la cellule doivent êtres interpolées aux faces du volume de contrôle. Il est possible de choisir entre différents schéma de discrétisation pour les termes convectifs des équations gouvernantes, alors que les termes visqueux sont automatiquement discrétisés au second ordre pour plus de précision. Il reste que la discrétisation au premier ordre procure une meilleure convergence, alors que le « Second Ordre Upwind Schème » est de rigueur pour les écoulements non alignés au maillage.

#### **3.10.5 Choix du schéma d'interpolation de la pression**

Dans la plupart des cas, le schéma « standard » est acceptable pour des écoulements spécifiques. On peut choisir parmi les options suivantes :

- Le schéma « PRESTO » (Pressure staggering Option) est approprié pour les écoulements dans des domaines fortement courbes.
- Le schéma au « second ordre» est à utiliser pour l'écoulement compressible et pour améliorer la précision en écoulements incompressibles.
- Le schéma linéaire « linear » est disponibles comme alternative dans le cas ou les autres options ont des difficultés de convergence ou génèreraient des comportements non physiques.

#### **3.10.5.1 Schéma presto**

Le schéma "PRESTO" (pressure staggering option): est approprié pour les écoulements
hautement tourbillonnaires, à grande vitesse de rotation ou les écoulements dans des domaines fortement courbés. Il utilise le bilan de masse dans un volume de contrôle décalé pour la face ou est calculée la pression décalée. Ce schéma est inspiré de l'idée de la grille décalée valable avec un maillage structuré proposé par Patankar (1980).

# **3.11 Conditions aux limites**

Le tableau suivant représente les types et les caractéristiques de différente zone

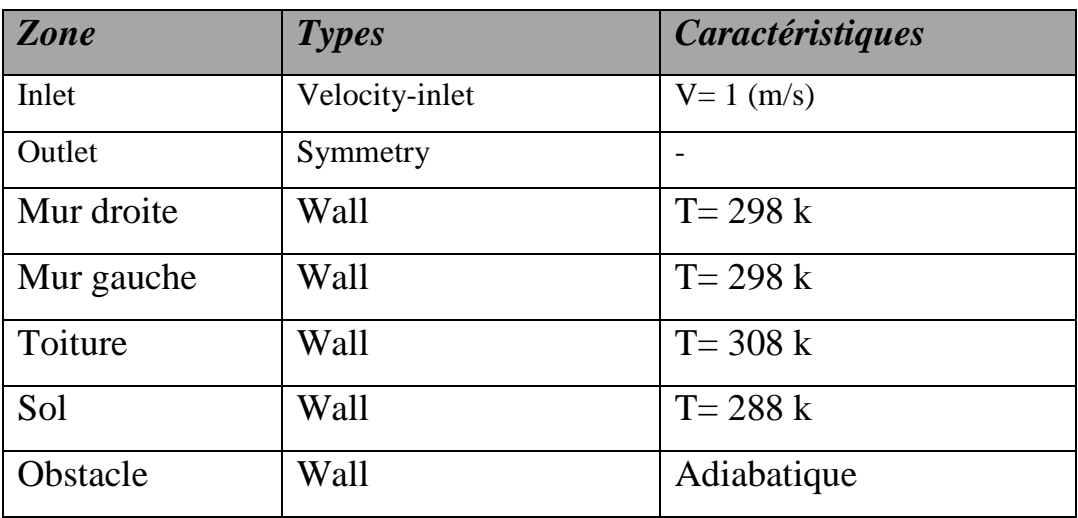

*Tableau (3.1) : les paramètres de solveur (conditions aux limites).* 

# - **Paramètres de sous relaxation**

Le tableau suivant représenté les valeurs des différentes variables de sous relaxation :

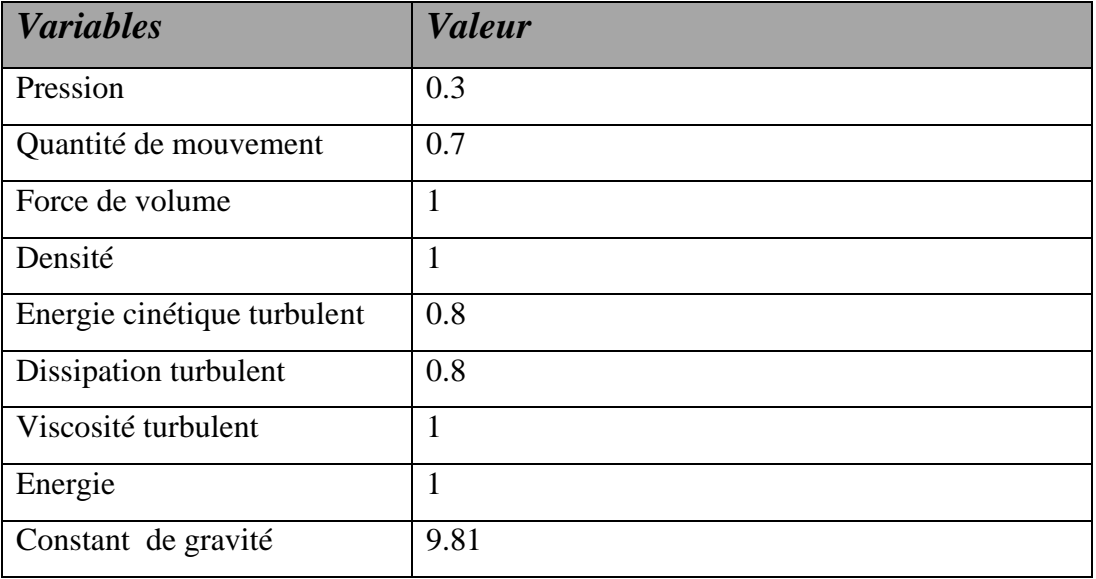

*Tableau (3.2) : les valeurs des différentes variables de sous relaxation.* 

# - **Algorithme de résolution :**

Le tableau (3.2) présenté les différentes modèle utilisé sous fluent.

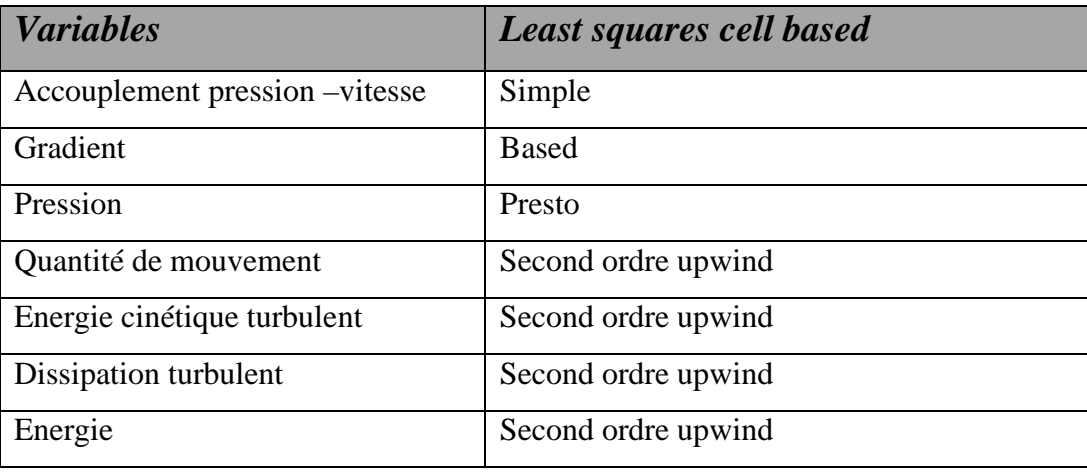

*Tableau (3.3) : les différents modèles utilisés sous solveur fluent.* 

## **3.12 Procédure de résolution**

Apres avoir vérifié le maillage de la géométrie en Gambit, on lance la lecture du fichier contenant l'extension.msh. La création du fichier de donné (extension.cas) est nécessaire en Fluent pour la vérification et la manipulation du maillage et de la géométrie; puis on passe eu type de solveur. Notre cas est tridimensionnel et l'écoulement est stationnaire. Les autres étapes définissent les choix du fluide, matériaux et les conditions aux limites.

 La dernière étape, c'est choisir les équations à résoudre, les schémas de discrétisation, les facteurs de sous relaxation, les critères de convergence ainsi que l'initialisation du calcul qui dépend des conditions aux limites. [20]

## **3.13 Contrôle de la solution (convergence)**

Pour s'assurer de la convergence des solutions, on présente la courbe des résidus (Figure 3.11) des différents paramètres de l'écoulement dans le local. Le logiciel fluent déclare la convergence dés que les itérations de tous les résidus calculés atteignent la valeur du critère de convergences introduites pour chaque paramètre. Le tableau suivant contient le résidu compté pour chaque équation.

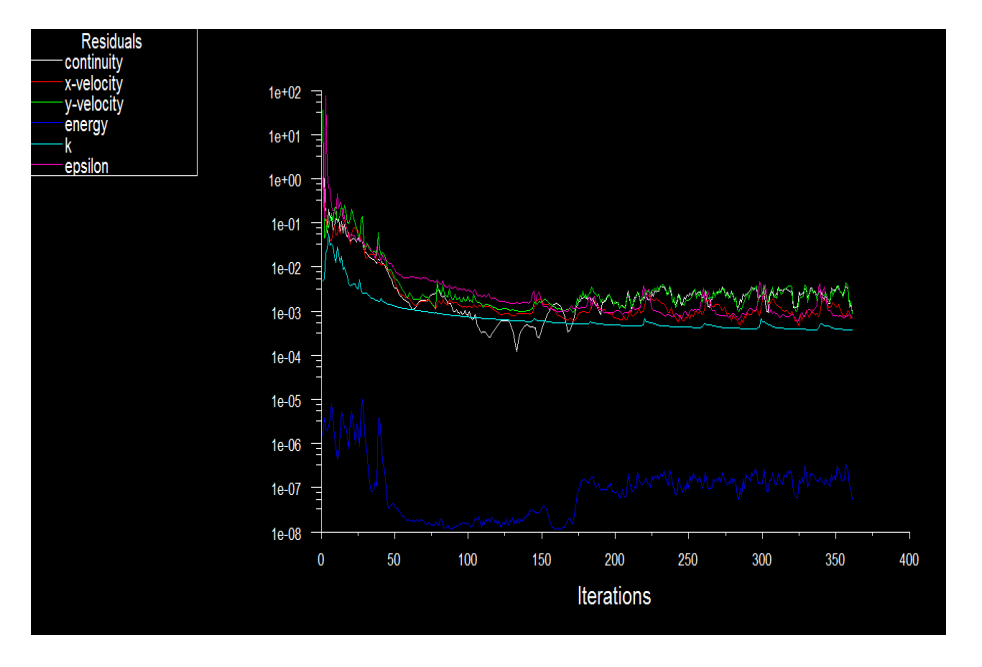

*Figure (3.10) : la courbe des résidus (Pour le cas N°3).*

Le tableau suivent résume les différents valeurs des grandeurs représentées dans la figure.

| équation | Quantité du Quantité |           |            | $du$ Equation de Equation de   k |           | Epsilon   |
|----------|----------------------|-----------|------------|----------------------------------|-----------|-----------|
|          | mouvement            | mouvement | continuité | L'énergie                        |           |           |
|          | selon x              | selon y   |            |                                  |           |           |
| Résidu   | $10^{-3}$            | $10^{-3}$ | $10^{-3}$  | $10^{-3}$                        | $10^{-3}$ | $10^{-3}$ |

*Tableau (3.4) : Les résidus pour les différentes équations.*

# **Conclusion**

 A travers ce chapitre, on perçoit mieux les difficultés que l'on peut rencontrer lors de la modélisation numérique d'un problème en mécanique des fluides même très simple. En effet, les étapes de la modélisation numérique : la création de la génération du maillage, l'implémentation du problème sous « Fluent », le contrôle de la convergence et même le traitement des données de la simulation sont fortement interdépendants.

Par ailleurs, l'analyse des différents paramètres à régler qu'offre le logiciel « FLUENT » nous a permis d'adopter une méthode de résolution optimale.

La simulation de tout problèmes formulés via des équations aux dérivés partielle est de plus en plus répondue au niveau industrielle, tout se simule, tout se calcule et ce pour tout sort de problème.

# *Chapitre IV*

#### **4.1. INTRODUCTION**

Dans ce chapitre on va présenter et discuté cas par cas les résultats de simulation obtenus par le Logiciel Fluent. Dans la discussion des cas traités on utilise la distribution de la température, la distribution de la pression et le champ de vitesse de l'air dons notre local que nous allons ventiler naturellement.

## **4.2 Les cas à etude**

#### **4.2. 1 Cas simple**

Dans ce cas tous que on a posé est réel, la hauteur de 2.83  $m X * 10m$  de la langueur et 5 m de largeur et du petit vide d'étanchéité 0.1 m. le local est toujours vide. Dans ces conditions la simulation nous donne la figure suivante :

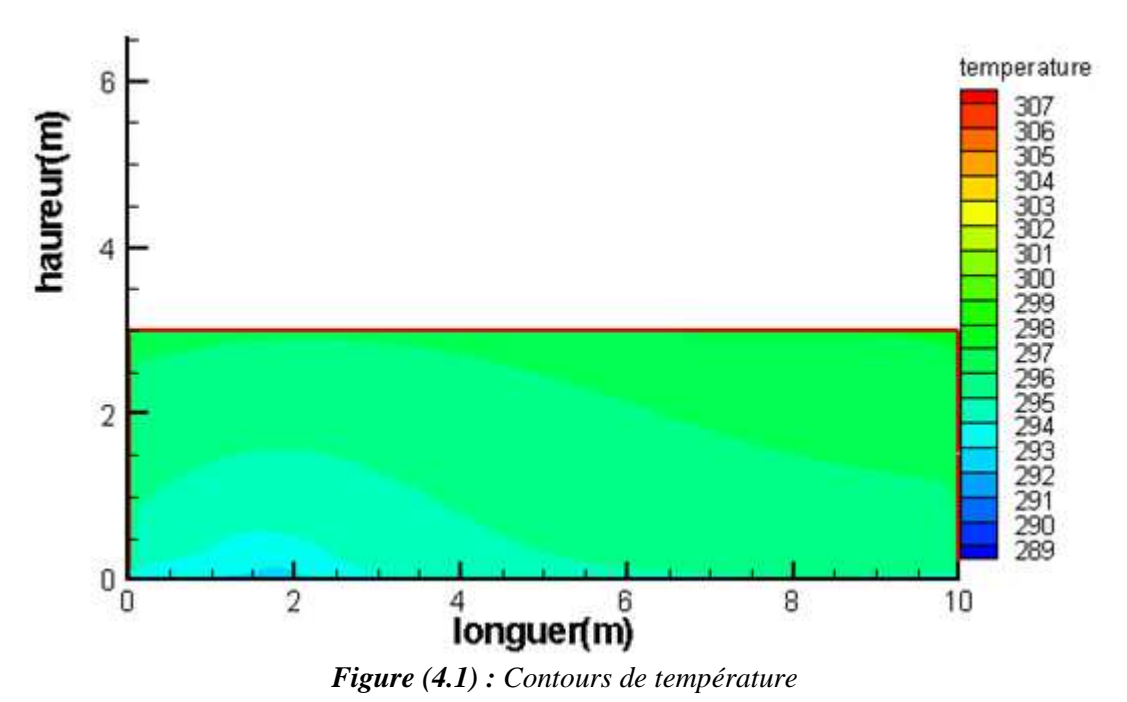

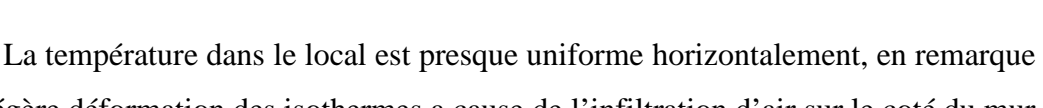

une légère déformation des isothermes a cause de l'infiltration d'air sur le coté du mur gauche, la température varier légèrement du mur gauche au mur droit. De même verticalement on remarque une légère augmentation lorsque la hauteur augmente. L'augmentation est estimé avec un moyen de  $(5 °C/m)$ 

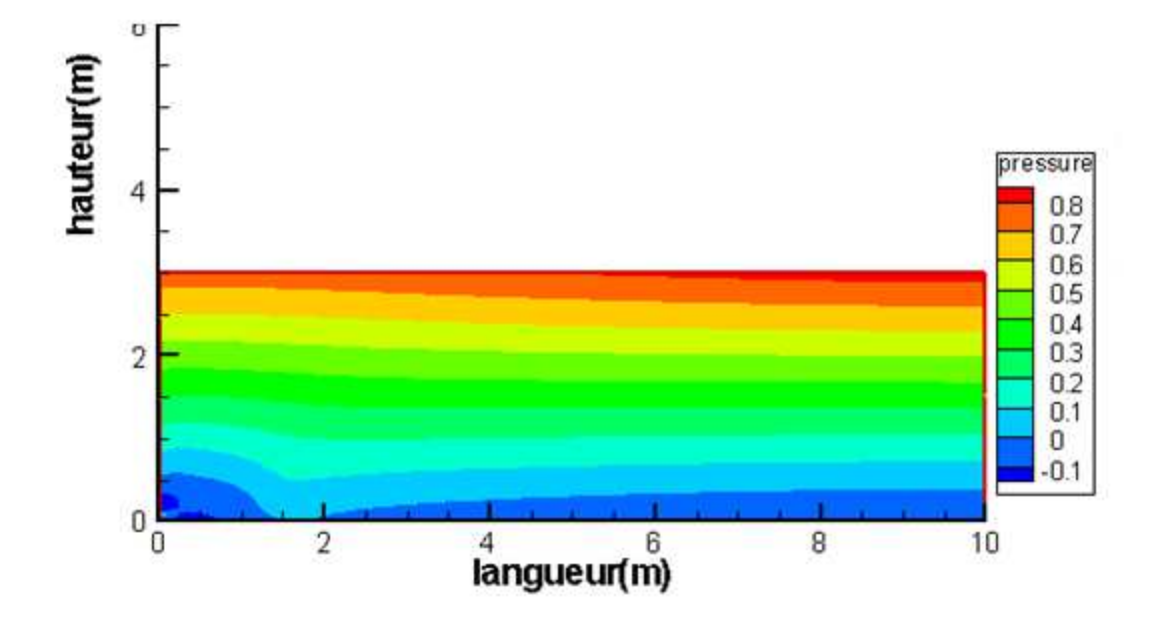

*Figure (4.2) : Contours des Pression.*

L'augmentation de la pression avec la hauteur est très remarquable par rapport à la température. L'air chaud devient plus léger et monte vers le haut par contre le plus froid décent vers le bas.

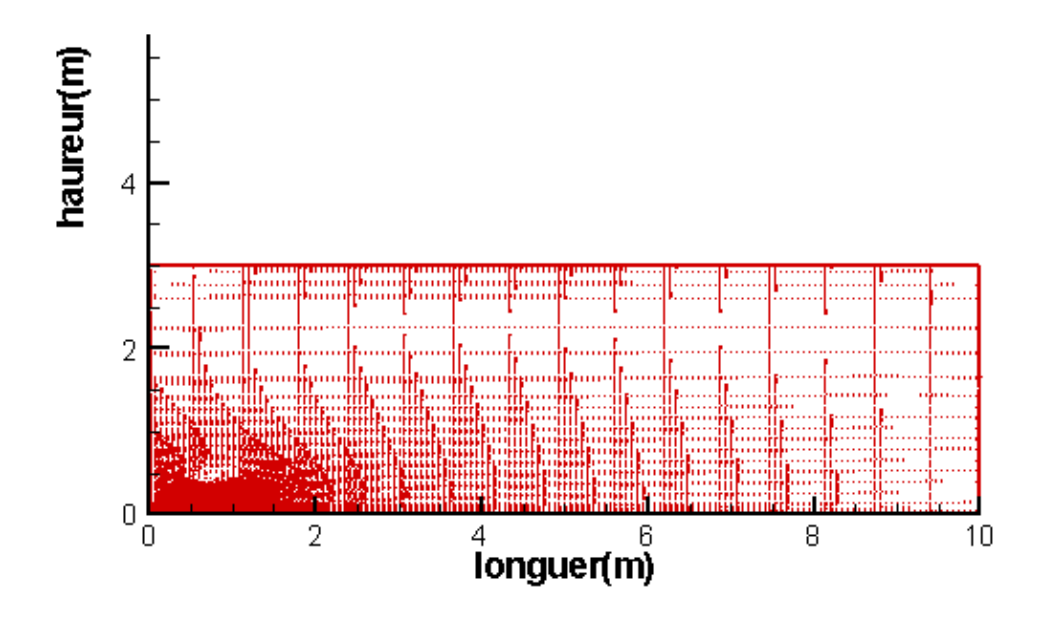

*Figure 4.3 : contours des vitesses.*

Dans cette figure l'air infiltré à cause du mouvement provoqué par la variation de la température avec la hauteur, mais elle est presque négligeable car le local ne contient pas de sortie pour évacuer ou renouvelé l'air. C'est pour cette raison la figure des contours des vitesses ne présente pas des lignes de courant bien claire

**Remarque** : Dans ce cas si la température augment de plus le local devient insupportable car

- La température du local augmente du bas au haut pas de grande différence.
- Pas de circulation ou renouvellement de l'air.
- $\triangleright$  Le confort est très insuffisant donc on a besoin d'une modification pour améliorer ce confort. On vise à augmenter la hauteur du local.

## **4.2.2 Le cas ou on a modifier la hauteur**

La modification qu'on a proposée est l'augmentée de la hauteur pour but de gagner plus d'espace pour l'air chaud qui est placé au fond de local.

Dans ce cas on a posé une hauteur de 5 mètre et les autres dimensions restent comme le cas précédent.

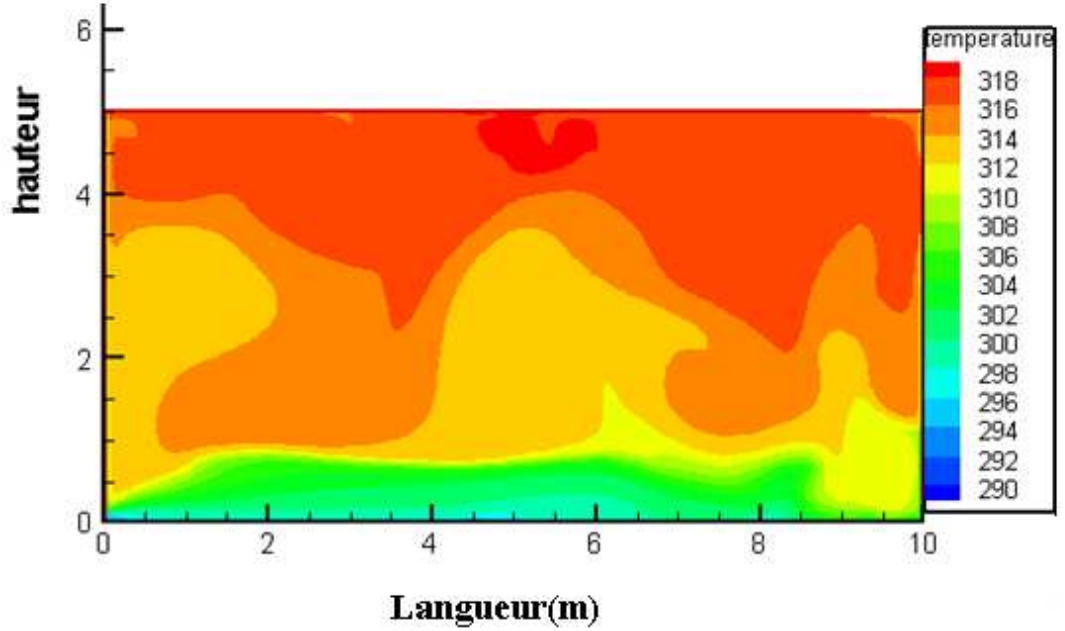

*Figure (4.4) : Contours de température.*

A cause de l'augmentation de la hauteur du local, l'air chaud se cumule de plus dans la zone haute est surtout la partie adroite du local. On bas du local (au sole ) l'écoulement de l'air infiltré devient claire mais ca hauteur est insuffisant pour améliorer le confort.

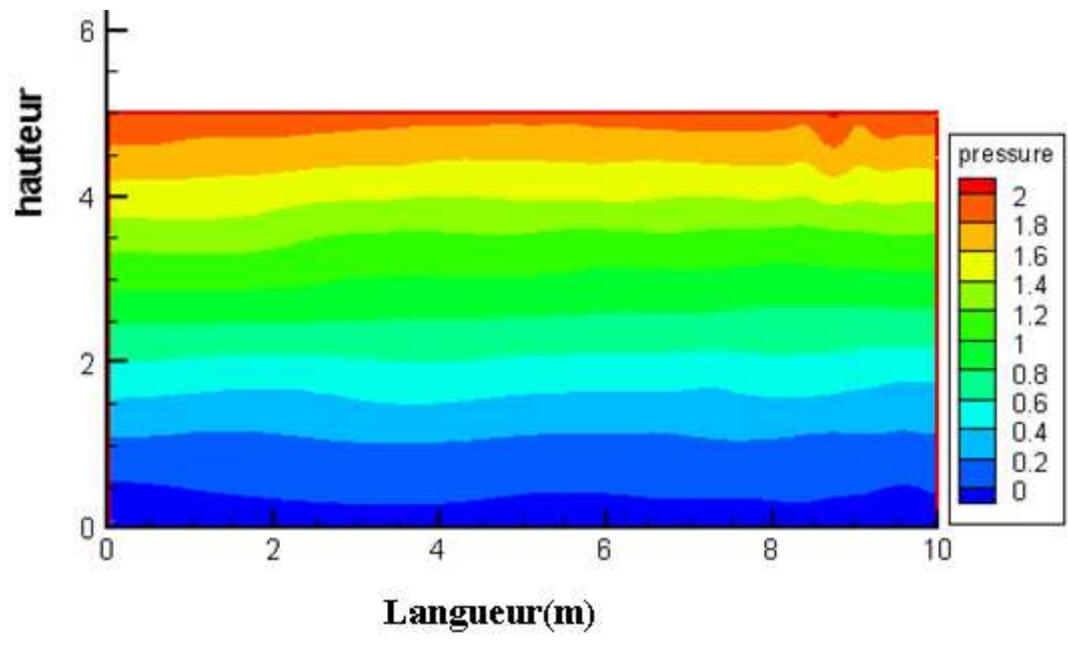

*Figure ( 4.5) : Contours des Pression.*

Cette figure confirme l'amélioration du climat interne du local c'est-à-dire amélioration du confort environ de 2.5m l'augmentation de la pression de l'air (avec la température) devient remarquable, c'est gain car dans les normes l'être humain ne dépasse pas cette hauteur.

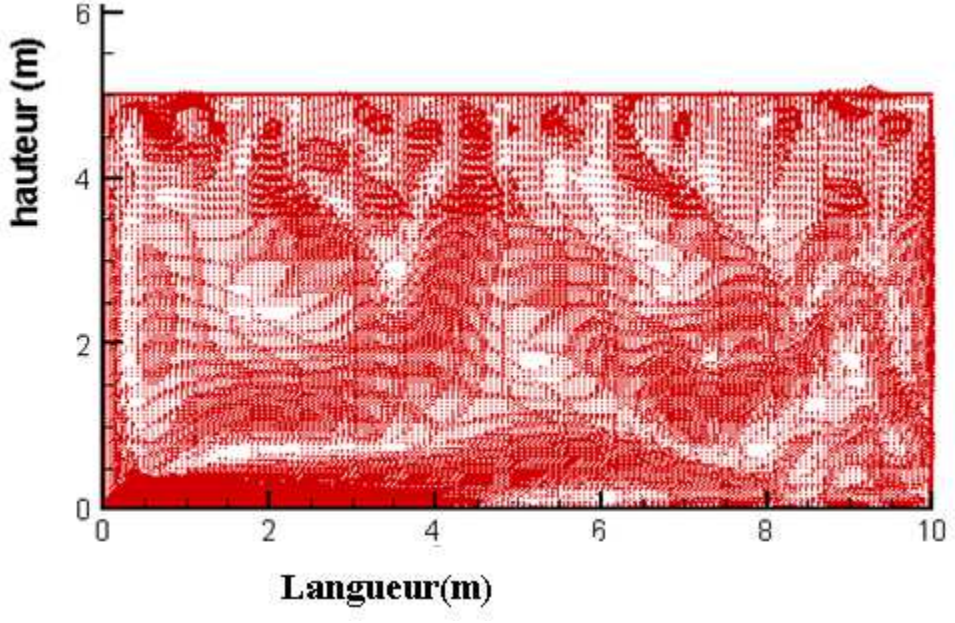

*Figure (4.6 ): Contours des vitesses.*

Nous observons que notre modification est très efficace et la zone de confort est plus grande que le cas précédant, mais elle n'est pas suffisante donc nous somme besoin encore de modification pour obtenir des meilleures performances.

 On propose la modification de la géométrie du local au niveau du plafond, elle consiste à ajouter une coupole circulaire de 3 mètre de diamètre au milieu du toit de local.

## **4.2.3 Cas de dôme ou coupole**

L'idée de la coupole est inespérée de l'architecture des Masdjid (Maison de la prière) est inclue dans la géométrie pour but de cumuler l'air chaud le plus haut possible sans augmenté la hauteur.

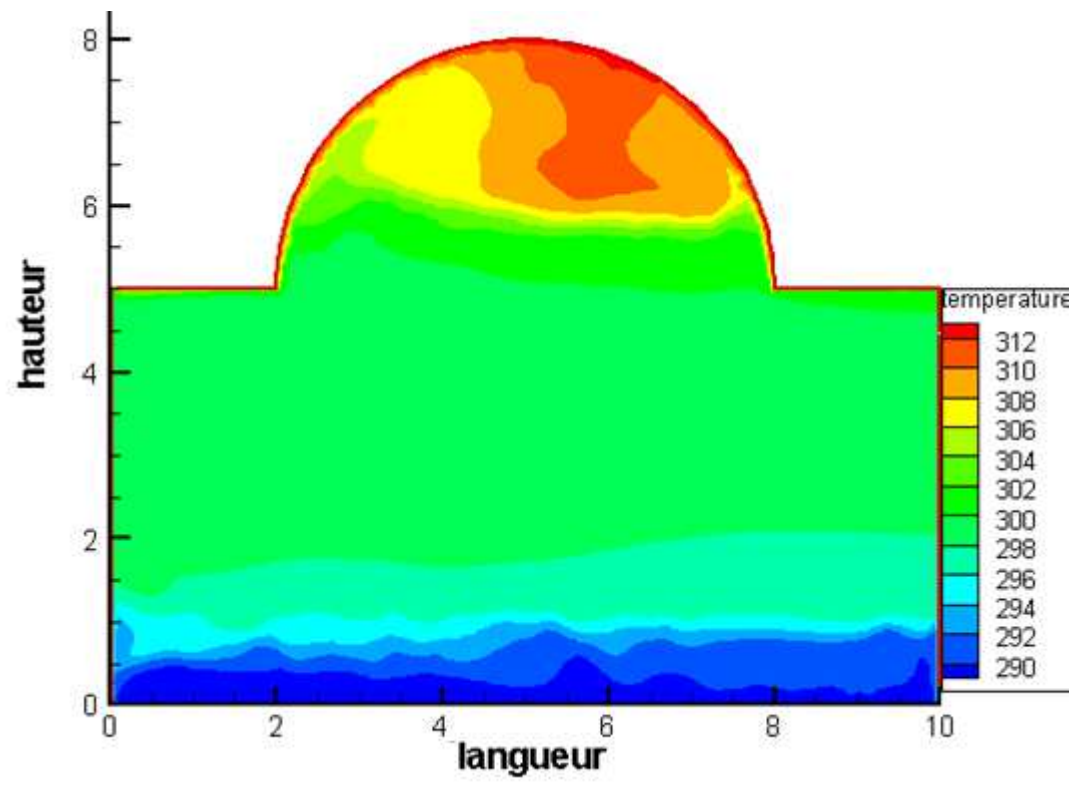

*Figure 4.7 : Contours de température.*

Les contours des températures dans cette figure montre clairement l'amélioration de la zone de confort, avec cette modification on a obtenu ce qui suit :

- La hauteur de la zone de confort devient suffisante pour tout le local
- L'air chaud est cumuler au-dessous de la coupole et le plus chaud à ca surface interne.
- L'influence de l'écoulement de l'air d'infiltration sur la température attient clairement le mur gauche du local.

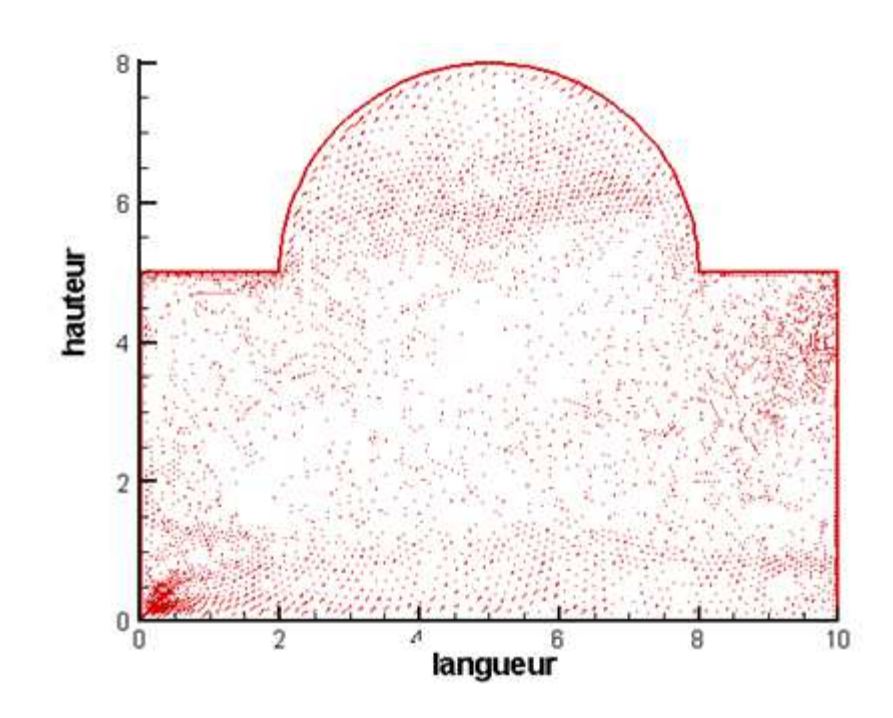

*Figure 4.8 : contours des vitesses.*

Cette figure montre le mouvement de l'air au-dessous d'une hauteur de 1.5m devient remarquable et elle est amortie à côté du mur adroite du local. C'est un point d'amélioration recherché mais elle nécessite encore d'amélioration.

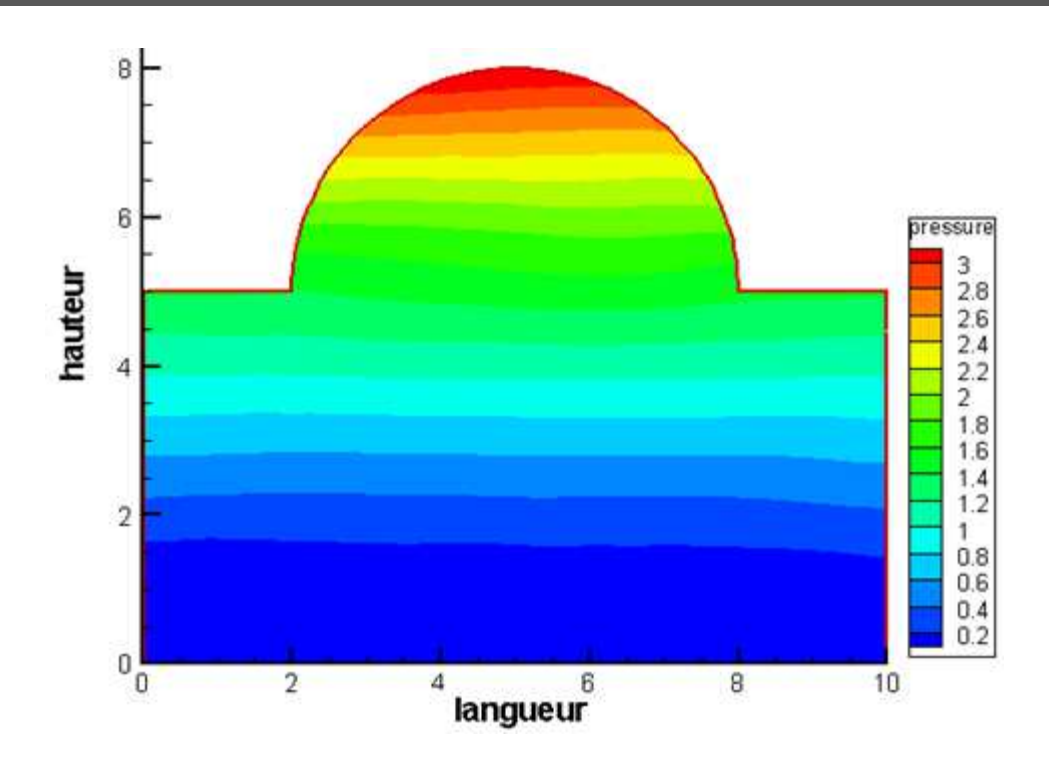

*Figure (4. 9 ): Contours de pression.* 

Ici aussi la figure montre l'uniformité de la pression et surtout dans la zone de confort. Au-dessus de cette zone tous l'air chaud léger est cumulé a l'intérieur de la coupole ce qui montre son importance dans la climatisation naturelle. Néanmoins, cette modification n'est pas suffisante pour des températures très élevées donc on a besoin d'autres modifications pour améliore la zone de confort et plus précisément pour la circulation, la ventilation et le renouvellement de l'air

 La modification que on a proposé et d'éliminé l'ouverture de sortie sur le mur adroite du local car d'après les figure précédente n'a pas beaucoup d'influence. Alors on préférer de créé un cheminé de 5 mètre de hauteur et 1 mètre de largeur au-dessus et adroite du toit di local.

## **4.2.4 Cas du on a fait le cheminée**

La modification proposée se base sur la provocation du mouvement de l'air (circulation d'air) par le principe de l'effet de cheminée. On réalise une ouverture sur le plafond pour laisser l'air chaud cumulée (Pression et température un peu élever) à s'évacuée vers l'extérieur et plus la hauteur est élevée plus la vitesse de sortie de l'air augmente, mais une hauteur spécifique à la température intérieur et extérieur et les pertes de charges ne doit pas dépasser.

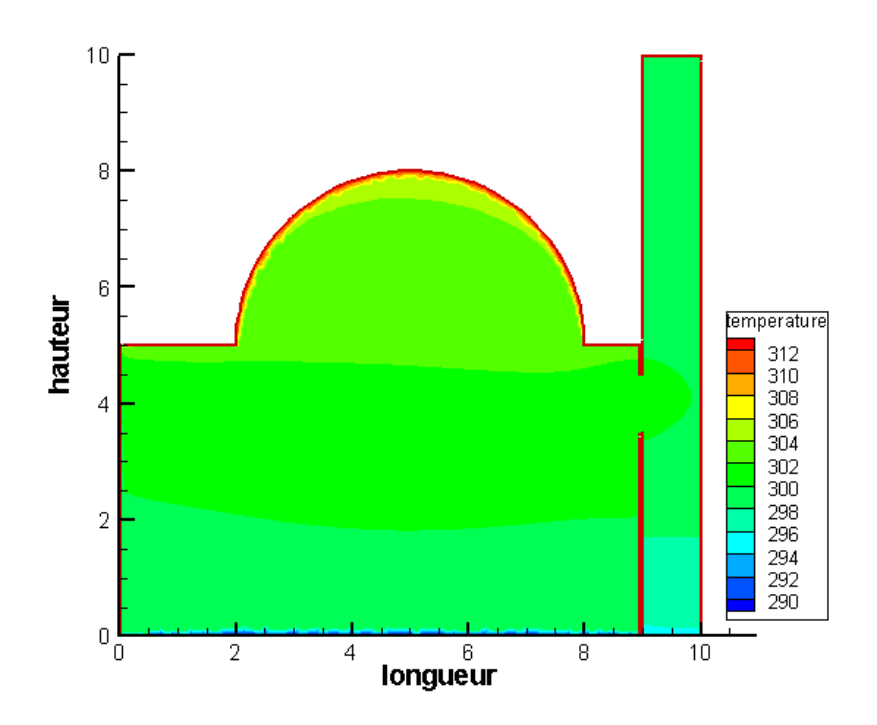

*Figure (4. 10) : contours de temperature.* 

La figure montre bien l'évacuation de l'air chaud cumulé au-dessous du plafond et dans la coupole a travers l'ouverture d'entrée réalisé dans le mur adroite qui cuminique avec le cheminée. Donc l'air infiltré de température basse et l'air chaud de température haut aspiré par la dépression crée par la cheminée. Les gains importants de cette modification sont :

- Renouvellement de l'air.
- Entrée d'air free et sortie d'air chaud (climatisation)
- Circulation de l'air a l'intérieur du local.
- Pas de bruit (mouvement naturelle de l'air)

Pas de consommation d'énergie

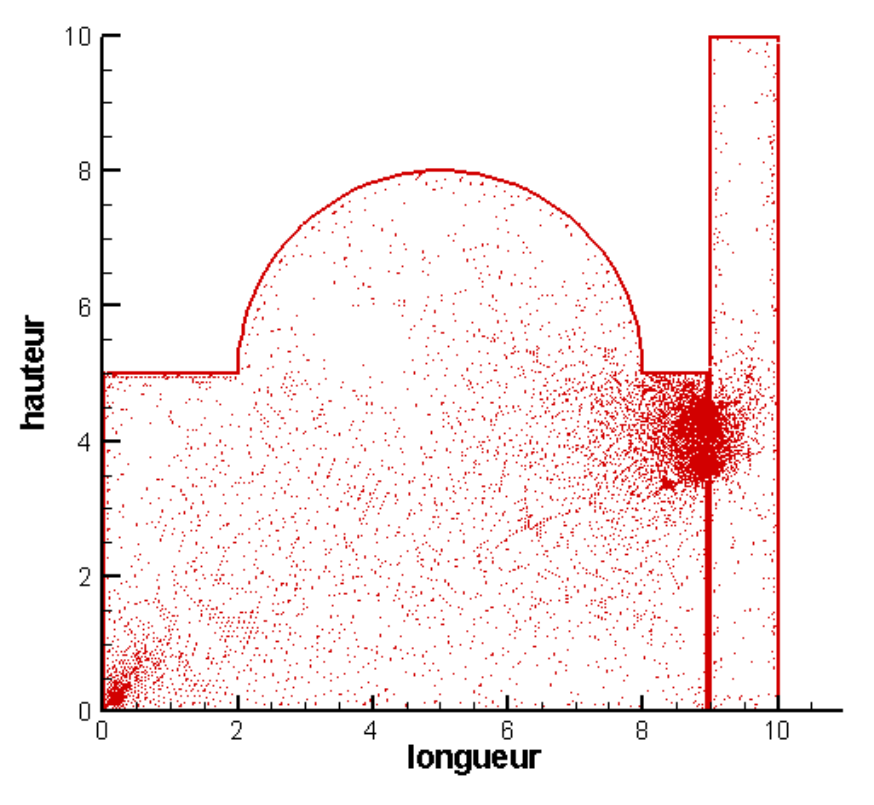

*Figure 4.11 Contours de vitesse.* 

Dans cette figure nous observent une circulation d'air provoqué par deux phénomènes important dans la climatisation naturelle : l'infiltration d'air et l'effet de cheminée.

 L'influence de la cheminée est efficace mais insuffisant, car on remarque que malgré le tirage d'air crée par l'effet de cheminée l'air chaud reste stagné au dessous de la coupole.

Afin d'évacuer cette quantité d'air, nous avons besoin d'une modification au niveau de la coupole et nous pensants que l'ajout d'un petit cheminée au dessus de la coupole présente une solution parfaite pour dégager cette quantité de chaleur.

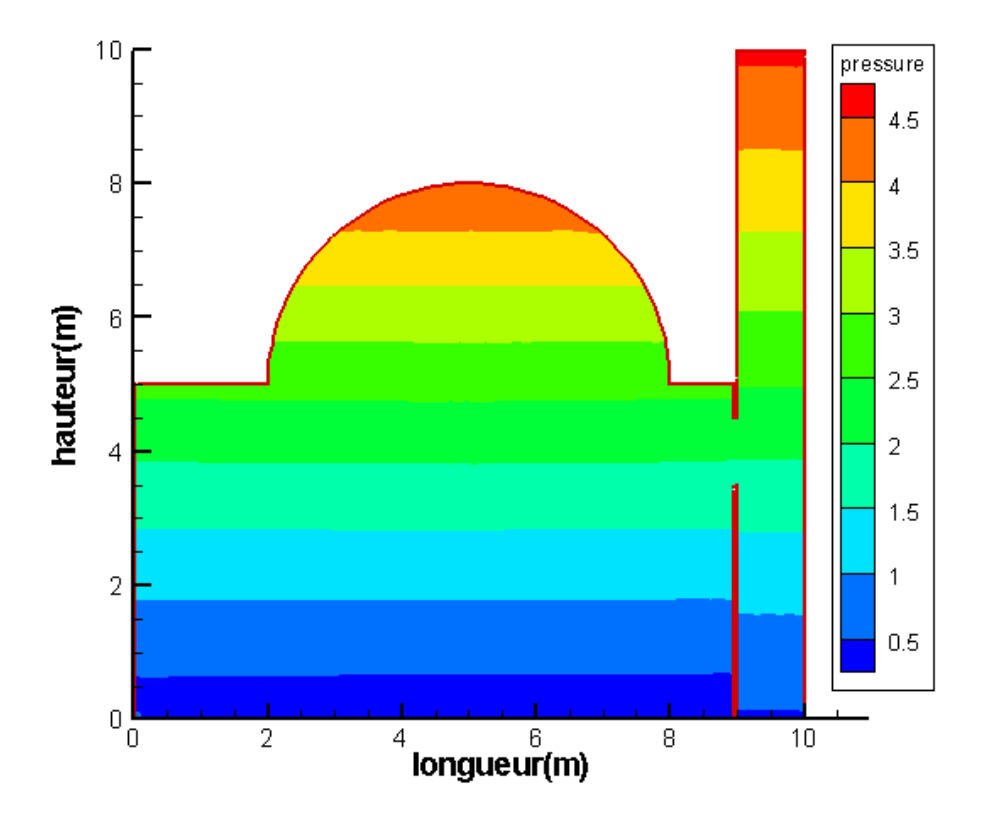

*Figure (4.12)* : *contours de pression.*

L'influence de la cheminé est efficace mais c'est suffisant pour notre but et les meilleures performances.

Nous besoin de modification sur la coupole et nous pensants que l'étanchéité sur la coupole est la solution parfait pour dégager une quantité de chaleur.

## **4.2.5 Cas de l'étanchéifie sur la coupole**

Le schéma avec les dimensions de cette proposition sont bien détailler dans le deuxième chapitre figure (2.4).

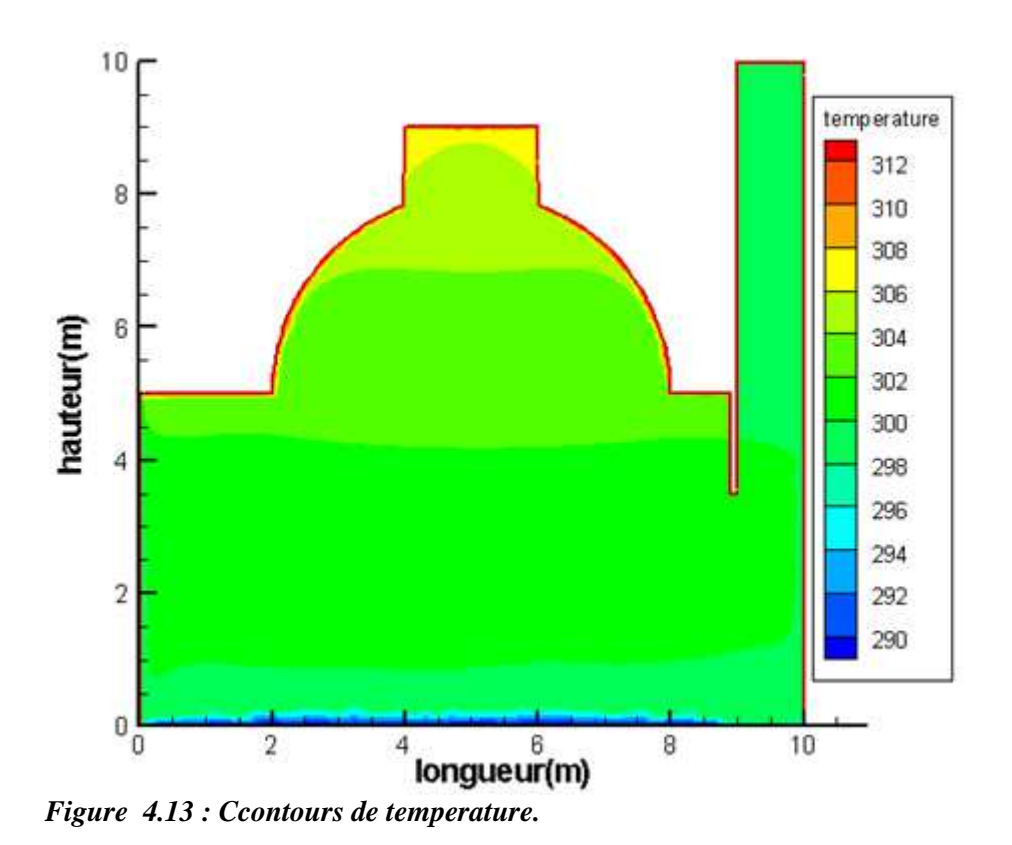

Cette figure montre la quantité d'air chaud cumulé au dessous de la coupole est évacuer par les ouvertures du petit cheminée et la température dans cette zone n'attient pas son maximum (312°K dans le cas précèdent).

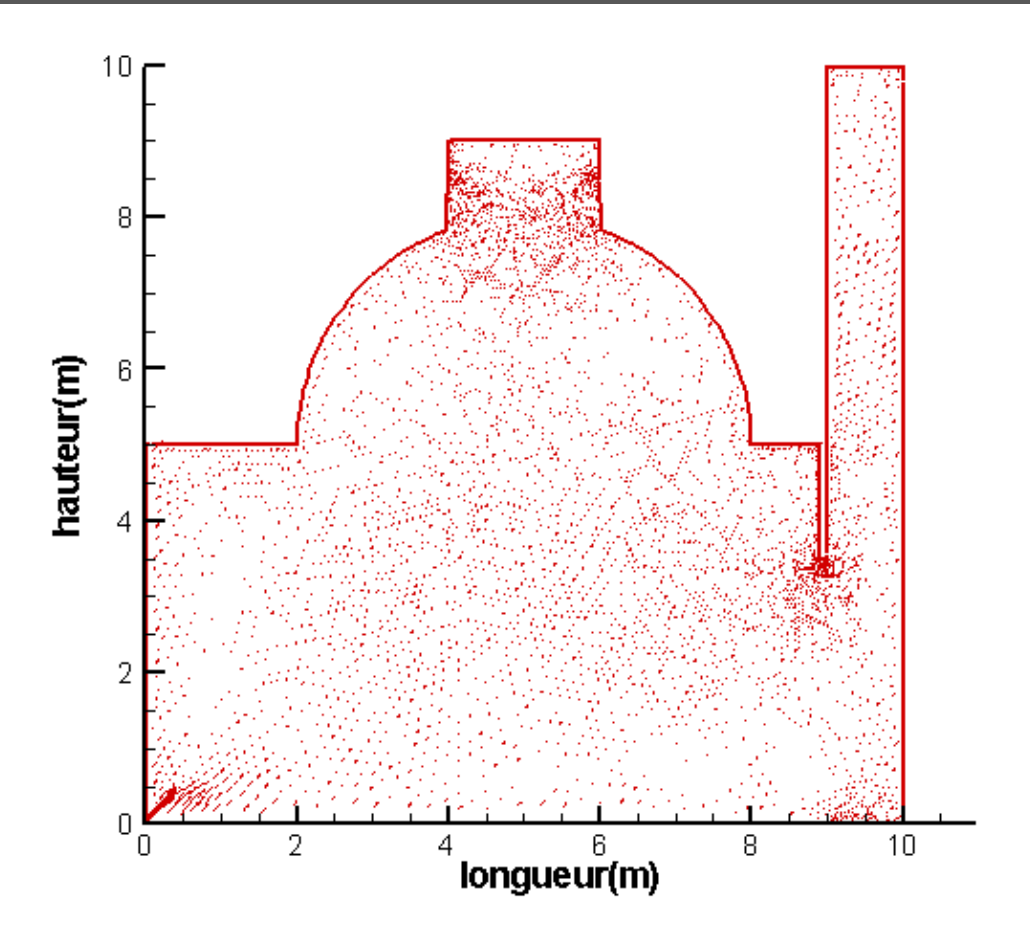

*Figure (4. 14) : contours de vitesse.*

Les contours de vitesse dans cette figure montrent que la circulation de l'air est bien améliorée, car les zones de stagnation de l'air chaud sont éliminé par l'écoulement de circulation d'air a cause de l'infiltration et l'effet de cheminée.

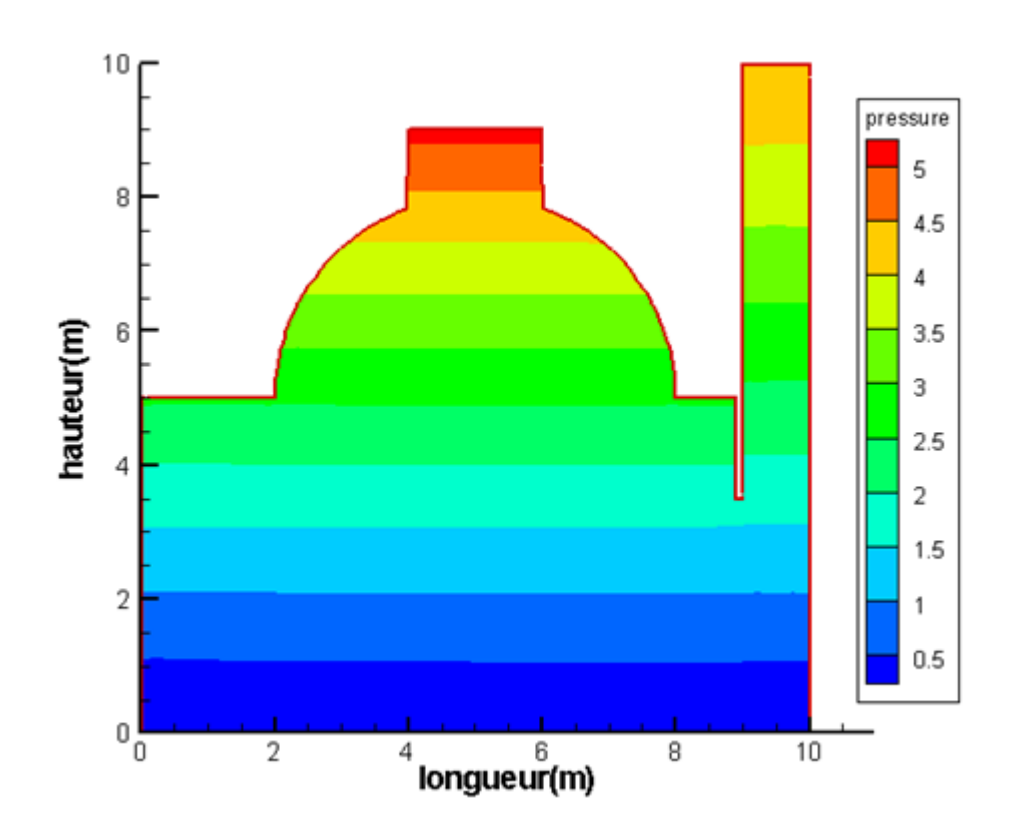

*Figure (4. 15) : Contours des Pression.*

Nous observons que la zone de confort est devenue très grande que les cas précédents et la chaleur placé sur la surface intérieur du dôme donc la solution est efficace mais n'est pas optimal.

#### **CONCLUSION**

Dans ce chapitre on a traité cinq cas différentes dans chaque cas nous essayons d'obtenir les meilleurs performances, les modifications que on a fait sont tous important est nécessaires pour la climatisation naturelle et donnons des bonnes résultats mais la dernière modification montre basé sur l'effet de cheminée (Tirage thermique) apparait très important pour provoqué la circulation de l'air et éliminé les zone de stagnation d'air chaud.

Parmi les résultats importante qu'on obtenu sont :

- Elévation de la hauteur : augmentation la zone de confort.
- Coupole : Cumule l'air chaud vers le haut loin de la zone de confort.
- Cheminée : Création de la circulation et renouvellement d'air.

# *Conclusion Générale*

# *Conclusion générale*

Au cours de cette étude, on a d'abord entamé des notions de base de la ventilation et ces différents types. On distingue trois mécanismes de ventilation, ventilation naturelle, ventilation mécanique et ventilation mixte (une combinaison entre les deux).

La ventilation dans les locaux d'une façon générale elle permet l'amélioration des conditions de confort telle que la circulation d'air, le renouvellement d'air et l'hygiène par l'air neuf et purs.

La ventilation naturelle est une stratégie passive, sans moyen mécanique, de maintenir une environnement intérieur confortable. Elle joue, également un grand rôle dans la réduction de la consommation énergétique. Le principe de base de la ventilation est le phénomène de convection naturelle due aux différences de température qui ont pour effet de provoquer un le mouvement de l'air donc tirage de l'air.

Dans ce présent travail, à l'aide de la simulation numérique basée sur la méthode des volumes finis par le code Gambit et Fluent, on a montré l'importance de la ventilation naturelle à travers des propositions de modification sur géométrie d'un locale simple pour but d'améliorer le confort des occupons. Avec ces propositions on a réussi de réaliser les améliorations suivant :

- L'élévation de la hauteur pour éloigner la zone d'air chaud vers le haut au-dessus de la hauteur de la zone de confort des occupons.
- La coupole cumule de plus l'air chaud loin de la zone de confort.
- Un cheminée qui fait l'évacuation de l'air chaud cumulé dans le haut et la coupole du local et elle provoque aussi un tirage d'air neuf et des courant d'air.
- Une petite cheminée au-dessous de la couple évacué en plus l'air chaud et améliore le renouvellement d'air.

Partant de la discrétisation du domaine d'étude (maillage de la géométrie), passant par la modélisation numérique des écoulements des fluides. le problème a été abordé selon une approche numérique, en utilisant le code commercial CFD (FLUENT).

On a déterminé grâce a la simulation numérique les zones de confort et d'inconfort, et on a illustré virtuellement les mouvements d'air dans notre local.

Enfin on estimé que la hauteur de local, la coupole et effet de cheminé sont des paramètres très importants pour la climatisation naturelle.

#### *Références bibliographiques*

[1] H. M'Sellem et D. Alkama, Le confort thermique entre perception et évaluation par les techniques d'analyse bioclimatique - Cas des lieux de travail dans les milieux arides à climat chaud et sec, Revue des Energies Renouvelables Vol. 12 N°3, pp. 471  $-488(2009)$ .

[2] Alain Liébard, Traité d'architecture et d'urbanisme bioclimatiques, édition Le Moniteur. (2005).

[3] J. Koffi, Analyse Multicritère Des Stratégies De Ventilation En Maisons Individuelles", Thèse De Doctorat, université de la rochelle, France, (2009).

 [4] Hugues Boivin, la ventilation naturelle développement d'un outil d'évaluation du potentiel de la climatisation passive et d'aide à la conception architecturale, maître ès sciences (M.Sc.), université Laval Québec, (2007).

[5] Guohui Gan. Simulation of buoyancy-induced flow in open cavities for natural ventilation. Energy and Buildings 38 (2006) pp 410–420.

[6] Alain Liébard, Traité d'architecture et d'urbanisme bioclimatiques, édition Le Moniteur. (2005).

[7] Akchiche Zineb, étude de comportement d'une cheminée solaire en vue de l'isolation thermique, mémoire de magister, Universite Kasdi Merbah Ouargla(2011).

[8] H. Bencheikh, Etude et réalisation d'un système de refroidissement passif en utilisant une toiture radio évaporative dans les climats chauds et arides, Thèse doctorat, Université Mentouri de Constantine, (2007).

[9] Guide pratique de ventilation, INRS, ED 665, Paris, 2014.

[10] Adrien Dhalluin, Etude de stratégies de ventilation pour améliorer la qualité environnementale intérieure et le confort des occupants en milieu scolaire, thèse de doctorat, université de la Rochelle, 2013.

[11] R. Bassiouny, N.S.A. Koura, An Analytical and Numerical Study of Solar Chimney Use for Room Natural Ventilation, Energy and Buildings, vol. 40, pp. 865– 873, (2008).

[12] Modélisation numérique du transfert thermique, Méthode des volumes finis.

[13] Eric Goncalves, Résolution numérique, discrétisation des EDP et EDO, septembre (2005).

[14] Jan.Halma, Tony Arts et Jaroslav Fort, numérical solution of unsteady and steady transonic flow, Elsevier 2003.

[15] Z. Akchiche, Etude de comportement d'une cheminée solaire en vue de l'isolation thermique, Mémoire de magistère, Université Kasdi Merbah, Ouargla, (2011).

[16] André Lallemand, Dynamique des fluide réels, Techniques de l'Ingénieur, traité Génie énergétique BE 8 157.

[17] Mourad Gahgah, Influence des régimes d'écoulement sur les performances énergétiques des cheminées solaires, Mémoire de magistère, Ecole Nationale Supérieure Polytechnique, Alger, (2008).

[18] Documentation FLUENT 6.1.22 united state of America 2003.

- [19] M.Slack. Cyclonic separator*.* Fluent Europe Ltd. GTC1-CT99-10030.
- [20] Documentation Fluent. http://courses.cit.cornell.edu/fluent. (16/05/2010).